# **7** Cuadriláteros y otros polígonos

- **7.1** Ángulos de los polígonos
- **7.2** Propiedades de los paralelogramos
- **7.3** Demostrar que un cuadrilátero es un paralelogramo
- **7.4** Propiedades de los paralelogramos especiales
- **7.5** Propiedades de los trapezoides y las cometas

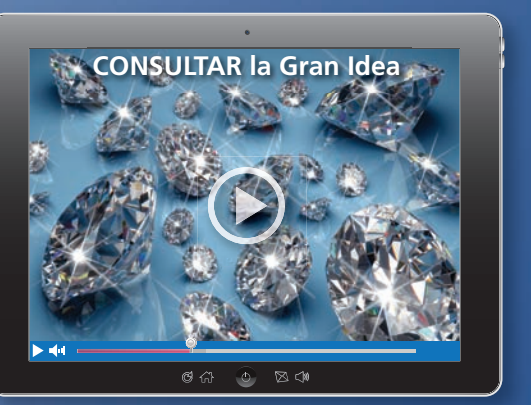

**Diamante** *(pág. 406)*

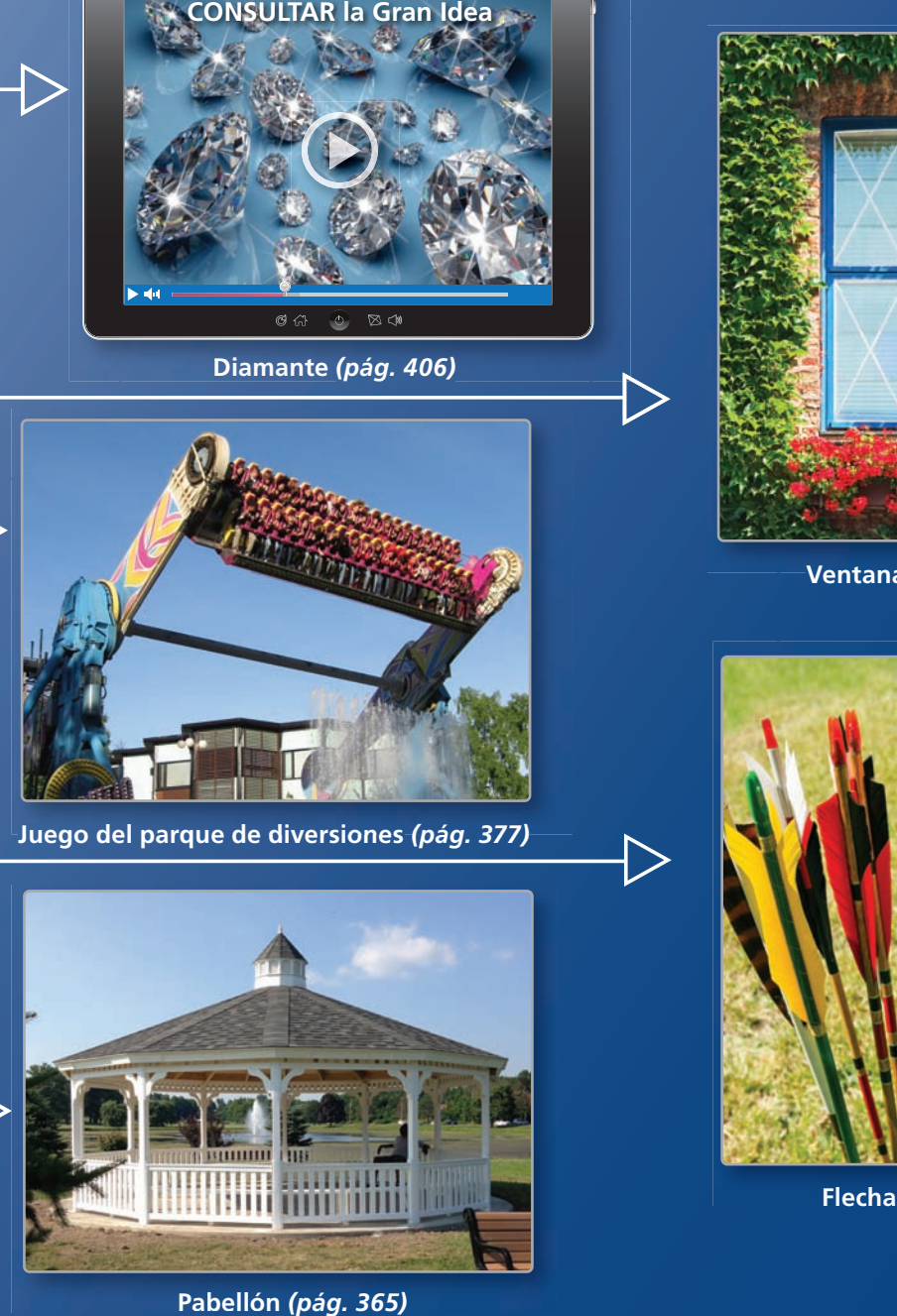

**Juego del parque de diversiones** *(pág. 377)* **Juego del parque de diversiones** *(pág* 

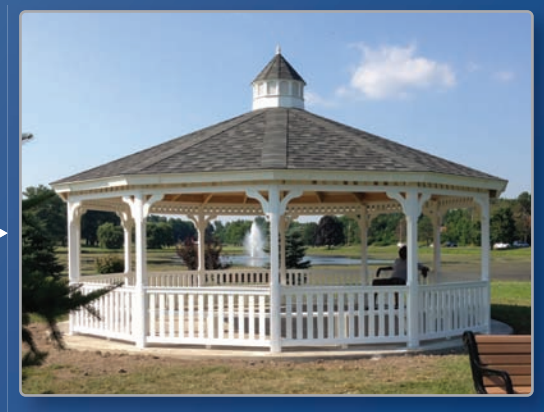

**Pabellón** *(pág. 365)*

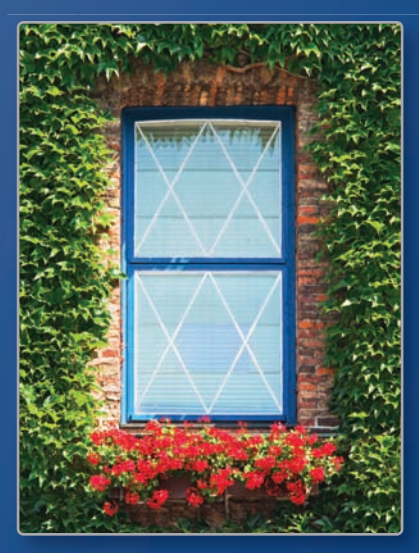

**Ventana** *(pág. 395)* **Ventana** *(pág* 

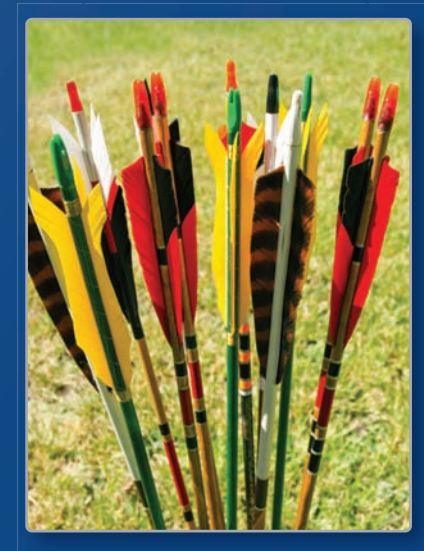

**Flecha** *(pág. 373)*

### Mantener el dominio de las matemáticas

### **Usar la estructura para resolver una ecuación de varios pasos**

**Ejemplo 1** Resuelve  $3(2 + x) = -9$  interpretando la expresión como  $2 + x$  como cantidad única.

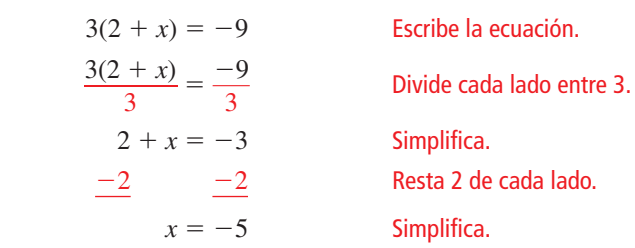

**Resuelve la ecuación interpretando la expresión en los paréntesis como cantidad única.**

**1.**  $4(7-x) = 16$  **2.**  $7(1-x) + 2 = -19$  **3.**  $3(x-5) + 8(x-5) = 22$ 

### **Identificar líneas paralelas y perpendiculares**

**Ejemplo 2 Determina cuál de las líneas son paralelas y cuáles son perpendiculares.**

Halla las pendientes de cada línea.

**caiales son perpendiculares.**  
\nHalla las pendientes de cada línea  
\nLínea *a*: 
$$
m = \frac{3 - (-3)}{-4 - (-2)} = -3
$$
  
\nLínea *b*:  $m = \frac{-1 - (-4)}{1 - 2} = -3$   
\nLínea *c*:  $m = \frac{2 - (-2)}{3 - 4} = -4$   
\nLínea *d*:  $m = \frac{2 - 0}{2 - (-4)} = \frac{1}{3}$ 

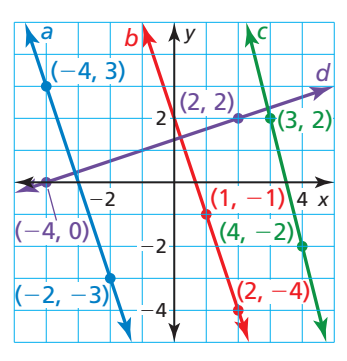

Porque las líneas *a* y *b* tienen la misma pendiente, las líneas *a* y *b* son paralelas. Porque  $\frac{1}{3}(-3) = -1$ , las líneas *a* y *d* son perpendiculares y las líneas *b* y *d* son perpendiculares.

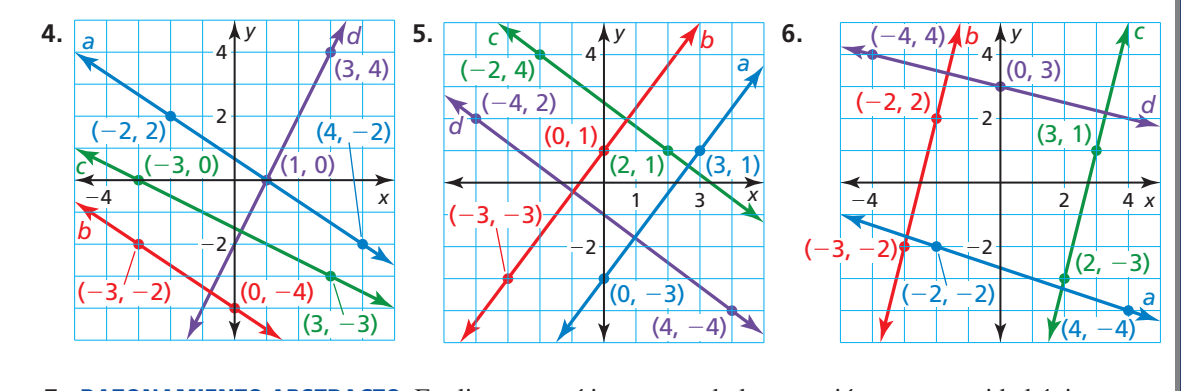

#### **Determina qué líneas son paralelas y qué líneas son perpendiculares.**

 **7.** RAZONAMIENTO ABSTRACTO Explica por qué interpretando la expresión como cantidad única no se contradice el orden de las operaciones.

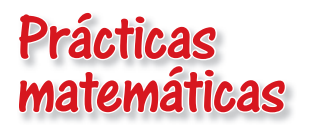

*Los estudiantes que dominan las matemáticas usan diagramas para demonstrar relaciones.*

**Trazar relaciones**

## Concepto Esencial

### Clasificación de cuadriláteros

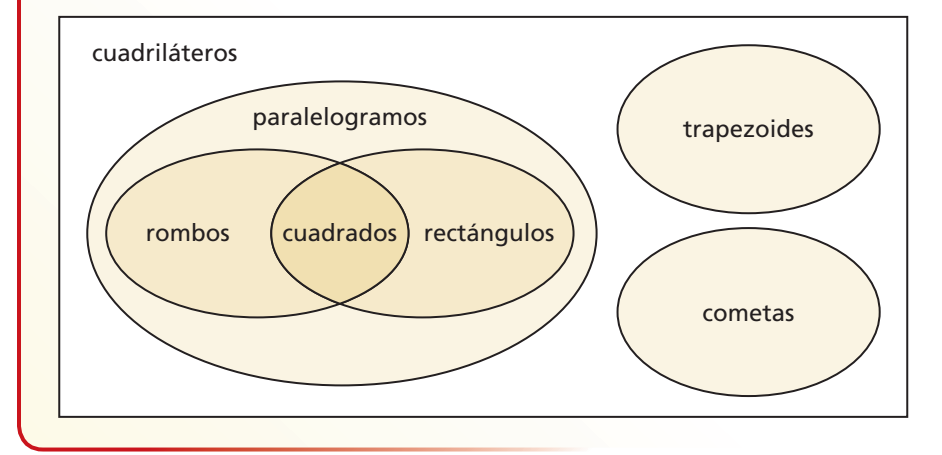

### **EJEMPLO 1** Escribir enunciados sobre cuadriláteros

Usa el diagrama de Venn, que se muestra arriba, para escribir tres enunciados verdaderos de los diferentes tipos de cuadriláteros.

### **SOLUCIÓN**

Aquí hay tres afirmaciones verdaderas que se pueden hacer sobre las relaciones mostradas en el diagrama de Venn.

- Todos los rombos son paralelogramos.
- Algunos rombos son rectangulares.
- Ninguno de los trapezoides son paralelogramos.

### Monitoreo del progreso

#### **Usa el diagrama de Venn, que se muestra arriba, para determinar si el enunciado es verdadero o falso. Explica tu razonamiento.**

- **1.** Algunos trapezoides son cometas. **2.** Ninguna de las cometas son paralelogramos.
- **3.** Todos los paralelogramos son rectángulos. **4.** Algunos cuadriláteros son cuadrados.
- **5.** El Ejemplo 1 lista tres enunciados verdaderos basados en el diagrama de Venn. Escribe seis enunciados verdaderos basados en este diagrama.
- **6.** Un cuadrilátero cíclico puede ser circunscrito por un círculo, de tal manera, que el círculo toca cada vértice. Redibuja el diagrama de Venn, de tal manera, que incluya los cuadriláteros cíclicos.

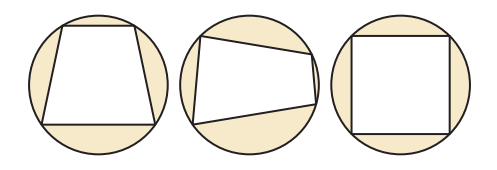

# 7.1 Ángulos de los polígonos

### Pregunta esencial ¿Cuál es la suma de las medidas de los ángulos

internos de un polígono?

**EXPLORACIÓN 1** 

### **La suma de las medidas de los ángulos de un polígono**

**Trabaja con un compañero.** Usa el software de geometría dinámica.

**a.** Dibuja un cuadrilátero y un pentágono. Halla la suma de las medidas de los ángulos internos de cada polígono.

 **Muestra** 

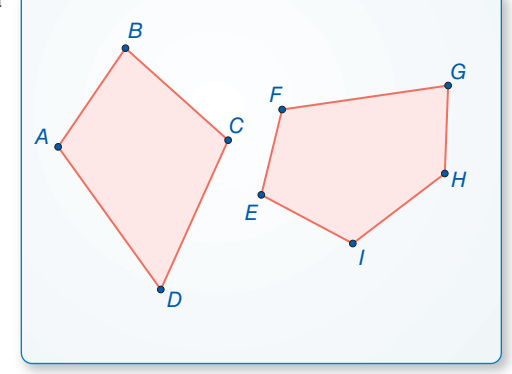

**b.** Dibuja otros polígonos y halla las sumas de las medidas de sus ángulos internos. Registra los resultados en la siguiente tabla.

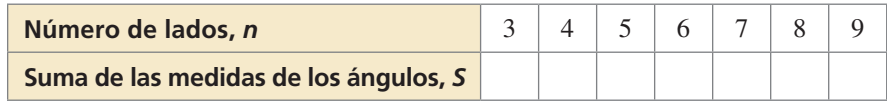

- **c.** Rotula los datos de tu tabla en un plano de coordenadas.
- **d.** Escribe una función que se ajuste con los datos. Explica qué representa la función.

#### **EXPLORACIÓN 2 Medida de un ángulo en un polígono regular**

#### **Trabaja con un compañero.**

- **a.** Usa la función que encontraste en la Exploración 1 para escribir una nueva que dé las medidas de un ángulo interior en un polígono regular con *n* lados.
- **b.** Usa la función en la parte (a) para encontrar la medida del ángulo interior de un pentágono regular. Usa el software de geometría dinámica para revisar el resultado, construye un pentágono rectangular y encuentra la medida de uno de sus ángulos internos.
- **c.** Copia tu tabla de la Exploración 1 y añade una fi la para la medida de un ángulo interior en un polígono regular con *n* lados. Completa la tabla. Usa el software de geometría dinámica para revisar los resultados.

### Comunicar tu respuesta

- **3.** ¿Cuál es la suma de las medidas de los ángulos internos de un polígono?
- **4.** Halla las medidas de un ángulo interior en un dodecágono regular (un polígono con 12 lados).

### **CONSTRUIR** ARGUMENTOS VIABLES

Para dominar las matemáticas, necesitas un razonamiento inductivo respecto a los datos.

# 7.1 Lección

### Vocabulario Esencial

diagonal, *pág. 360* polígono equilátero, *pág. 361* polígono equiángulo, *pág. 361* polígono regular, *pág. 361*

*Anterior* polígono convexo ángulos internos ángulos externos

### RECORDAR

Un polígono es *convexo* cuando no hay una línea que contiene un lado del polígono que contiene un punto en el interior del polígono.

## Qué aprenderás

- Usar las medidas de los ángulos internos de un polígono.
	- Usar las medidas de los ángulos externos de un polígono.

### **Usar las medidas de los ángulos internos de un polígono**

En un polígono, dos vértices que son los extremos del mismo lado son llamados *vértices consecutivos*. Una **diagonal** de un polígono es un segmento que junta dos vértices no consecutivos.

Como puedes ver, las diagonales de un vértice dividen un polígono en triángulos. Dividiendo un polígono con *n* lados en (*n* – 2) triángulos, muestra que la suma de las medidas de los ángulos internos de un polígono es un múltiplo de 180°.

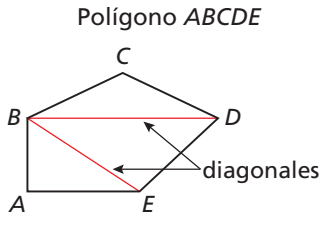

*A* y *B* son vértices consecutivos. El vértice *B* tiene dos diagonales, *BD* y *BE*.

## Teorema

### Teorema 7.1 Teorema de los ángulos internos de un polígono

La suma de las medidas de los ángulos internos de un *n*– ágono convexo es  $(n-2) \cdot 180^\circ$ .

$$
m\angle 1 + m\angle 2 + \cdots + m\angle n = (n-2) \cdot 180^{\circ}
$$

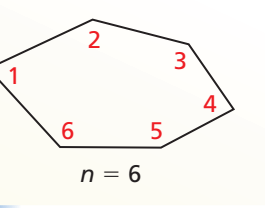

*Prueba* Ej. 42 (para pentágonos), pág. 365

### **EJEMPLO 1**

### **Hallar la suma de las medidas de los ángulos en un polígono**

Halla la suma de las medidas de los ángulos internos de la figura.

### **SOLUCIÓN**

La figura es un octágono convexo. Tiene 8 lados. Usa el Teorema de los ángulos internos de un polígono.

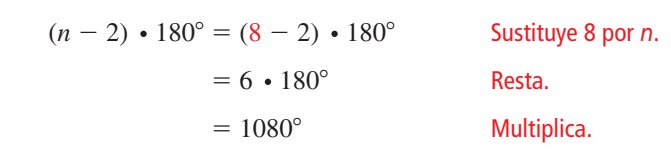

La suma de las medidas de los ángulos internos de la figura es 1080°.

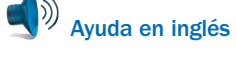

Monitoreo del progreso **AV**<sup>y</sup> Ayuda en inglés y español en *BigIdeasMath.com* 

 **1.** La moneda que se muestra tiene una forma de un 11– ágono. Halla la suma de las medidas de los ángulos internos.

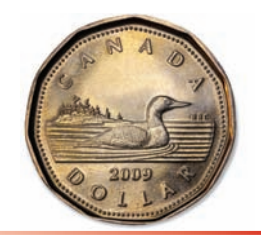

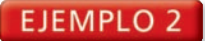

### **Hallar el número de lados de un polígono**

Las suma de las medidas de los ángulos internos de un polígono convexo es 900°. Clasifica el polígono por el número de sus lados.

### **SOLUCIÓN**

Usa el Teorema de los ángulos internos de un polígono para escribir una ecuación que incluya el número de los lados *n*. Luego resuelve la ecuación para encontrar el número de los lados.

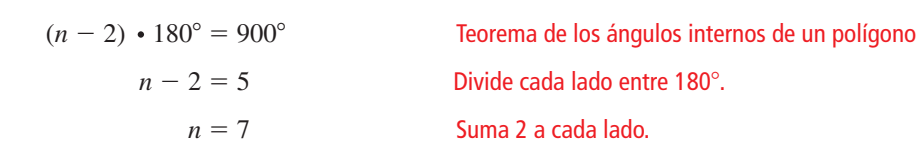

El polígono tiene 7 lados. Es un heptágono.

## Corolario

### Corolario 7.1 Corolario del Teorema de los ángulos internos de un polígono

La suma de las medidas del ángulo interno de un cuadrilátero es de 360°.

*Prueba* Ej. 43, pág. 366

#### **EJEMPLO 3 Hallar una medida desconocida de un ángulo interno**

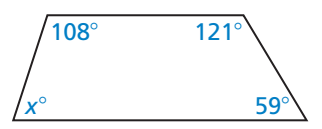

Halla el valor de *x* en el diagrama.

### **SOLUCIÓN**

El polígono es un cuadrilátero. Usa el corolario del Teorema de los ángulos internos de un polígono para escribir una ecuación que incluya *x*. Luego resuelve la ecuación.

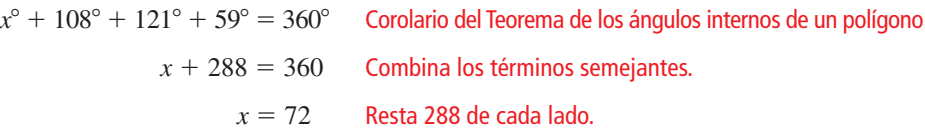

El valor de *x* es 72.

### Monitoreo del progreso **Aggiudade en inglés y español en** *BigIdeasMath.com*

- **2.** La suma de las medidas de los ángulos internos de un polígono convexo es 1440°. Clasifica el polígono por el número de sus lados.
- **3.** Las medidas de los ángulos internos de un cuadrilátero son *x*°, 3*x*°, 5*x*° y 7*x*°.

En un **polígono equilátero,** los lados son congruentes.

En un **polígono equiángulo,** los ángulos internos de un polígono son congruentes.

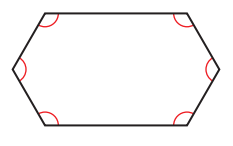

Un **polígono regular** es un polígono convexo que es ambos, equilátero y equiángulo.

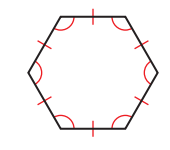

### **EJEMPLO 4** Hallar las medidas de los ángulos en polígonos

Se muestra la base de bateo en un campo de béisbol.

- **a.** ¿El polígono es regular? Explica tu razonamiento.
- **b.** Halla las medidas de ∠*C* y ∠*E*.

### **SOLUCIÓN**

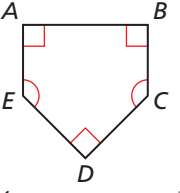

- **a.** El polígono no es equilátero o equiángulo. Así que, el polígono no es regular.
- **b.** Halla la suma de las medidas de los ángulos internos.

(*<sup>n</sup>* <sup>−</sup> 2) ⋅ 180° <sup>=</sup> (5 <sup>−</sup> 2) ⋅ 180° <sup>=</sup> 540° Teorema de los ángulos internos de un polígono

Luego escribe una ecuación que incluya *x* y resuelve la ecuación.

 $x^{\circ} + x^{\circ} + 90^{\circ} + 90^{\circ} + 90^{\circ} = 540^{\circ}$  Escribe una ecuación.

- $2x + 270 = 540$  Combina los términos semejantes.
	- $x = 135$  Resuelve para hallar *x*.
- Entonces,  $m\angle C = m\angle E = 135^\circ$ .

### Monitoreo del progreso **AVI Ayuda en inglés y español en BigIdeasMath.com**

- 
- **4.** Halla *m*∠*S* y *m*∠*T* en el diagrama.
- **5.** Dibuja un pentágono que es equilátero pero no equiángulo.

### **Usar las medidas de los ángulos externos de los polígonos**

A diferencia de la suma de las medidas de los ángulos internos de un polígono convexo, la suma de las medidas del ángulo externo *no* depende del número de lados del polígono. El diagrama sugiere que la suma de las medidas de los ángulos externos, un ángulo en cada vértice de un pentágono es de 360°. En general, la suma es de 360° por cada polígono convexo.

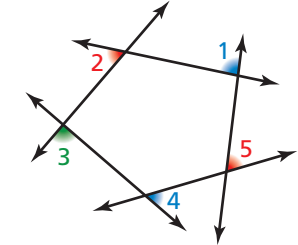

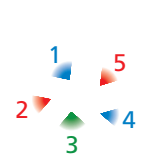

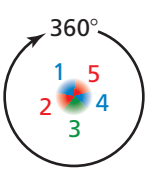

### JUSTIFICAR LOS **PASOS**

*T S*

 $P \sim 156^\circ R$ *Q*

85°

93°

Para ayudar a justificar esta conclusión, puedes visualizar un círculo que contenga dos ángulos llanos. Así que, existen  $180^{\circ} + 180^{\circ}$  o 360°, en un círculo.

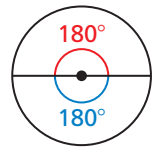

**Paso 1** Sombrea un ángulo externo de cada vértice.

**Paso 2** Recorta los ángulos externos.

**Paso 3** Arregla los ángulos externos para formar 360°.

## Teorema

### Teorema 7.2 Teorema de los ángulos externos de un polígono

La suma de las medidas de los ángulos externos de un polígono convexo, un ángulo en cada vértice, es de 360°.

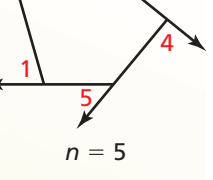

 $\frac{2}{3}$ 

*m*∠1 + *m*∠2 + · · · + *m*∠*n* = 360°

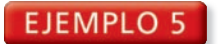

#### **Hallar la medida desconocida de un ángulo externo**

Halla el valor de *x* en el diagrama.

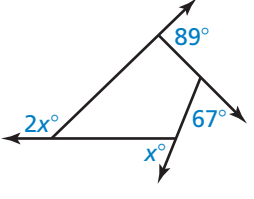

### **SOLUCIÓN**

Usa el Teorema de los ángulos externos de un polígono para escribir y resolver una ecuación.

$$
x^{\circ} + 2x^{\circ} + 89^{\circ} + 67^{\circ} = 360^{\circ}
$$

$$
3x + 156 = 360^{\circ}
$$

$$
x = 68^{\circ}
$$

Teorema de los ángulos externos de un polígono Combina los términos semejantes. **Resuelve para hallar x.** 

El valor de *x* es 68.

 **Hallar las medidas de los ángulos en polígonos EJEMPLO 6** 

El trampolín, como el que se muestra, tiene una forma de un dodecágono regular.

**regulares**

- **a.** Halla la medida de cada ángulo interno.
- **b.** Halla la medida de cada ángulo externo.

### **SOLUCIÓN**

- 
- a. Usa el Teorema de los ángulos internos de un polígono para encontrar la suma de las medidas de los ángulos internos.

$$
(n-2) \cdot 180^{\circ} = (12 - 2) \cdot 180^{\circ}
$$

$$
= 1800^{\circ}
$$

Luego, halla la medida de un ángulo interno. Un dodecágono regular tiene 12 ángulos internos congruentes. Divide 1800° entre 12.

$$
\frac{1800^{\circ}}{12} = 150^{\circ}
$$

La medida de cada ángulo interno en el dodecágono es 150°.

**b.** Por el Teorema de los ángulos externos de un polígono, la suma de las medidas de un ángulo externo, un ángulo por cada vértice, es 360°. Divide 360° entre 12 para encontrar las medidas de uno de los 12 ángulos externos congruentes.

$$
\frac{360^{\circ}}{12} = 30^{\circ}
$$

La medida de cada ángulo externo en un dodecágono es 30°.

### Monitoreo del progreso **AVI Ayuda en inglés y español en** *BigIdeasMath.com*

- **6.** Un hexágono convexo tiene los ángulos externos con las medidas 34°, 49°, 58°, 67° y 75°. ¿Cuál es la medida de un ángulo externo en el sexto vértice?
- **7.** Un ángulo interno y un ángulo externo adyacente de un polígono forma un par lineal. ¿Cómo puedes usar este dato, como otro método, para encontrar la medida de cada ángulo externo en el Ejemplo 6?

### RECORDAR

Un decágono es un polígono con 12 lados y 12 vértices.

# 7.1 **Ejercicios** Soluciones dinámicas disponibles en *BigIdeasMath.com*

### Verificación de vocabulario y concepto esencial

- **1. VOCABULARIO** ¿Por qué los vértices conectados por una diagonal de un polígono son no consecutivas?
- **2.** ¿CUÁL NO CORRESPONDE? ¿Qué suma *no* pertenece a las otras tres? Explica tu razonamiento.

la suma de las medidas de los ángulos internos de un cuadrilátero

la suma de las medidas de los ángulos internos de un pentágono

la suma de las medidas de los ángulos externos de un cuadrilátero

la suma de las medidas de los ángulos externos de un pentágono

### Monitoreo del progreso y Representar con matemáticas

**En los Ejercicios 3–6, halla la suma de las medidas de los ángulos internos del polígono convexo indicado.** *(Consulta el Ejemplo 1).*

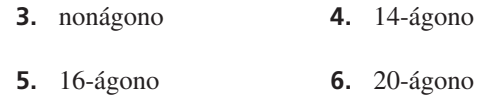

**En los Ejercicios 7–10, halla la suma de las medidas de los**  ángulos internos de un polígono convexo dado. Clasifica el **polígono por el número de lados.** *(Consulta el Ejemplo 2).*

- **7.** 720° **8.** 1080°
- **9.** 2520° **10.** 3240°

**En los Ejercicios 11–14, halla el valor de** *x***.** *(Consulta el Ejemplo 3).*

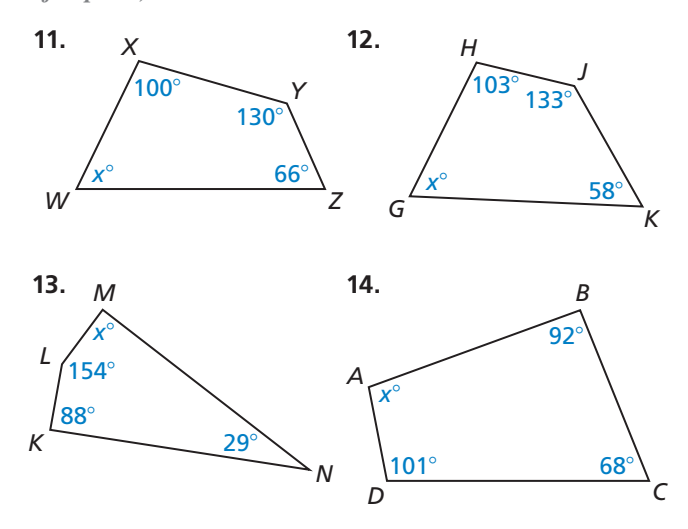

**En los Ejercicios 15–18, halla el valor de** *x***.**

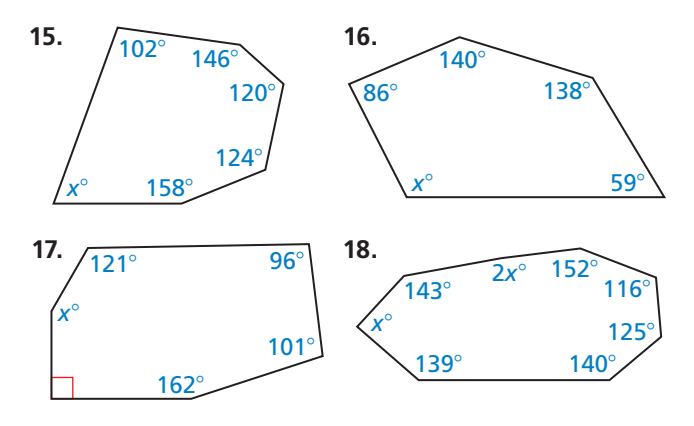

**En los Ejercicios 19–22, halla las medidas de** ∠*X* **y** ∠*Y***.** *(Consulta el Ejemplo 4).*

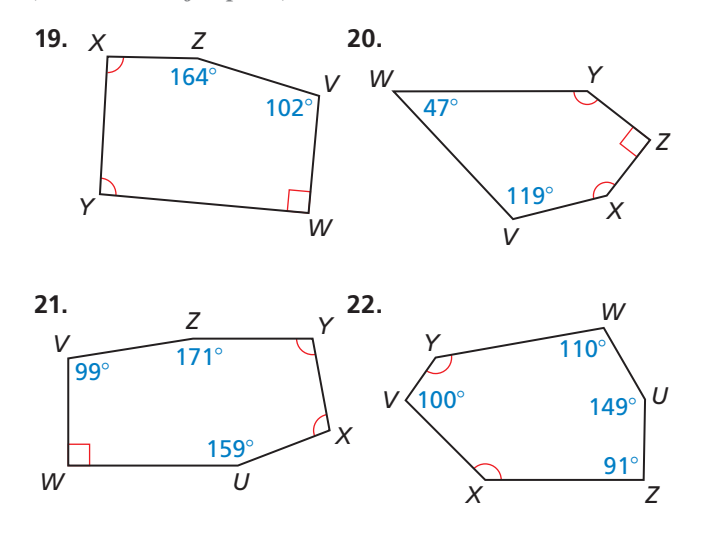

**En los Ejercicios 23–26, halla el valor de** *x***.** *(Consulta el Ejemplo 5).*

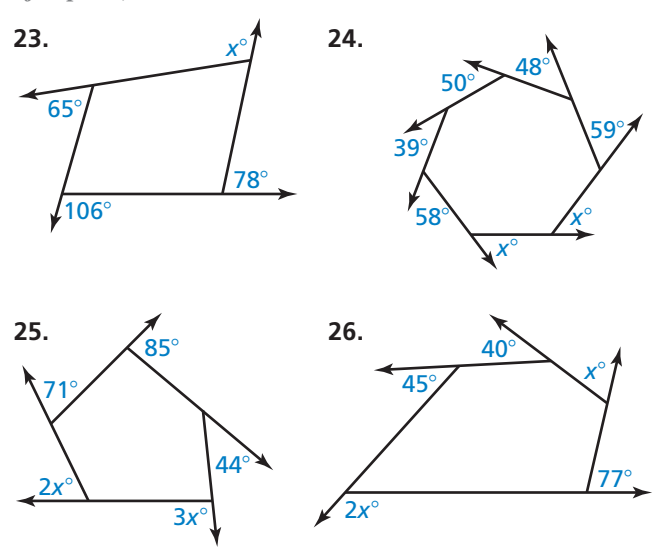

**En los Ejercicios 27–30, halla la medida de cada ángulo interno y cada ángulo externo de un polígono regular indicado.** *(Consulta el Ejemplo 6).*

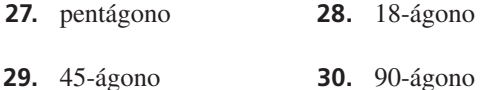

ANÁLISIS DE ERRORES **En los Ejercicios 31 y 32, Describe y corrige el error cometido al encontrar la** 

**medida de un ángulo exterior de un pentágono regular.**<br> **a1.**  $(n-2) \cdot 180^\circ = (5-2) \cdot 180^\circ$ **31. (***<sup>n</sup>* <sup>−</sup> **2)** ⋅ **180**° <sup>=</sup> **(5** <sup>−</sup> **2)** ⋅ **180**°  $= 3 \cdot 180^\circ$  $= 540^\circ$ **La suma de las medidas de los ángulos es de 540**°**. Existen cinco ángulos, entonces, la medida de un**   $\hat{\theta}$  angulo externo es  $\frac{540^{\circ}}{5}$  = 108<sup>°</sup>. **32. Hay un total de 10 ángulos**  ✗

**externos, dos por cada vértice, entonces, la medida de un ángulo**   $ext{erno es, a mechanical de}$ <br> $ext{erno es } \frac{360^{\circ}}{10} = 36^{\circ}.$ 

**33.** REPRESENTAR CON MATEMÁTICAS La base de un joyero tiene la forma de un hexágono regular. ¿Cuál es la medida de cada ángulo interno de esta base?

#### **34.** REPRESENTAR CON MATEMÁTICAS El piso del

pabellón, como el que se muestra, tiene una forma de un decágono regular. Halla la medida de cada ángulo interno. Luego halla la medida de cada ángulo externo.

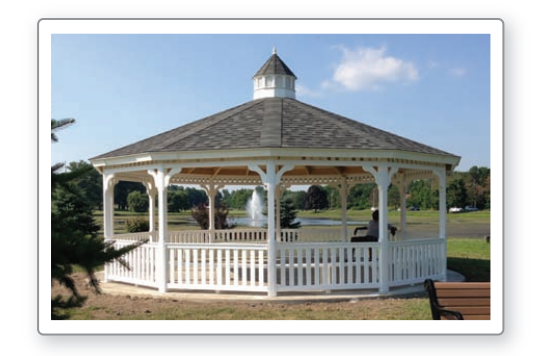

- **35.** ESCRIBIR UNA FÓRMULA Escribe una conjetura para encontrar el número de lados *n* en un polígono regular dado, donde la medida de su ángulo interno es de *x*°.
- **36.** ESCRIBIR UNA FÓRMULA Escribe una conjetura para encontrar el número de lados *n* en un polígono regular dado, donde la medida de su ángulo exterior es de *x*°.

#### RAZONAR **En los Ejercicios 37–40, halla el número de lados para un polígono regular aquí descrito.**

- **37.** Cada ángulo interior tiene la medida de 156°.
- **38.** Cada ángulo interior tiene la medida de 165°.
- **39.** Cada ángulo exterior tiene la medida de 9°.
- **40.** Cada ángulo exterior tiene la medida de 6°.
- **41.** SACAR CONCLUSIONES ¿Cuál de las medidas de los ángulos son posiblemente medidas de los ángulos internos de un polígono regular? Explica tu razonamiento. Selecciona todas las que apliquen.

#### **○<sup>A</sup>** 162° **○<sup>B</sup>** 171° **○<sup>C</sup>** 75° **○<sup>D</sup>** 40°

**42.** DEMOSTRAR UN TEOREMA El Teorema de los ángulos internos de un polígono (Teorema 7.1) declara que la suma de las medidas de los ángulos internos de un *n*-ágono convexo es (*n* <sup>−</sup> 2) ⋅ 180°. Escribe un párrafo de prueba de este teorema para el caso cuando  $n = 5$ .

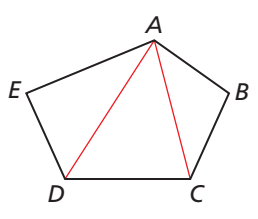

- **43.** DEMOSTRAR UN COROLARIO Escribe un párrafo que demuestre el Corolario del Teorema los ángulos internos de un polígono (Corolario 7.1).
- **44.** ARGUMENTAR Tu amigo insiste que para encontrar el ángulo interno de un polígono regular no es necesario usar el Teorema de los ángulos internos de un polígono (Teorema 7.1). En su lugar puedes usar el Teorema de los ángulos externos de un polígono (Teorema 7.2) y después el Postulado del par lineal (Postulado 2.8). ¿Está tu amigo en lo correcto? Explica tu razonamiento.
- **45.** CONEXIONES MATEMÁTICAS En un hexágono equilátero, cuatro de los ángulos externos tienen una medida de *x*°. Los otros dos una medida del doble de la suma de *x* y 48. Halla la medida de cada ángulo exterior.
- **46.** ESTIMULAR EL PENSAMIENTO Para un polígono cóncavo, ¿será verdad que al menos una de las medidas de los ángulos internos debe ser mayor a 180°? Si no es cierto, da un ejemplo. Si es verdad, explica tu razonamiento.
- **47.** ESCRIBIR EXPRESIONES Escribe una expresión para encontrar la suma de las medidas de los ángulos internos para un polígono cóncavo. Explica tu razonamiento.

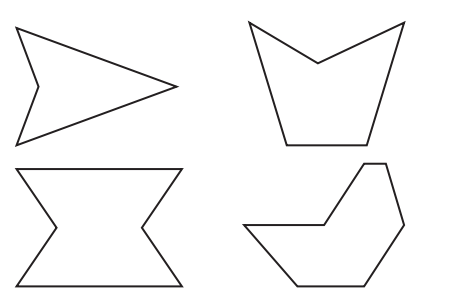

**48.** ANALIZAR RELACIONES El polígono *ABCDEFGH* es un octágono regular. Considera que los lados  $\overline{AB}$  y  $\overline{CD}$  son extendidos para unirse en el punto *P*. Halla *m*∠*BPC*. Explica tu razonamiento. Incluye un diagrama con tu respuesta.

- **49.** REPRESENTACIONES MÚLTIPLES La fórmula de la medida de cada ángulo interno en un polígono regular puede ser escrita en notación de función.
	- **a.** Escribe una función *h*(*n*), donde *n* es el número de lados en un polígono regular y *h*(*n*) es la medida de cualquier ángulo interno en un polígono interno.
	- **b.** Usa la función para encontrar *h*(9).
	- **c.** Usa la función para encontrar *n* cuando  $h(n) = 150^{\circ}$ .
	- **d.** Marca los puntos para  $n = 3, 4, 5, 6, 7, y, 8$ . ¿Qué pasa con el valor de *h*(*n*) cuando *n* se alarga?
- **50.** ¿CÓMO LO VES? ¿El hexágono es regular? Explica tu razonamiento.

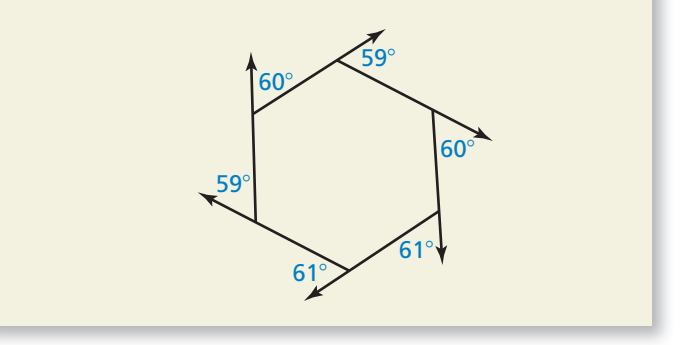

- **51.** DEMOSTRAR UN TEOREMA Escribe un párrafo que demuestre el Teorema de los ángulos externos de un polígono (Teorema 7.2). (*Consejo:* En un *n*-ágono convexo, la suma de las medidas de un ángulo interno y uno externo adyacente de cualquier vértice es de 180°).
- **52.** RAZONAMIENTO ABSTRACTO Te es dado un polígono convexo. Se te pide que dibujes un nuevo polígono incrementando la suma de las medidas de los ángulos internos por 540°. ¿Cuántos lados más tiene tu nuevo polígono? Explica tu razonamiento.

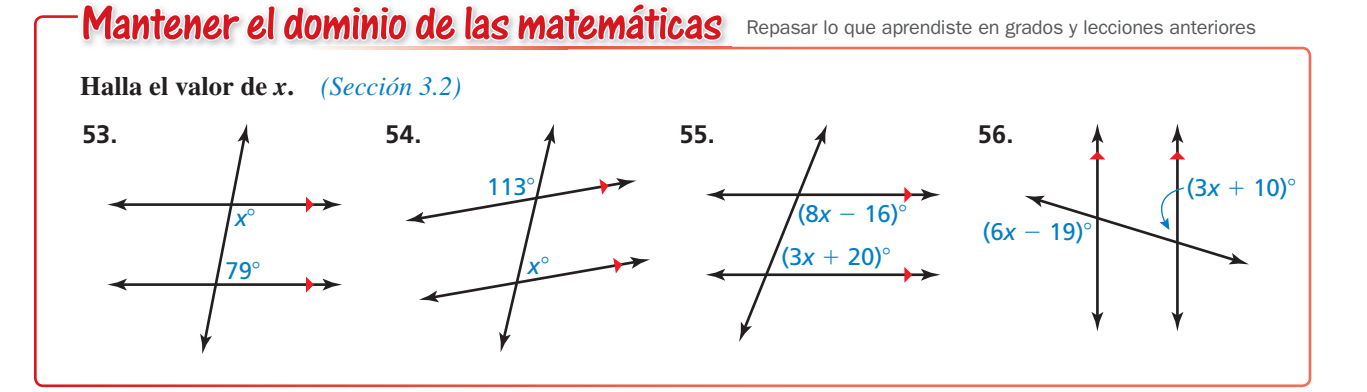

# 7.2 Propiedades de los paralelogramos

### Pregunta esencial ¿Cuáles son las propiedades de los

paralelogramos?

#### **EXPLORACIÓN 1 Descubrir propiedades de los paralelogramos**

**Trabaja con un compañero.** Usa el software de geometría dinámica.

**a.** Construye un paralelogramo y rotúlalo como *ABCD*. Explica tu proceso.

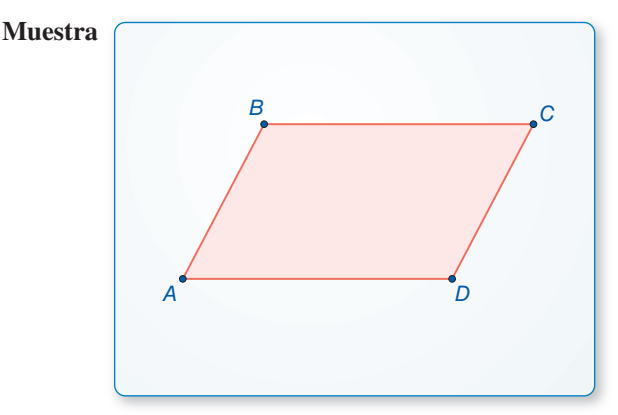

- **b.** Halla la medida del ángulo del paralelogramo. ¿Qué es lo que observas?
- **c.** Halla las medidas de los lados del paralelogramo. ¿Qué es lo que observas?
- **d.** Repite las partes (a) a (c) para otros paralelogramos. Usa tus resultados para escribir una conjetura acerca de las medidas de los ángulos y la longitud de los lados de un paralelogramo.

#### **EXPLORACIÓN 2 Descubrir una propiedad de los paralelogramos**

**Trabaja con un compañero.** Usa el software de geometría dinámica.

- **a.** Construye un paralelogramo y rotúlalo como *ABCD*.
- **b.** Dibuja las dos diagonales del paralelogramo. Rotula los puntos de intersección como *E*.

 **Muestra**

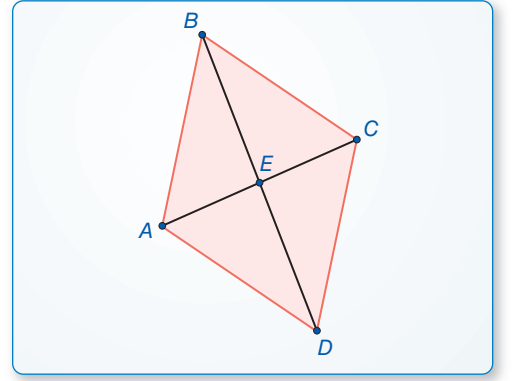

#### **c.** Halla la longitud de los segmentos *AE, BE, CE* y *DE*. ¿Qué es lo que observas?

**d.** Repite las partes (a) a (c) para otros paralelogramos. Usa tus resultados para escribir una conjetura acerca de las diagonales de un paralelogramo.

### Comunicar tu respuesta

 **3.** ¿Cuáles son las propiedades de los paralelogramos?

### DARLE SENTIDO A LOS PROBLEMAS

Para dominar las matemáticas, necesitas analizar las dadas, las restricciones, las relaciones y los objetivos.

## 7.2 Lección Qué aprenderás

### Vocabulario Esencial

paralelogramo, *pág. 368*

*P*

*Anterior* cuadrilátero diagonal ángulos internos bisectriz de un segmento

- Usar las propiedades para encontrar la longitud de los lados y ángulos de los paralelogramos.
- Usar los paralelogramos en un plano de coordenadas.

### **Usar las propiedades de los paralelogramos**

Un **paralelogramo** es un cuadrilátero con dos pares de lados paralelos opuestos. En  $\Box PQRS$ ,  $\overline{PQ} \parallel \overline{RS}$  y  $\overline{OR}$   $\Vert \overline{PS}$  por definición. Los siguientes teoremas describen otras propiedades de los paralelogramos.

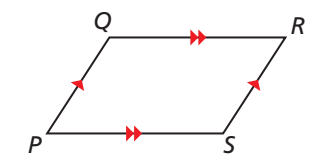

## Teoremas

### Teorema 7.3 Teorema de los lados opuestos del paralelogramo

Si un cuadrilátero es un paralelogramo, entonces sus lados opuestos son congruentes.

Si *PQRS* es un paralelogramo, entonces  $\overline{PQ} \cong \overline{RS}$  y  $\overline{QR} \cong \overline{SP}$ .

*Prueba* pág. 368

### Teorema 7.4 Teorema de los ángulos opuestos del paralelogramo

Si un cuadrilátero es un paralelogramo, entonces sus ángulos opuestos son congruentes.

Si *PQRS* es un paralelogramo, entonces ∠*P* ≅ ∠*R* y ∠*Q* ≅ ∠*S*.

*Prueba* Ej. 37, pág. 373

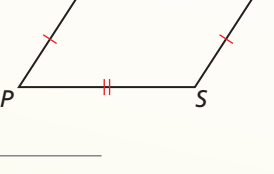

*Q R*

### *P Q R S*

# *Q R*

*S*

### **Teorema de los lados opuestos del paralelogramo**

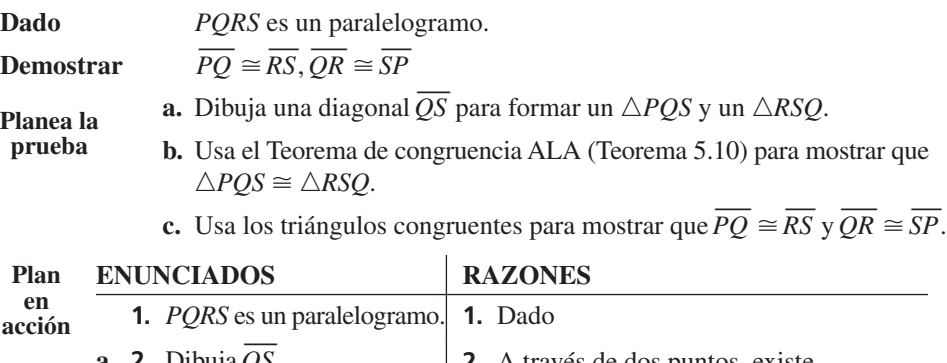

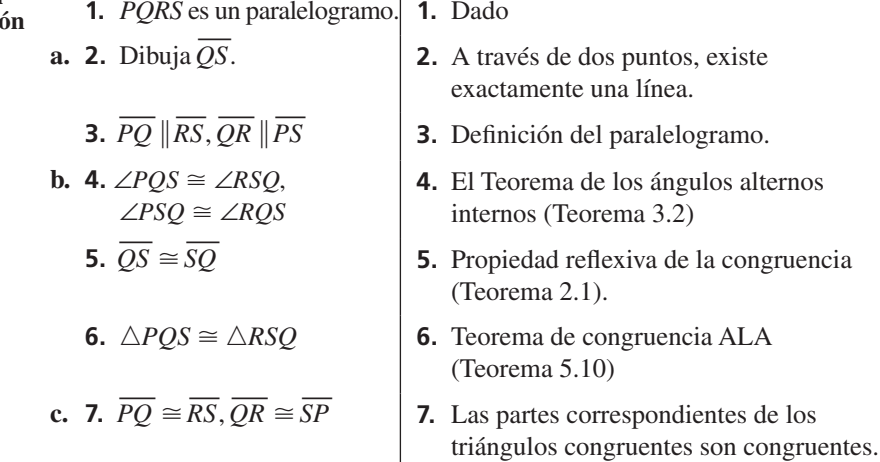

### **EJEMPLO 1**

#### **Usar las propiedades de los paralelogramos**

Halla los valores de *x* y *y*.

#### **SOLUCIÓN**

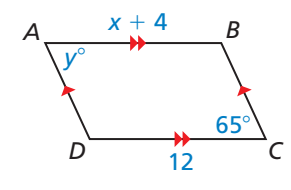

*ABCD* es un paralelogramo por definición de un paralelogramo. Usa el Teorema de los lados opuestos del paralelogramo para encontrar el valor de *x*.

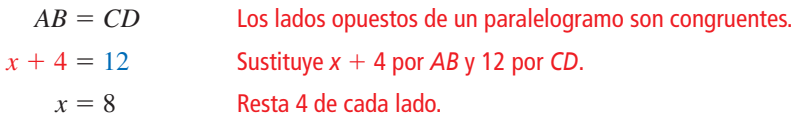

Por el Teorema de los ángulos opuestos del paralelogramo, ∠*A* ≅ ∠*C*, o  $m\angle A = m\angle C$ . Entonces,  $y^{\circ} = 65^{\circ}$ .

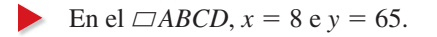

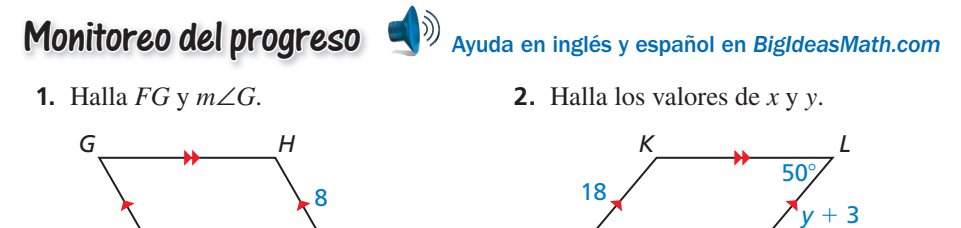

*J*

2*x*°

El Teorema de los ángulos consecutivos internos (Teorema 3.4) declara que si dos líneas paralelas son cortadas por una transversal, entonces, los pares de ángulos internos consecutivos formados son suplementarios.

*E*  $60^\circ$ 

Un par de ángulos consecutivos en un paralelogramo es como un par de ángulos internos consecutivos entre líneas paralelas. Esta similitud sugiere el Teorema de los ángulos consecutivos del paralelogramo.

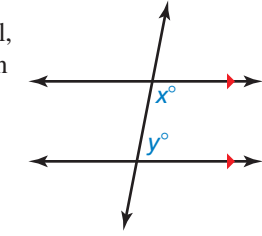

*M*

### Teoremas

*F*

### Teorema 7.5 Teorema de los ángulos consecutivos del paralelogramo

Si un cuadrilátero es un paralelogramo, entonces, sus ángulos consecutivos son suplementarios.

Si *PQRS* es un paralelogramo, entonces,  $x^{\circ} + y^{\circ} = 180^{\circ}.$ 

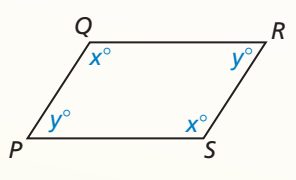

*Q R*

*M*

*S*

*Prueba* Ej. 38, pág. 373

### Teorema 7.6 Teorema de las diagonales del paralelogramo

Si un cuadrilátero es un paralelogramo, entonces sus diagonales bisecan una a la otra.

Si *PQRS* es un paralelogramo, entonces,  $\overline{OM} \cong \overline{SM}$  y  $\overline{PM} \cong \overline{RM}$ .

*Prueba* pág. 370

*P*

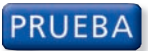

### **Teorema de las diagonales del paralelogramo**

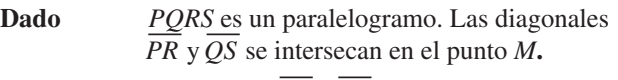

**Demostrar** *M* interseca  $\overline{QS}$  y  $\overline{PR}$ .

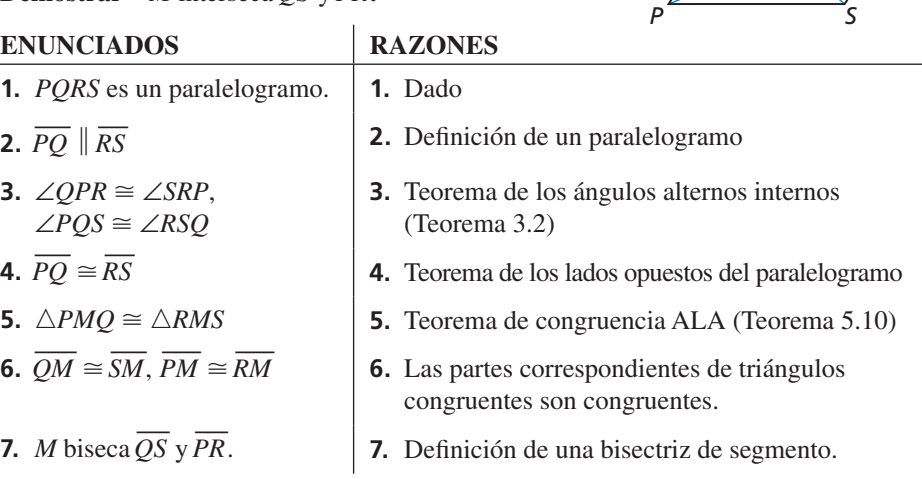

### **Usar las propiedades de un paralelogramo**

Como se muestra, la parte del brazo que se extiende de una lámpara de mesa es un paralelogramo. Los ángulos del paralelogramo cambian cuando la lámpara se eleva o se baja. Halla *m*∠*BCD* cuando *m*∠*ADC* = 110°.

### **SOLUCIÓN**

Por el Teorema de los ángulos consecutivos del paralelogramo, los ángulos pares consecutivos en ▱*ABCD* son suplementarios. Entonces, *m*∠*ADC* + *m*∠*BCD* = 180°. Porque,  $m\angle ADC = 110^{\circ}$ ,  $m\angle BCD = 180^{\circ} - 110^{\circ} = 70^{\circ}$ .

#### **EJEMPLO 3** Escribir una demostración de dos columnas

Escribe una demostración de dos columnas.

**Dado** *ABCD* y *GDEF* son paralelogramos. **Demostrar**  $∠B \cong ∠F$ 

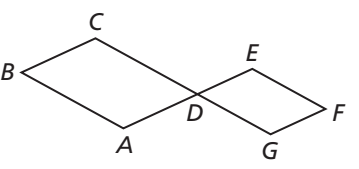

*Q R*

*M*

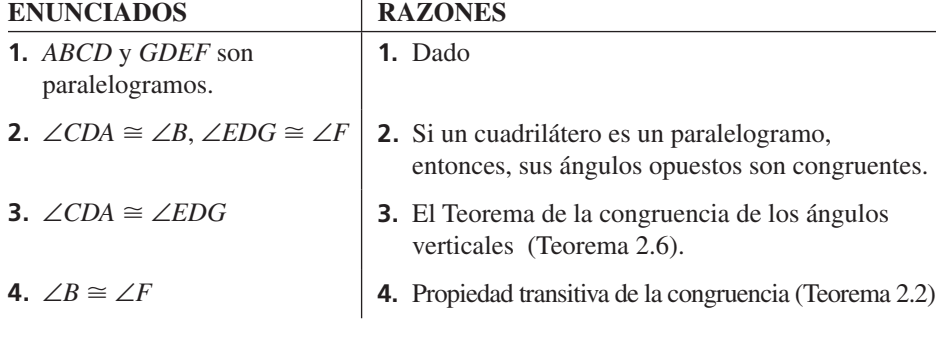

Monitoreo del progreso **AV**) Ayuda en inglés y español en *BigIdeasMath.com* 

- 
- **3.** ¿QUÉ PASA SI? En el Ejemplo 2, halla *m*∠*BCD* cuando *m*∠*ADC* mida el doble que ∠*BCD*.
- **4.** Usando la figura y la sentencia dada en el Ejemplo 3, demuestra que ∠*C* y ∠*F* son ángulos suplementarios.

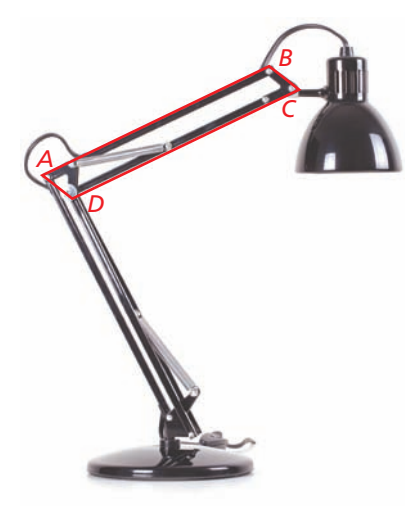

### **Usar los paralelogramos en el plano de coordenadas**

### JUSTIFICAR LOS PASOS

En el Ejemplo 4, puedes usar cualquier diagonal para encontrar las coordenadas de la intersecci<u>ón.</u> Usando la<br>diagonal OM ayuda a simplificar el cálculo porque un extremo es (0, 0).

### **EJEMPLO 4**

### **Usar los paralelogramos en el plano de coordenadas**

Halla las coordenadas de la intersección de diagonales de ▱*LMNO* con los vértices *L*(1, 4), *M*(7, 4), *N*(6, 0) y *O*(0, 0).

#### **SOLUCIÓN**

Por el Teorema de las diagonales del paralelogramo, las diagonales del paralelogramo bisecan una a la otra. Entonces, las coordenadas de la intersección son los extremos de las diagonales *LN* y *OM*.

las coordenadas del punto medio de  $\overline{OM} = \left(\frac{7+0}{2}\right)$  $7 + 0$  $\frac{+0}{2}$ ,  $\frac{4+0}{2}$  $\left(\frac{+0}{2}\right) = \left(\frac{7}{2}\right)$ 

Fórmula del punto medio

*x*

−2

5

*Z*

 Las coordenadas de la intersección de las diagonales son  $(\frac{7}{2}, 2)$ . Puedes revisar tu respuesta dibujando ▱*LMNO* y diagonales. El punto de intersección parece ser correcto.

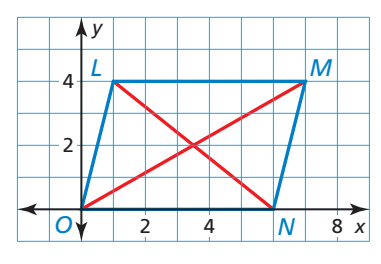

*y*

*Y*(2, 1)

2

5

 $-4$ 

*W*

### RECORDAR

Cuando se gráfica un polígono en un plano de coordenadas, el nombre del polígono se da con el orden de los vértices.

#### EJEMPLO 5

#### **Usar los paralelogramos en el plano de coordenadas**

 $-4$ 

*X*

−2

Tres vértices ▱*WXYZ* son *W*(−1, −3), *X*(−3, 2) y *Z*(4, −4). Halla las coordenadas del vértice *Y*.

#### **SOLUCIÓN**

- **Paso 1** Grafica los vértices *W, X* y *Z*.
	-

**Passo 1** Gratica los vertices *w*, *X* y Z.  
**Passo 2** Halla la pendiente de 
$$
\overline{WX}
$$
.  
pendiente de  $\overline{WX} = \frac{2 - (-3)}{-3 - (-1)} = \frac{5}{-2} = -\frac{5}{2}$ 

**Paso 3** Empieza en *Z*(4, −4). Usa la distancia vertical y horizontal del Paso 2 para encontrar el vértice *Y*.

> Una distancia vertical de 5, representa un cambio de 5 unidades arriba. Una distancia horizontal de −2, representa un cambio de 2 unidades a la izquierda.

> Entonces, marca el punto que es 5 unidades arriba y 2 a la izquierda desde *Z*(4, −4). El punto es (2, 1). Rotúlalo como vértice *Y*.

**Passo 4** Halla las pendientes de 
$$
\overline{XY}
$$
 y  $\overline{WZ}$  para verificar que son paralelas.  
pendiente de  $\overline{XY} = \frac{1-2}{2-(-3)} = \frac{-1}{5} = -\frac{1}{5}$   
pendiente de  $\overline{WZ} = \frac{-4-(-3)}{4-(-1)} = \frac{-1}{5} = -\frac{1}{5}$ 

Entonces, las coordenadas del vértice *Y* son (2, 1)

Monitoreo del progreso **AV**) Ayuda en inglés y español en *BigIdeasMath.com* 

- **5.** Halla las coordenadas de la intersección de las diagonales de  $\Box STUV$  con los vértices *S*(−2, 3), *T*(1, 5), *U*(6, 3) y *V*(3, 1).
- **6.** Tres vértices de  $□$ *ABCD* son *A*(2, 4), *B*(5, 2) y *C*(3, −1). Halla las coordenadas del vértice *D*.

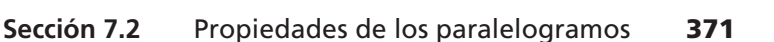

# 7.2 Ejercicios Soluciones dinámicas disponibles en *BigIdeasMath.com*

### Verificación de vocabulario y concepto esencial

- **1.** VOCABULARIO ¿Porqué un paralelogramo es siempre un cuadrilátero, y el cuadrilátero es sólo algunas veces un cuadrilátero?
- **2.** ESCRIBIR Te es dada la medida de un ángulo de un paralelogramo. Explica cómo puedes encontrar las otras medidas de los ángulos de un paralelogramo.

### Monitoreo del progreso y Representar con matemáticas

**En los Ejercicios 3–6, halla el valor de cada variable en el paralelogramo.** *(Consulta el Ejemplo 1).*

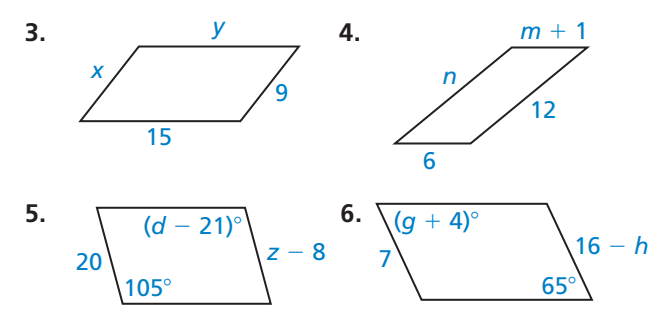

**En los Ejercicios 7 y 8, halla las medidas de los ángulos indicados de un paralelogramo.** *(Consulta el Ejemplo 2).*

 **7.** Halla *m*∠*B*. **8.** Halla *m*∠*N*.

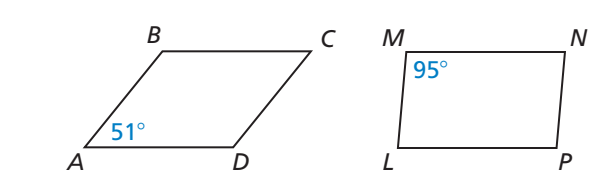

**En los Ejercicios 9–16, halla la medida indicada en**  ▱*LMNQ***. Explica tu razonamiento.**

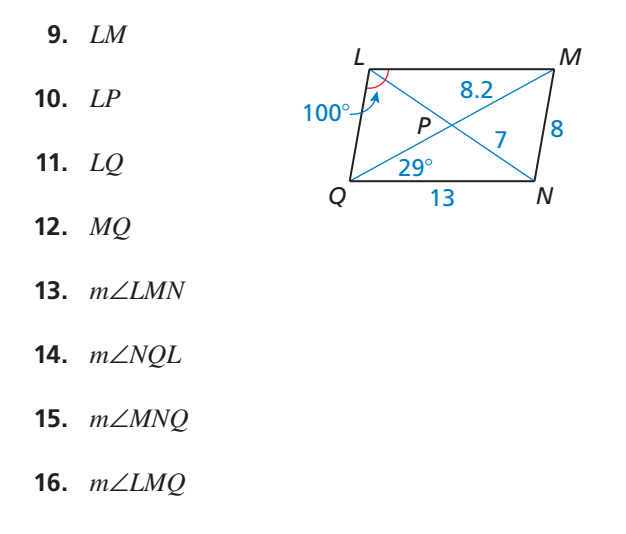

**En los Ejercicios 17–20, halla el valor de cada variable en el paralelogramo.**

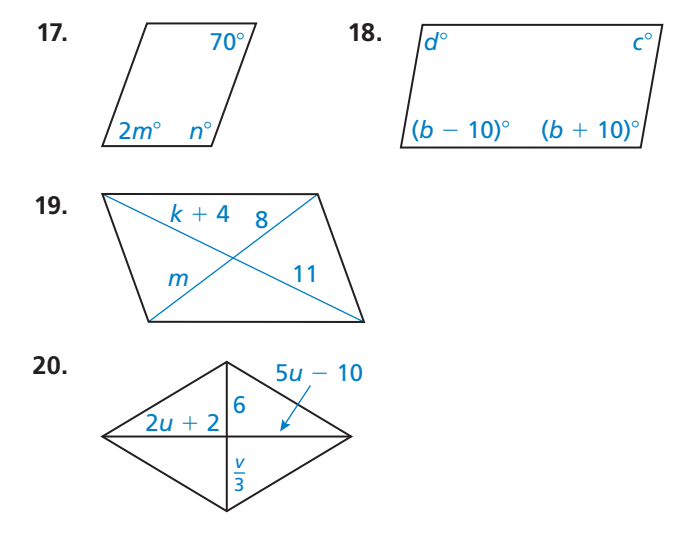

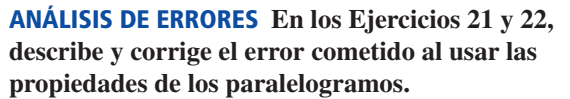

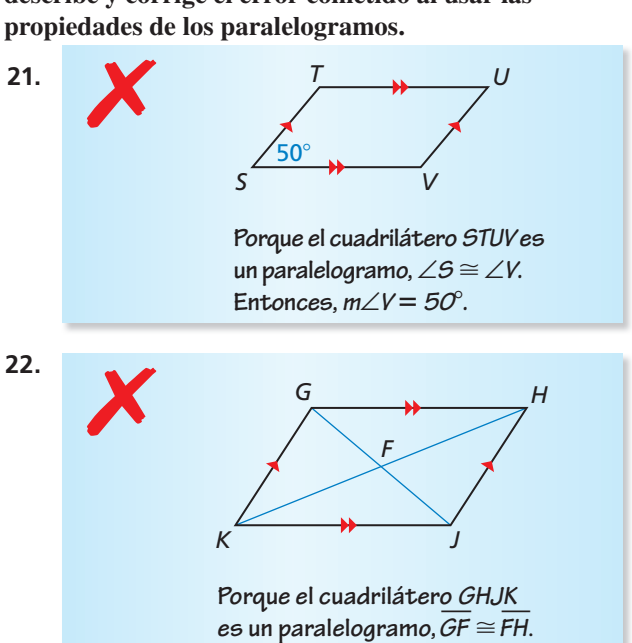

#### PRUEBA **En los Ejercicios 23 y 24, escribe una**

**demostración de dos columnas.** *(Consulta el Ejemplo 3).*

- *<sup>A</sup> <sup>D</sup> F E B C* **23. Dado** *ABCD* y *CEFD* son paralelogramos. **Demostrar**  $\overline{AB} \cong \overline{FE}$
- **24. Dado** *ABCD, EBGF* y *HJKD*  son paralelogramos.

**Demostrar** ∠2  $\cong$  ∠3

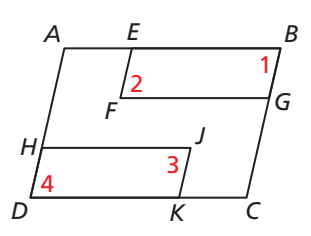

**En los Ejercicios 25 y 26 halla las coordenadas de la intersección de las diagonales de un paralelogramo con dos vértices dados.** *(Consulta el Ejemplo 4).*

- **25.** *W*(−2, 5), *X*(2, 5), *Y*(4, 0), *Z*(0, 0)
- **26.** *Q*(−1, 3), *R*(5, 2), *S*(1, −2), *T*(−5, −1)

**En los Ejercicios 27–30, tres vértices de** ▱*DEFG* **son dados. Halla las coordenadas del vértice que falta.** *(Consulta el Ejemplo 5).*

- **27.** *D*(0, 2), *E*(−1, 5), *G*(4, 0)
- **28.** *D*(−2, −4), *F*(0, 7), *G*(1, 0)
- **29.** *D*(−4, −2), *E*(−3, 1), *F*(3, 3)
- **30.** *E*(−1, 4), *F*(5, 6), *G*(8, 0)

CONEXIONES MATEMÁTICAS **En los Ejercicios 31 y 32, halla la medida de cada ángulo.**

- **31.** La medida del ángulo interno de un paralelogramo es de 0.25 veces la medida de otro ángulo
- **32.** La medida de un ángulo interno de un paralelogramo es de 50 grados más que 4 veces la medida de otro ángulo.
- **33.** ARGUMENTAR En el cuadrilátero *ABCD*,  $m∠B = 124^{\circ}, m∠A = 56^{\circ}$  y  $m∠C = 124^{\circ}.$ Tu amigo insiste que el cuadrilátero *ABCD* puede ser un paralelogramo. ¿Tu amigo está en lo correcto? Explica tu razonamiento.
- **34.** PRESTAR ATENCIÓN A LA PRECISIÓN ∠*J* y ∠*K* son ángulos consecutivos en un paralelogramo, *m*∠*J* =  $(3x + 7)°$  *y m*∠*K* =  $(5x + 11)°$ . Halla la medida de cada ángulo.
- **35.** CONSTRUCCIÓN Construye un paralelogramo y rotúlalo como *ABCD*. Dibuja las diagonales  $\overline{AC}$  y  $\overline{BD}$ . Explica cómo puedes usar el papel doblado para verificar el Teorema de las diagonales del paralelogramo (Teorema 7.6) para ▱*ABCD*.
- **36.** REPRESENTAR CON MATEMÁTICAS Las plumas de una flecha forman dos paralelogramos congruentes. Los paralelogramos son reflejos de sí a través de la línea que contiene su parte compartida. Demuestra que  $m\angle 2 = 2m\angle 1$ .

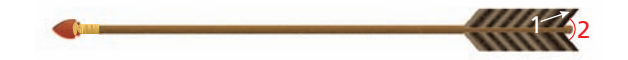

**37.** DEMOSTRAR UN TEOREMA Usa el diagrama para escribir una demostración de dos columnas del Teorema de los ángulos opuestos del paralelogramo (Teorema 7.4)

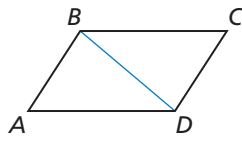

**Dado** *ABCD* es un paralelogramo. **Demostrar** ∠*A* ≅ ∠*C*, ∠*B* ≅ ∠*D* 

**38.** DEMOSTRAR UN TEOREMA Usa el diagrama para escribir una demostración de dos columnas del Teorema de los ángulos consecutivos del paralelogramo (Teorema 7.5).

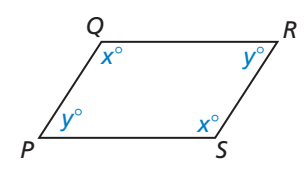

**Dado** *PQRS* es un paralelogramo. **Demostrar**  $x^{\circ} + y^{\circ} = 180^{\circ}$ 

- **39.** RESOLVER PROBLEMAS Los lados de ▱*MNPQ* 
	- son representados por la siguiente expresión. Dibuja ▱*MNPQ* y halla su perímetro.

$$
MQ = -2x + 37 \t QP = y + 14\nNP = x - 5 \t MN = 4y + 5
$$

**40.** RESOLVER PROBLEMAS En ▱*LMNP*, el radio de *LM* a *MN* es 4 : 3. Halla *LM* cuando el perímetro de ▱*LMNP* es 28*.*

- 41. **RAZONAMIENTO ABSTRACTO** ¿Puedes probar que dos paralelogramos son congruentes y demostrar que todos los lados correspondientes son congruentes? Explica tu razonamiento.
- **42.** ¿CÓMO LO VES? El espejo mostrado está unido a la pared por un brazo que se puede extender y que lo separa de la pared. En la figura, los puntos *P*, *Q*, *R* y *S* son los vértices del paralelogramo. Este es uno de varios que cambia de forma cuando el espejo se extiende.

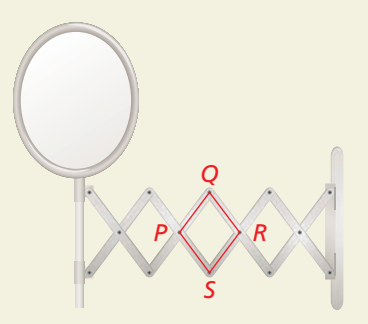

- **a.** ¿Qué le pasa a *m*∠*P* si *m*∠*Q,* aumenta? Explícalo.
- **b.** ¿Qué pasa con *QS* si *m*∠*Q,* disminuye? Explícalo.
- **c.** ¿Qué le pasará a la distancia total entre el espejo y la pared cuando *m*∠*Q,* disminuye? Explícalo.
- **43.** CONEXIONES MATEMÁTICAS En ▱*STUV*, *m*∠*TSU* = 32°, *m*∠*USV* =  $(x^2)$ °, *m*∠*TUV* = 12*x*° y ∠*TUV* es un ángulo agudo. Halla *m*∠*USV*.

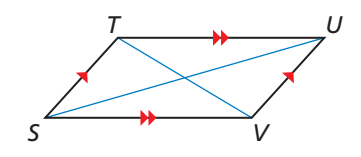

- **44.** ESTIMULAR EL PENSAMIENTO ¿Será posible que cualquier triángulo particionado en cuatro triángulos congruentes pueda ser reacomodado de tal manera que formen un paralelogramo? Explica tu razonamiento.
- **45.** PENSAMIENTO CRÍTICO Los puntos *W*(1, 2), *X*(3, 6) y *Y*(6, 4) son tres vértices del paralelogramo. ¿Cómo se puede crear varios paralelogramos usando estos tres vértices? Halla las coordenadas de cada punto que pueda ser el cuarto vértice.
- **46. PRUEBA** En el diagrama, *EK* biseca ∠*FEH*, y *FJ* biseca ∠*EFG.* Demuestra que *EK* —⊥ *FJ* —. *(Consejo*: Escribe las ecuaciones usando la medida de los ángulos de los triángulos y los cuadriláteros formados).

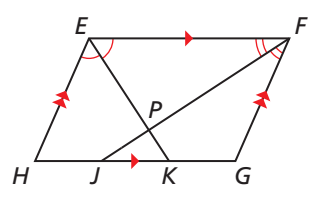

**47.** PRUEBA Demuestra el *Corolario de las partes congruentes de las líneas paralelas:* Si tres o más líneas paralelas cortan un segmento congruente en una transversal, entonces, ellas cortan los segmentos congruentes en cada transversal.

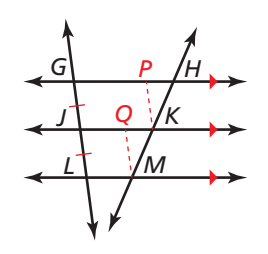

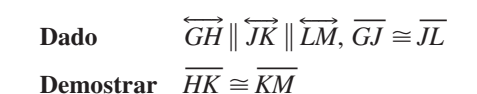

 $(Consejo: \text{Dibuja } \overline{KP} \vee \overline{MO}$  de manera que el cuadrilátero *GPKJ* y el *JQML* sean paralelogramos).

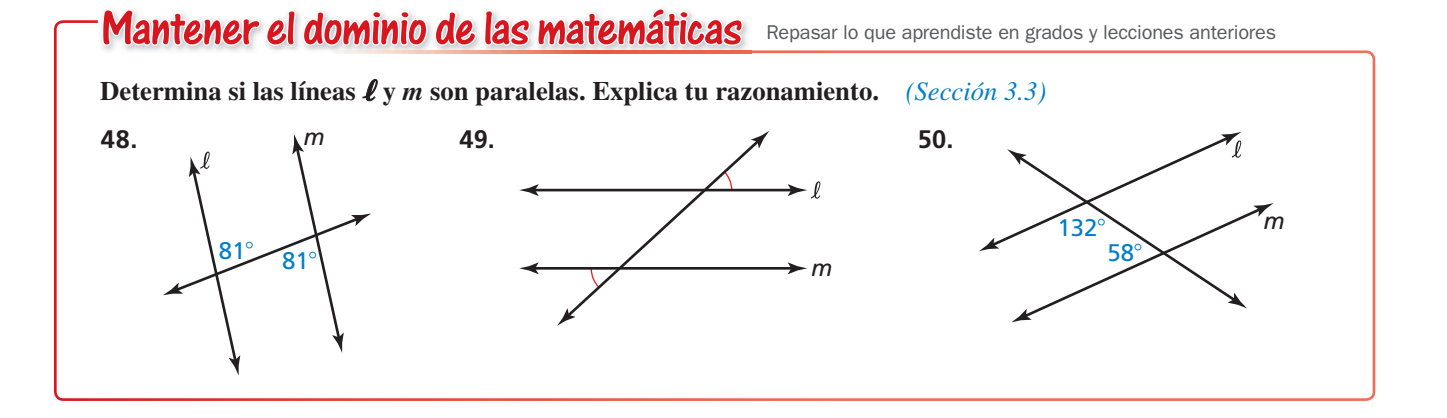

## Demostrar que un cuadrilátero **7.3 Demostrar que un cu**<br>es un paralelogramo

un paralelogramo?

**Pregunta esencial**  $_{i}$ Cómo puedes demostrar que un cuadrilátero es

- **EXPLORACIÓN 1**
- **Trabaja con un compañero.**  Usa el software de geometría dinámica.

### **Demostrar que un cuadrilátero es un paralelogramo**

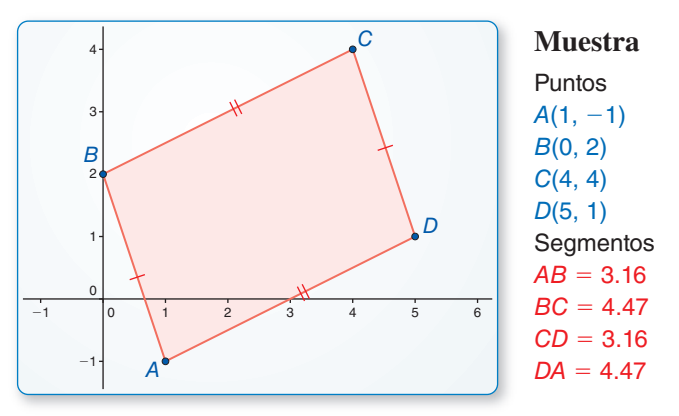

### RAZONAR DE MANERA **ABSTRACTA**

Para dominar las matemáticas, necesitas saber y ser flexible al usar las diferentes propiedades del objeto.

*A*

*B*

<sup>53</sup>° *<sup>D</sup>*

*C*

53°

- **a.** Construye cualquier cuadrilátero *ABCD* cuyos lados opuestos sean congruentes.
- **b.** ¿Un cuadrilátero es un paralelogramo? Justifica tu respuesta.
- **c.** Repite las partes (a) y (b) para algunos otros cuadriláteros. Luego escribe una conjetura basada en los resultados.
- **d.** Escribe el recíproco a tu conjetura. ¿El recíproco es verdadero? Explícalo.

### **EXPLORACIÓN 2**

### **Demostrar que un cuadrilátero es un paralelogramo**

**Trabaja con un compañero.** Usa el software de geometría dinámica.

- **a.** Construye cualquier cuadrilátero *ABCD* en el cuál sus ángulos opuestos sean congruentes.
- **b.** ¿Un cuadrilátero es un paralelogramo? Justifica tu respuesta.

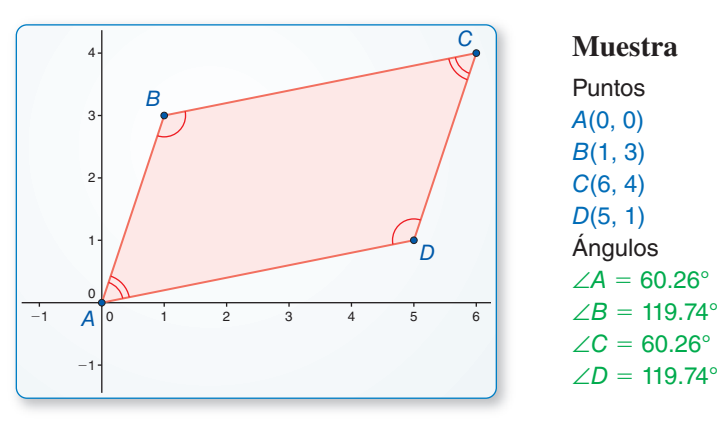

- **c.** Repite las partes (a) y (b) para algunos otros cuadriláteros. Luego escribe una conjetura basada en los resultados.
- **d.** Escribe el recíproco a tu conjetura. ¿El recíproco es verdadero? Explícalo.

### Comunicar tu respuesta

- **3.** ¿Cómo puedes demostrar que el cuadrilátero es un paralelogramo?
- **4.** ¿El cuadrilátero está a la izquierda del paralelogramo? Explica tu razonamiento.

## 7.3 Lección

### Vocabulario Esencial

*Anterior* diagonal paralelogramo

### Qué aprenderás

- Identificar y verificar paralelogramos.
- Mostrar que un cuadrilátero es un paralelogramo en un plano de coordenadas.

### **Identificar y verificar paralelogramos**

Dado un paralelogramo, puedes usar el Teorema de los lados opuestos del paralelogramo (Teorema 7.3) y el Teorema de los ángulos opuestos del paralelogramo (Teorema 7.4) para demostrar los enunciados de los lados y los ángulos del paralelogramo. El recíproco de los teoremas está declarado abajo. Puedes usar estos y otros teoremas en esta lección para demostrar que un cuadrilátero con ciertas propiedades es un paralelogramo.

## Teoremas

### Teorema 7.7 Lados opuestos recíprocos del paralelogramo

Si ambos pares de lados opuestos de un cuadrilátero son congruentes, entonces el cuadrilátero es un paralelogramo.

 $Si \overline{AB} \cong \overline{CD} \overline{y} \overline{BC} \cong \overline{DA}$ , entonces, *ABCD* es un paralelogramo.

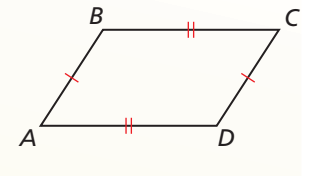

### Teorema 7.8 Ángulos opuestos recíprocos del paralelogramo

Si ambos pares de ángulos opuestos de un cuadrilátero son congruentes, entonces, el cuadrilátero es un paralelogramo.

Si ∠*A*  $\cong$  ∠*C* y ∠*B*  $\cong$  ∠*D*, entonces, *ABCD* es un paralelogramo. *Prueba* Ej. 39, pág. 383

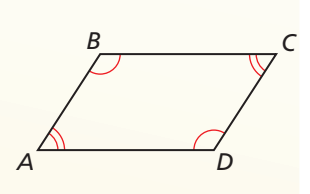

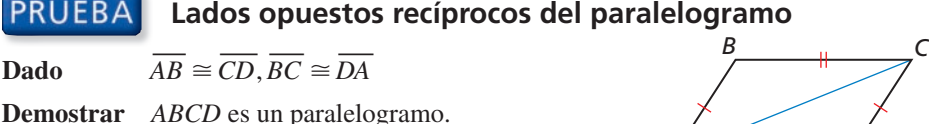

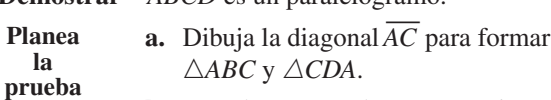

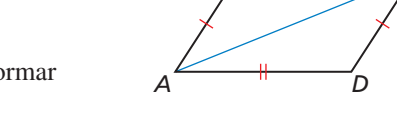

- **b.** Usa el Teorema de congruencia LLL (Teorema 5.8) para mostrar que  $\triangle ABC \equiv \triangle CDA$ .
	- **c.** Usa el Teorema de los ángulos internos alternos recíprocos (Teorema 3.6) que muestra que los lados opuestos son paralelos.

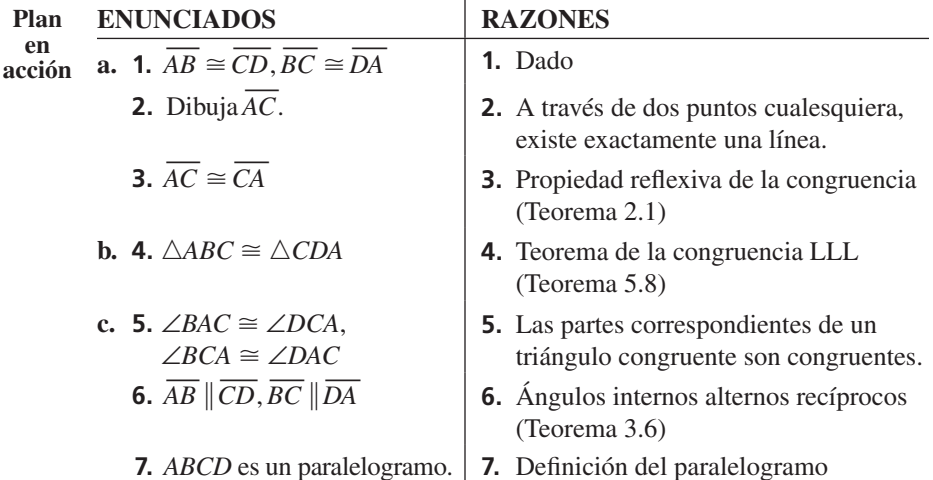

#### **EJEMPLO 1 Identificar un paralelogramo**

Un juego del parque de atracciones tiene una plataforma móvil, unida con cuatro brazos oscilantes. La plataforma oscila hacia adelante y atrás, más alto y más alto, hasta que llega a la cima y alrededor en movimientos circulares. En el siguiente diagrama, *AD* y *BC* representan dos de los brazos oscilantes, y *DC* es paralela al piso (líneaℓ). Explica por qué la plataforma móvil *AB* — siempre está paralela al piso.

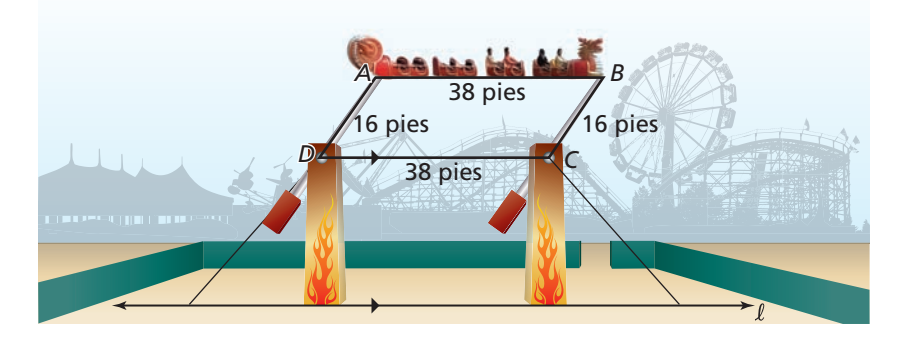

### **SOLUCIÓN**

La forma del cuadrilátero *ABCD* cambia cuando la plataforma móvil oscila en forma circular, pero la longitud de sus lados no cambia. Ambos pares de lados opuestos son congruentes, entonces *ABCD* es un paralelogramo por el Lado opuesto recíproco del paralelogramo.

Por definición de un paralelogramo,  $\overline{AB}$   $\| \overline{DC}$ . Porque  $\overline{DC}$  es paralelo a la línea  $\ell$ ,

*AB* también es paralelo a la línea ℓ por la Propiedad transitiva de las líneas paralelas (Teorema 3.9). Entonces, la plataforma móvil es paralela al piso.

### Monitoreo del progreso Ayuda en inglés y español en *BigIdeasMath.com*

 **1.** En el cuadrilátero *WXYZ*, *m*∠*W* = 42°, *m*∠*X* = 138° y *m*∠*Y* = 42°. Halla *m*∠*Z*. ¿Será *WXYZ* un paralelogramo? Explica tu razonamiento.

#### EJEMPLO<sub>2</sub>  **Hallar las longitudes de los lados de un paralelogramo**

¿Para qué valores de *x* y *y* es el cuadrilátero *PQRS* es un paralelogramo?

#### **SOLUCIÓN**

Por el Lado opuesto recíproco del paralelogramo, si ambos pares de lados opuestos de un cuadrilátero son congruentes, entonces el cuadrilátero es un paralelogramo. Halla *x* de tal manera que  $\overline{PQ} \cong \overline{SR}$ .

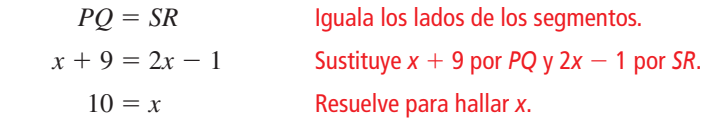

Cuando  $x = 10$ ,  $PQ = 10 + 9 = 19$  y  $SR = 2(10) - 1 = 19$ . Halla *y*, de tal manera que  $\overline{PS} \cong \overline{QR}$ .

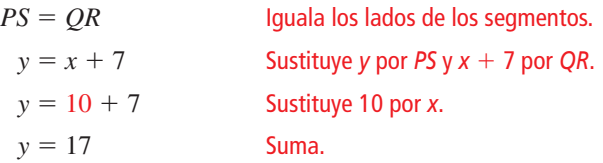

Cuando  $x = 10$  y  $y = 17$ ,  $PS = 17$  y  $QR = 10 + 7 = 17$ .

El cuadrilátero *PORS* es un paralelogramo cuando  $x = 10$  y  $y = 17$ .

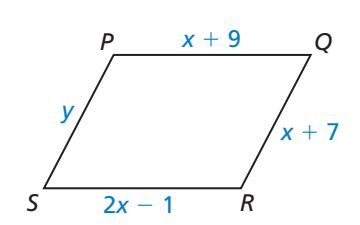

# Teoremas

### Teorema 7.9 Teorema de los lados opuestos paralelos y congruentes

Si un par de lados opuestos de un cuadrilátero son congruentes y paralelos, entonces, el cuadrilátero es un paralelogramo.

 $\overline{\text{Si } BC}$   $\overline{\text{AD}}$   $\overline{\text{y } BC}$   $\cong$   $\overline{\text{AD}}$ , entonces, *ABCD* es un paralelogramo.

*Prueba* Ej. 40, pág. 383

### Teorema 7.10 Diagonales recíprocas del paralelogramo

Si las diagonales de un cuadrilátero bisecan una con la otra, entonces el cuadrilátero es un paralelogramo.

Si *BD* y *AC* bisecan una a la otra, entonces *ABCD* es un paralelogramo.

*Prueba* Ej. 41, pág. 383

### **EJEMPLO 3** Identificar un paralelogramo

La puerta mostrada es parte de un edificio en Inglaterra. Con el paso del tiempo, el edificio se inclinó hacia un lado. Explica como sabes que  $SV = TU$ .

### **SOLUCIÓN**

En la fotografía, *ST* — - *UV* — y *ST* — <sup>≅</sup> *UV* —. Por el Teorema de los lados opuestos paralelos y congruentes, el cuadrilátero *STUV* es un paralelogramo. Por el Teorema de los lados opuestos del paralelogramo (Teorema 7.3), tú sabes que los lados opuestos de un paralelogramo son congruentes. Entonces, *SV* = *TU*.

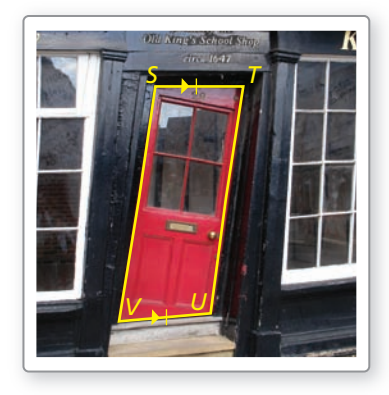

*A*

### EJEMPLO 4

### **Hallar las longitudes diagonales de un paralelogramo**

¿Para qué valor de *x* es el cuadrilátero *CDEF*, es un paralelogramo?

### **SOLUCIÓN**

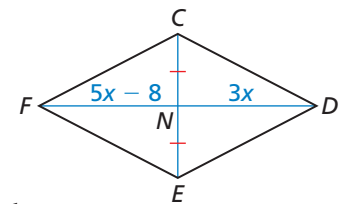

Por el Teorema de las diagonales recíprocas del paralelogramo, si las diagonales de *CDEF* se bisecan una con la otra, entonces, es un paralelogramo. Te es dado que  $\overline{CN} \cong \overline{EN}$ . Halla *x* para que  $\overline{FN} \cong \overline{DN}$ .

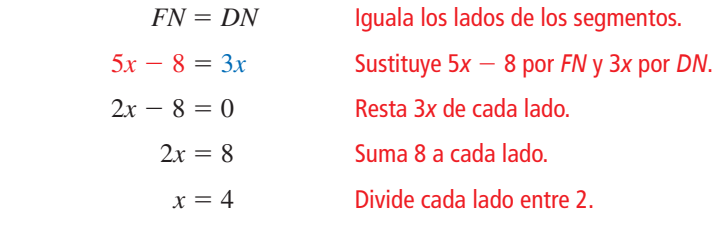

Cuando  $x = 4$ ,  $FN = 5(4) - 8 = 12$  y  $DN = 3(4) = 12$ .

El cuadrilátero *CDEF* es un paralelogramo cuando  $x = 4$ .

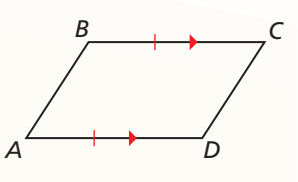

*B*  $\overline{C}$ 

*D*

## Monitoreo del progreso **AS**<sub>Ayuda en inglés y español en *BigIdeasMath.com*</sub>

 **2.** ¿Para qué valores de *x* y *y* es el cuadrilátero *ABCD* un paralelogramo? Explica tu razonamiento.

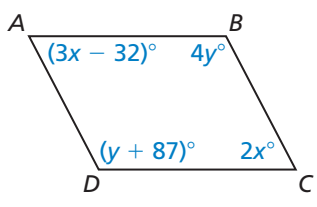

**Indica el teorema que puedes usar para mostrar que el cuadrilátero es un paralelogramo.**

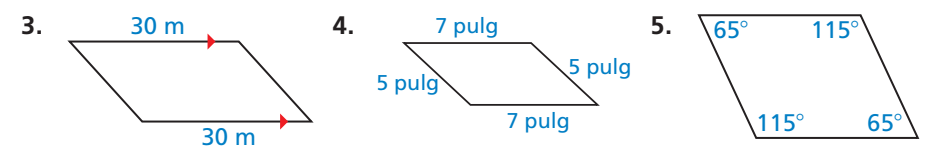

 **6.** ¿Para qué valor de *x* es el cuadrilátero *MNPQ* un paralelogramo? Explica tu razonamiento.

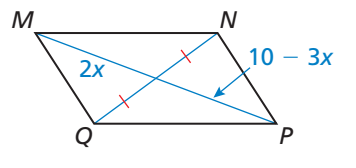

### Resumen de conceptos

#### Maneras de demostrar que un cuadrilátero es un paralelogramo

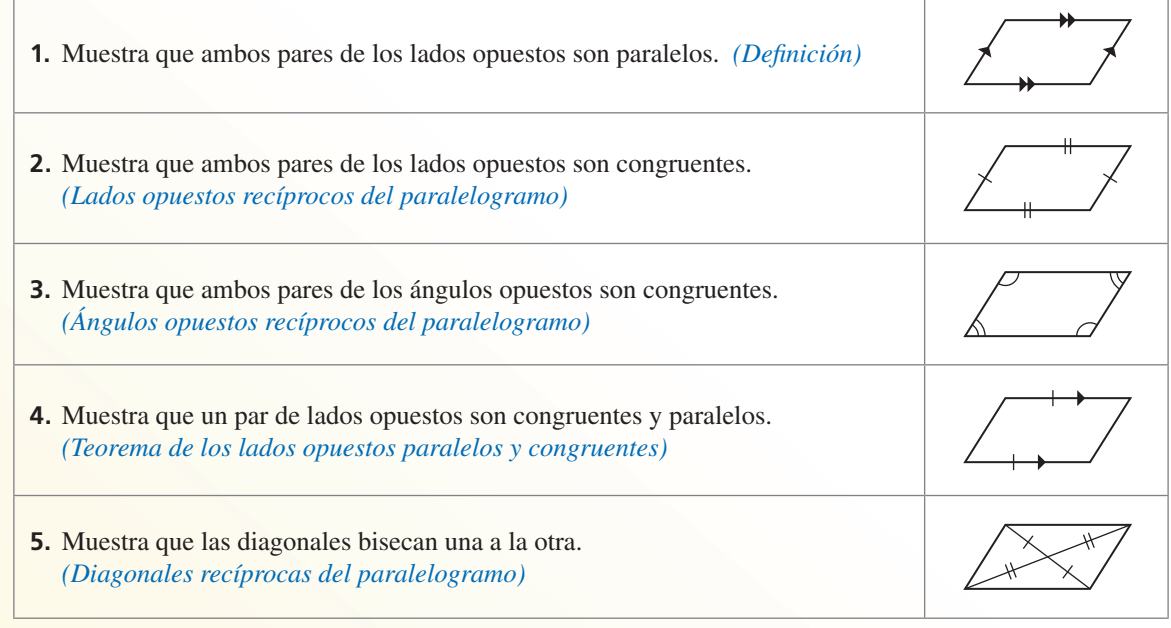

### **Usar la geometría de coordenadas**

**EJEMPLO 5** 

**Identificar un paralelogramo en el plano de coordenadas**

Muestra que el cuadrilátero *ABCD* es un paralelogramo.

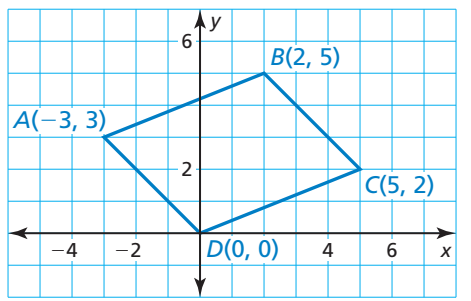

### **SOLUCIÓN**

**Método 1** Muestra que un par de lados son congruentes y paralelos. Luego aplica el Teorema de los lados opuestos paralelos y congruentes.

Teorema de los lados opuestos paralelos y congruentes.<br>
Primero, usa la Fórmula de la distancia para mostrar que  $\overline{AB}$  y  $\overline{CD}$  son congruentes.<br>  $AB = \sqrt{[2 - (-3)]^2 + (5 - 3)^2} = \sqrt{29}$ congruentes.

gruentes.  
\n
$$
AB = \sqrt{[2 - (-3)]^2 + (5 - 3)^2} = \sqrt{29}
$$
\n
$$
CD = \sqrt{(5 - 0)^2 + (2 - 0)^2} = \sqrt{29}
$$

Porque  $AB = CD = \sqrt{29}, \overline{AB} \cong \overline{CD}.$ 

Luego utiliza la fórmula de la pendiente para mostrar que  $\overline{AB} \parallel \overline{CD}$ .<br>
pendiente de  $\overline{AB} = \frac{5-3}{2-2} = \frac{2}{5}$ 

pendiente de 
$$
\overline{AB} = \frac{5-3}{2-(-3)} = \frac{2}{5}
$$
  
pendiente de  $\overline{CD} = \frac{2-0}{5-0} = \frac{2}{5}$ 

Porque  $\overline{AB}$  y  $\overline{CD}$  tienen la misma pendiente, son paralelas.

→ *AB* y *CD* son congruentes y paralelas. Entonces, *ABCD* es un paralelogramo por el Teorema de los lados opuestos paralelos y congruentes.

**Método 2** Muestra que los lados opuestos son congruentes. Luego aplica el Teorema de los lados opuestos recíprocos del paralelogramo. En el Método 1, ya de los lados opuestos recíprocos del paralelogramo. En el Método 1, ya<br>has demostrado que *AB* = *CD* =  $\sqrt{29}$ , $\overline{AB}$   $\cong$  *CD*. Ahora halla *AD* y *BC*. **Método 2** Muestra que los lados opuestos son<br>de los lados opuestos recíprocos de<br>has demostrado que  $AB = CD = \sqrt{AD}$ <br> $AD = \sqrt{(-3 - 0)^2 + (3 - 0)^2}$ 

has demonstratedo que 
$$
AB = CD = \sqrt{29}
$$
,  $AB =$   
\n $AD = \sqrt{(-3 - 0)^2 + (3 - 0)^2} = 3\sqrt{2}$   
\n $BC = \sqrt{(2 - 5)^2 + (5 - 2)^2} = 3\sqrt{2}$   
\nPorque  $AD = BC = 3\sqrt{2}$ ,  $AD \cong BC$ .

 $\overline{AB} \cong \overline{CD}$  y  $\overline{AD} \cong \overline{BC}$ . Entonces, *ABCD* es un paralelogramo por el Teorema de los lados opuestos recíprocos del paralelogramo.

Monitoreo del progreso Ayuda en inglés y español en *BigIdeasMath.com*

- **7.** Muestra que el cuadrilátero *JKLM* es un paralelogramo.
- **8.** Usa de referencia el Resumen de conceptos de la página 379. Explica otros dos métodos en los que puedas demostrar que el cuadrilátero *ABCD*, en el Ejemplo 5, es un paralelogramo.

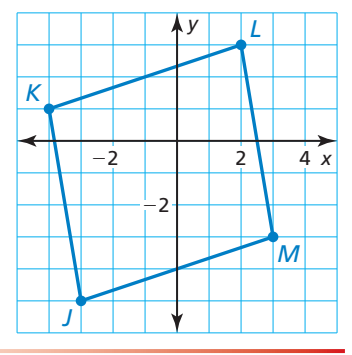

### Verificación de vocabulario y concepto esencial

**1.** ESCRIBIR Un cuadrilátero tiene cuatro lados congruentes. ¿El cuadrilátero será un paralelogramo? Justifica tu respuesta.

#### 2. **DISTINTAS PALABRAS, LA MISMA PREGUNTA** ¿Cuál es diferente? Halla "ambas" respuestas.

Construyen un cuadrilátero con lados opuestos congruentes.

Construyen un cuadrilátero con un par de lados paralelos.

Construyen un cuadrilátero con los ángulos opuestos congruentes.

Construyen un cuadrilátero con un par de lados opuestos congruentes y paralelos.

### Monitoreo del progreso y Representar con matemáticas

**En los Ejercicios 3–8, explica que teorema puedes usar para demostrar que el cuadrilátero es un paralelogramo.** *(Consulta los Ejemplos 1 y 3).*

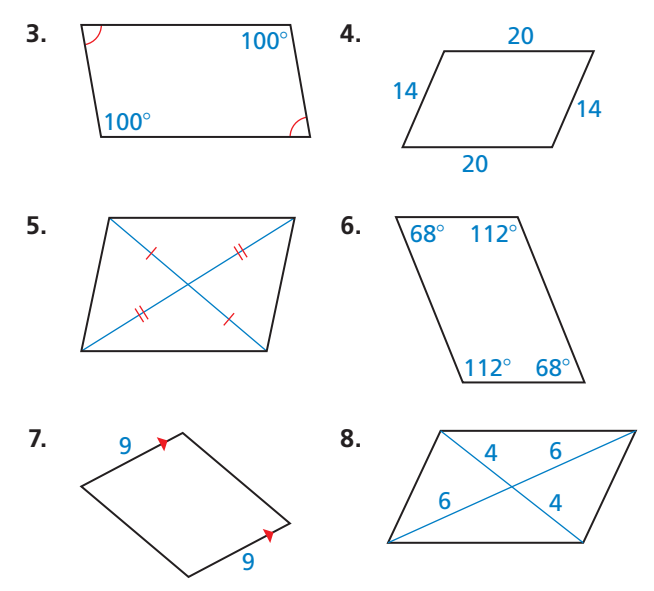

**En los Ejercicios 9–12, halla los valores de** *x* **y** *y* **que hacen el cuadrilátero un paralelogramo.** *(Consulta el Ejemplo 2).*

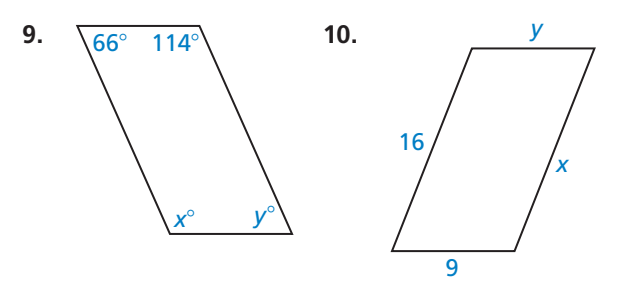

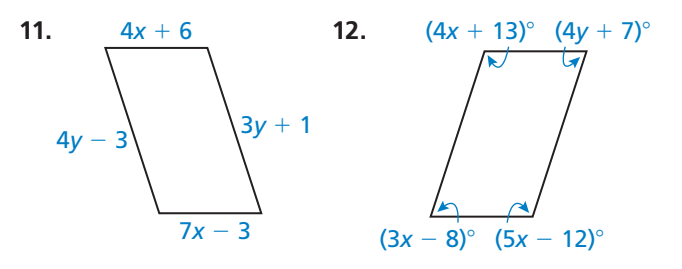

**En los Ejercicios 13–16, halla los valores de** *x* **que hacen el cuadrilátero un paralelogramo.** *(Consulta el Ejemplo 4).*

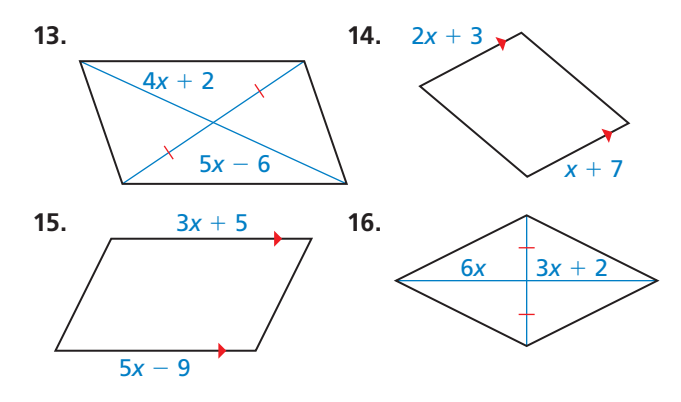

**En los Ejercicios 17–20, dibuja un cuadrilátero con los vértices dados en un plano de coordenadas. Luego demuestra que el cuadrilátero es un paralelogramo.** *(Consulta el Ejemplo 5).*

- **17.** *A*(0, 1), *B*(4, 4), *C*(12, 4), *D*(8, 1)
- **18.** *E*(−3, 0), *F*(−3, 4), *G*(3, −1), *H*(3, −5)
- **19.** *J*(−2, 3), *K*(−5, 7), *L*(3, 6), *M*(6, 2)
- **20.** *N*(−5, 0), *P*(0, 4), *Q*(3, 0), *R*(−2, −4)

**Sección 7.3** Demostrar que un cuadrilátero es un paralelogramo 381

ANÁLISIS DE ERRORES **En los Ejercicios 21 y 22,** 

describe y corrige el error cometido en la identificación

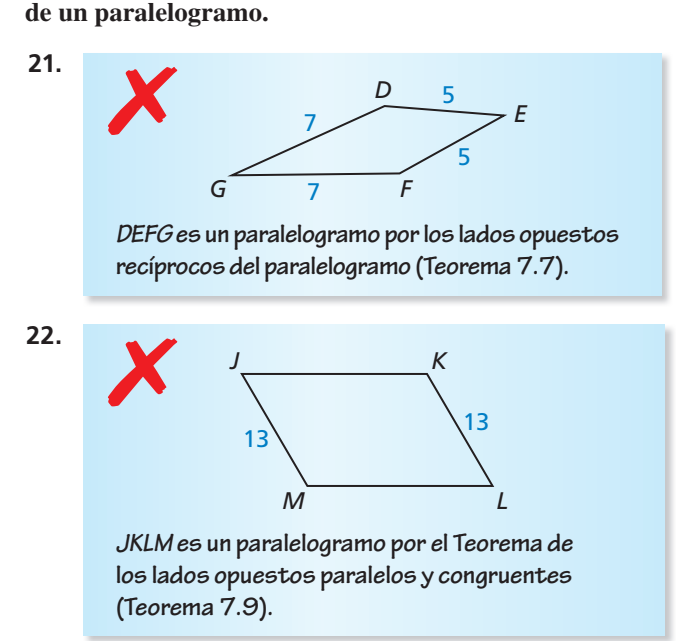

**23.** CONEXIONES MATEMÁTICAS ¿Qué valor de *x* hace del cuadrilátero un paralelogramo? Explica como encontraste tu respuesta.

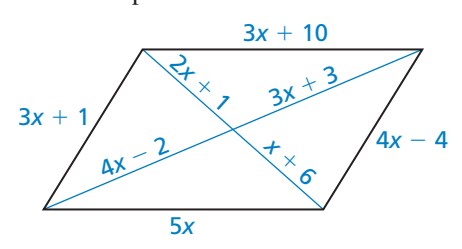

**24.** ARGUMENTAR Tu amigo dice que puedes demostrar que el cuadrilátero *WXYZ* es un paralelogramo usando el Teorema de los ángulos consecutivos internos recíprocos (Teorema 3.8) y el Teorema de lados opuestos paralelos y congruentes (Teorema 7.9). ¿Tu amigo está en lo correcto? Explica tu razonamiento.

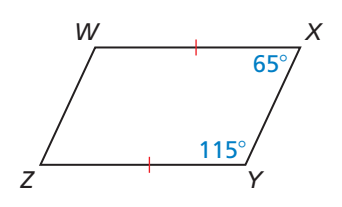

#### ANALIZAR RELACIONES **En los Ejercicios 25–27, escribe los teoremas indicados como un enunciado bicondicional.**

- **25.** El Teorema de los lados opuestos del paralelogramo (Teorema 7.3) y el Teorema de los lados opuestos recíprocos del paralelogramo (Teorema 7.7).
- **26.** El Teorema de los ángulos opuestos del paralelogramo (Teorema 7.4) y el Teorema de los ángulos opuestos recíprocos del paralelogramo (Teorema 7.8).
- **27.** El Teorema de las diagonales del paralelogramo (Teorema 7.6) y las diagonales recíprocas del paralelogramo (Teorema 7.10)
- **28.** CONSTRUCCIÓN Describe un método que use el Teorema de los lados opuestos paralelos y congruentes (Teorema 7.9) para construir el paralelogramo. Luego, construye el paralelogramo usando tu método.
- **29.** RAZONAR Sigue los pasos para construir un paralelogramo. Explica por qué el método funciona. Menciona un teorema que apoye tu respuesta.
	- **Paso 1** Usa una regla para dibujar dos segmentos que se intersectan en sus puntos medios.

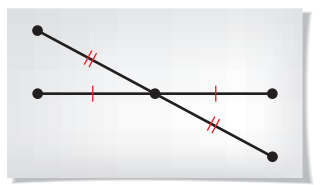

**Paso 2** Conecta los extremos de los segmentos para formar un paralelogramo.

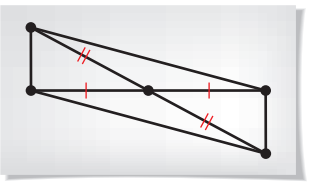

**30.** ARGUMENTAR Tu hermano dice que el cuadrilátero mostrado *QRST* es un paralelogramo, debes demostrar que  $\overline{QR}$   $\|\overline{TS}$  y  $\overline{QT}$   $\|\overline{RS}$ . Tu hermana dice que debes demostrar que  $\overline{QR} \cong \overline{TS}$  y  $\overline{QT} \cong \overline{RS}$ . ¿Quién está en lo correcto? Explica tu razonamiento.

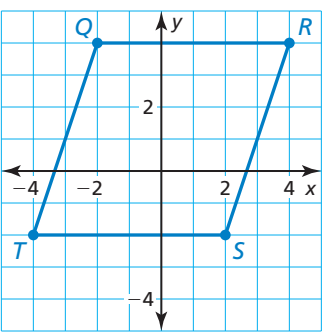

RAZONAR **En los Ejercicios 31 y 32, tu compañero**  de clase afirma, incorrectamente, que la información marcada se puede utilizar para demostrar que la figura **es un paralelogramo. Dibuja un cuadrilátero con las mismas propiedades marcadas, que claramente** *no* **es un paralelogramo.**

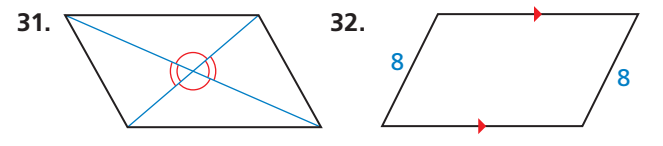

**33.** REPRESENTAR CON MATEMÁTICAS Lanzas una bola de billar, y ella rueda de regreso de donde empezó, así como se muestra en el diagrama. La bola rebota en cada pared en el mismo ángulo en el que golpea la pared.

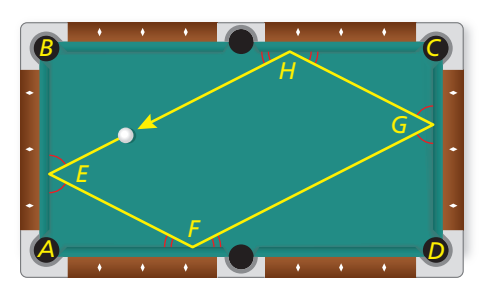

- **a.** La pelota pega en la primera pared con un ángulo de 63°. Entonces *m*∠*AEF* = *m*∠*BEH* = 63°. ¿Cuál es *m*∠*AFE*? Explica tu razonamiento.
- **b.** Explica por qué  $m\angle FGD = 63^\circ$ .
- **c.** ¿Qué es *m*∠*GHC*? y *m*∠*EHB*?
- **d.** ¿El cuadrilátero *EFGH* es un paralelogramo? Explica tu razonamiento.

### **34.** REPRESENTAR CON MATEMÁTICAS En el

diagrama del lote de estacionamiento se muestra que  $m\angle JKL = 60^\circ$ ,  $JK = LM = 21$  pies, y  $KL = JM = 9$  pies.

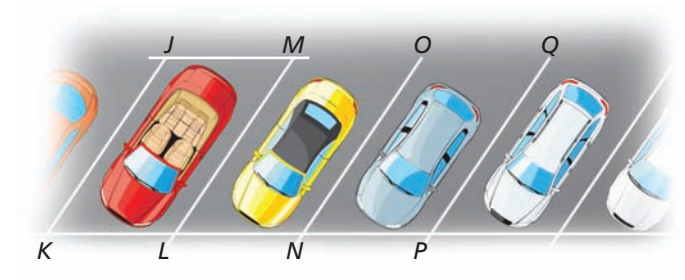

- **a.** Explica cómo demostrar que el espacio de estacionamiento *JKLM* es un paralelogramo.
- **b.** Halla *m*∠*JML*, *m*∠*KJM* y *m*∠*KLM.*
- **c.**  $\overline{LM} \parallel \overline{NO}$  y  $\overline{NO} \parallel \overline{PQ}$ . ¿Qué teorema puedes usar para demostrar ques  $\overline{JK}$   $\Vert \overline{PQ}$ ?

#### RAZONAR **En los Ejercicios 35–37, describe como comprobar que** *ABCD* **es un paralelogramo.**

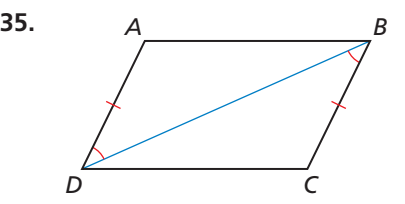

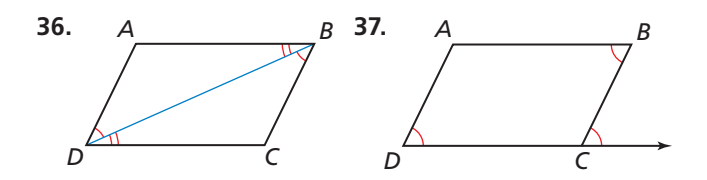

**38.** RAZONAR El cuadrilátero *JKLM* es un paralelogramo. Describe como demostrar que  $\triangle MGI \cong \triangle KHL$ .

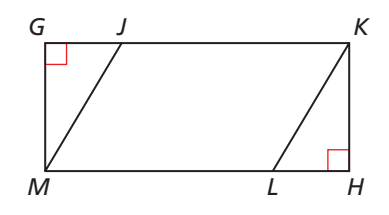

**39.** DEMOSTRAR UN TEOREMA Comprueba que los ángulos opuestos recíprocos del paralelogramo (Teorema 7.8) (*Consejo*: Permite que *x* ° represente *m*∠*A* y *m*∠*C.* Permite que *y*° represente *m*∠*B* y *m*∠*D.*  Escribe y simplifica la ecuación que incluya *x* y *y*.)

**Dado** ∠*A* ≅ ∠*C*, ∠*B* ≅ ∠*D*

**Demostrar** *ABCD* es un paralelogramo.

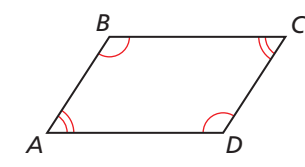

- **40.** DEMOSTRAR UN TEOREMA Usa el diagrama de *PQRS* con el segmento de Línea auxiliar dibujado para comprobar el Teorema de los Lados Opuestos Paralelos y Congruentes del Paralelogramo (Teorema 7.9).
	- **Dado**  $\overline{OR} \parallel \overline{PS}, \overline{OR} \cong \overline{PS}$

**Demostrar** *PQRS* es un paralelogramo.

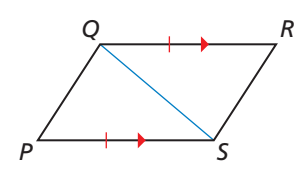

- **41.** DEMOSTRAR UN TEOREMA Comprueba El Teorema de las diagonales recíprocas del paralelogramo (Teorema 7.10).
	- **Dado** Las diagonales *JL* y *KM* bisecan una a la otra.

**Demostrar** *JKLM* es un paralelogramo.

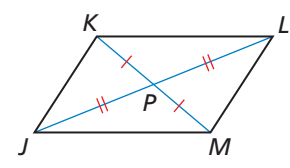

#### **42.** PRUEBA Escribe la demostración.

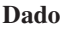

**Dado** *DEBF* es un paralelogramo.  $AE = CF$ 

**Demostrar** *ABCD* es un paralelogramo.

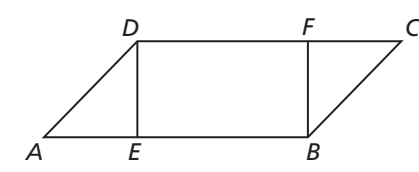

- **43.** RAZONAR Tres medidas de ángulos internos de un cuadrilátero son 67°, 67° y 113°. ¿Será suficiente información para concluir que el cuadrilátero es un paralelogramo? Explica tu razonamiento.
- **44.** ¿CÓMO LO VES? Un atril puede ser doblado hacia arriba. En los diagramas *AEFD* y *EBCF* son paralelogramos. ¿Cuáles segmentos rotulados se mantienen paralelos mientras el atril está doblado?

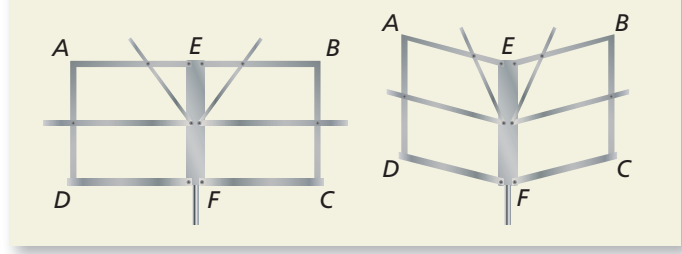

**45.** PENSAMIENTO CRÍTICO En el diagrama *ABCD* es un paralelogramo,  $BF = DE = 12$ , y  $CF = 8$ . Halla  $AE$ . Explica tu razonamiento.

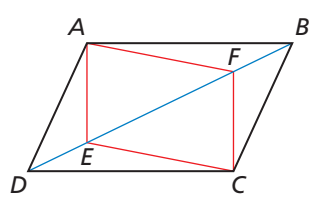

**46.** ESTIMULAR EL PENSAMIENTO Crea un hexágono regular usando paralelogramos congruentes.

- **47.** ESCRIBIR El Teorema de los ángulos consecutivos del paralelogramo (Teorema 7.5) dice que si un cuadrilátero es un paralelogramo, entonces, sus ángulos consecutivos son suplementarios. Escribe el recíproco de este teorema. Luego escribe el plan para comprobar el recíproco. Incluye un diagrama.
- **48.** PRUEBA Escribe la demostración.

**Dado** *ABCD* es un paralelogramo. El ∠*A* es un ángulo recto.

**Demostrar** ∠*B*, ∠*C* y ∠*D* son ángulos rectos.

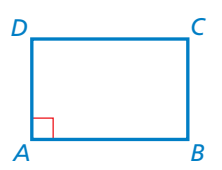

**49.** RAZONAMIENTO ABSTRACTO Los puntos medios de los lados del cuadrilátero han sido unidos para formar lo que parece un paralelogramo. Demuestra que el cuadrilátero formado por las conexiones de los puntos medios de los lados de cualquier cuadrilátero, siempre es un paralelogramo. (*Consejo*: Dibuja un diagrama. Incluye una diagonal del cuadrilátero más grande. Muestra cómo dos lados de un cuadrilátero más pequeño se relacionan con la diagona).

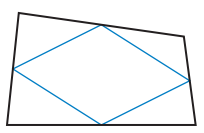

**50.** PENSAMIENTO CRÍTICO Demuestra que si *ABCD* es un paralelogramo con sus diagonales intersecando en *E*, entonces, tu puedes conectar los puntos medios  $F, G, H \vee J$  de  $\overline{AE}, \overline{BE}, \overline{CE}, \overline{VE}$ , respectivamente, para formar un paralelogramo, *FGHJ*.

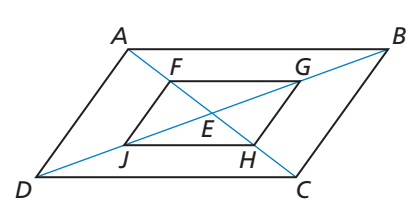

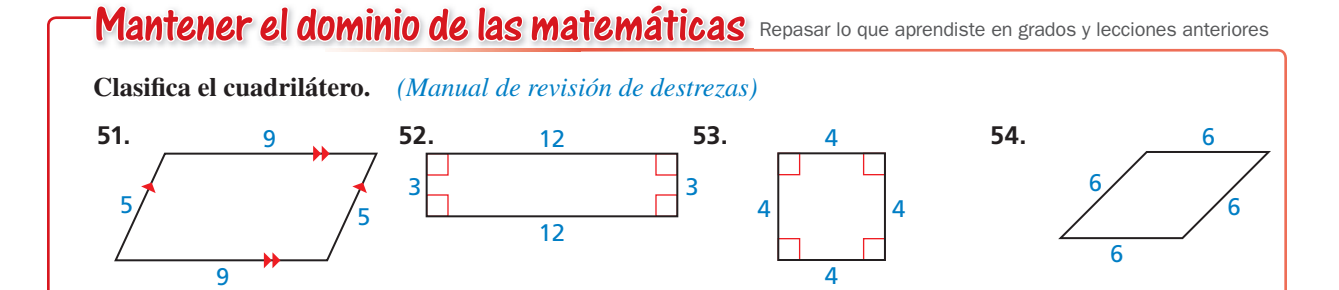

# 7.1–7.3 ¿Qué aprendiste?

### Vocabulario Esencial

diagonal, *pág. 360* polígono equilátero, *pág. 361*

polígono equiángulo, *pág. 361* polígono regular, *pág. 361*

paralelogramo, *pág. 368*

### Conceptos Esenciales

### **Sección 7.1**

Teorema 7.1 Teorema de los ángulos internos de un polígono, *pág*. *360* Corolario 7.1 Corolario del Teorema de los ángulos internos de un polígono, *pág*. *361* Teorema 7.2 Teorema de los ángulos externos de un polígono, *pág*. *362*

### **Sección 7.2**

Teorema 7.3 Teorema de los lados opuestos del paralelogramo, *pág. 368* Teorema 7.4 Teorema de los ángulos opuestos del paralelogramo, *pág. 368* Teorema 7.5 Teorema de los ángulos consecutivos del paralelogramo, *pág. 369* Teorema 7.6 Teorema de las diagonales del paralelogramo, *pág. 369* Usar los paralelogramos en el plano de coordenadas, *pág. 371*

### **Sección 7.3**

Teorema 7.7 Lados opuestos recíprocos del paralelogramo, *pág. 376* Teorema 7.8 Ángulos opuestos recíprocos del paralelogramo, *pág. 376* Teorema 7.9 Teorema de los lados opuestos paralelos y congruentes, *pág. 378* Teorema 7.10 Diagonales recíprocas del paralelogramo, *pág. 378* Maneras de demostrar que un cuadrilátero es un paralelogramo, *pág. 379* Mostrar que un cuadrilátero es un paralelogramo en el plano de coordenadas, *pág. 380*

### Prácticas matemáticas

- **1.** En el Ejercicio 52 de la página 366, ¿cuál es la relación entre los 540° de incremento y la respuesta?
- **2.** Explica por qué el proceso que usaste siempre funciona en el Ejercicio 25 de la página 373. ¿Existe otra manera de hacerlo?
- **3.** En el Ejercicio 23 de la página 382, explica como comenzaste el problema. ¿Por qué empezaste de esa manera? ¿Se puede empezar de otra manera? Explícalo.

## Mantener tu mente enfocada durante la clase - - Destrezas de estudio -

- Cuando te sientas a trabajar en tu escritorio, saca todos los otros problemas de tu cabeza revisando tus apuntes de la clase pasada y enfocándote sólo en matemáticas.
- Repite en tu cabeza lo que estás escribiendo en tus apuntes.
- Cuando tengas algo particularmente muy difícil en matemáticas, pregunta a tu maestro por otro ejemplo.

## 7.1–7.3 Prueba

**Halla el valor de** *x***.** *(Sección 7.1)*

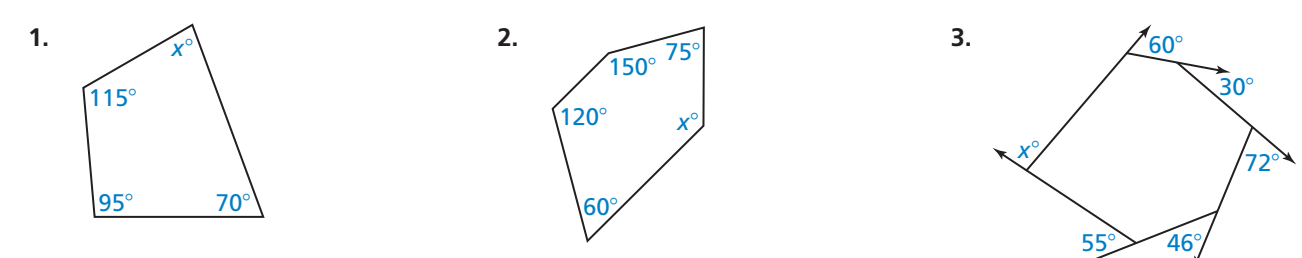

**Halla la medida de cada ángulo interno y cada ángulo externo del polígono regular indicado.** *(Sección 7.1)*

 **4.** decágono **5.** 15-ágono **6.** 24-ágono **7.** 60-ágono

**Halla la medida indicada en** ▱*ABCD***. Explica tu razonamiento.** *(Sección 7.2)*

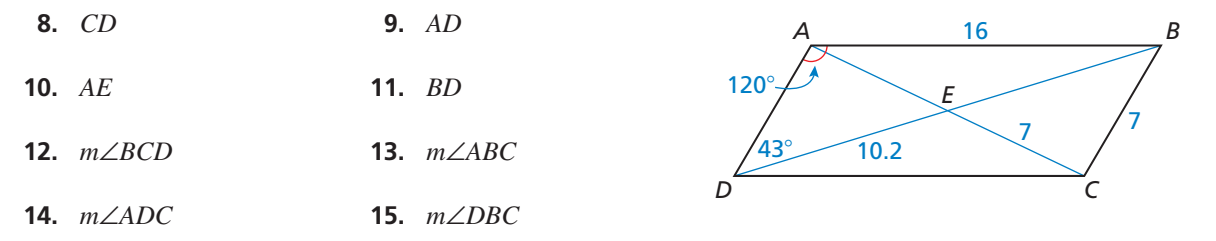

**Menciona qué teorema puedes usar para demostrar que el cuadrilátero es un paralelogramo.**  *(Sección 7.3)*

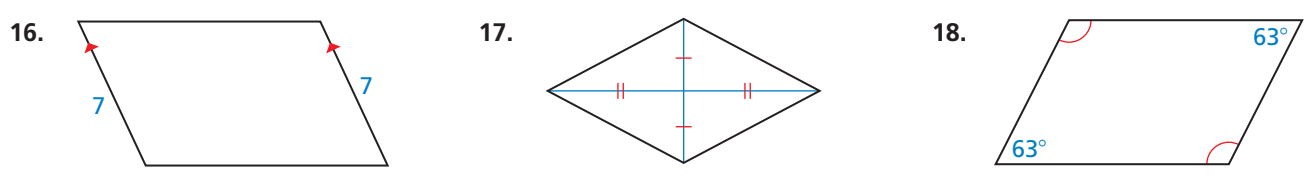

**Grafi ca el cuadrilátero con los vértices dados en un plano de coordenadas. Luego demuestra que el cuadrilátero es un paralelogramo.** *(Sección 7.3)*

 **19.** *Q*(−5, −2), *R*(3, −2), *S*(1, −6), *T*(−7, −6) **20.** *W*(−3, 7), *X*(3, 3), *Y*(1, −3), *Z*(−5, 1)

- 
- **21.** Una señal de alto es un polígono regular. *(Sección 7.1)*
	- a. Clasifica la señal de alto por su número de lados.
	- **b.** Halla las medidas de cada ángulo interno y cada ángulo externo de la señal de alto.

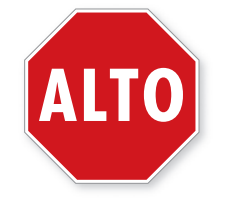

- **22.** En el diagrama donde se muestran las escaleras, *JKLM* es un paralelogramo,  $QT \parallel RS$ ,  $QT = RS = 9$  pies,  $QR = 3$  pies, y  $m\angle QRS = 123^\circ$ . *(Sección 7.2 y Sección 7.3)*
	- **a.** Menciona todos los lados y los ángulos congruentes en ▱*JKLM.* Explica tu razonamiento.
	- **b.** ¿Qué teorema podrías usar para demostrar que *QRST* es un paralelogramo?
	- **c.** Halla *ST*, *m*∠*QTS*, *m*∠*TQR* y *m*∠*TSR.* Explica tu razonamiento.

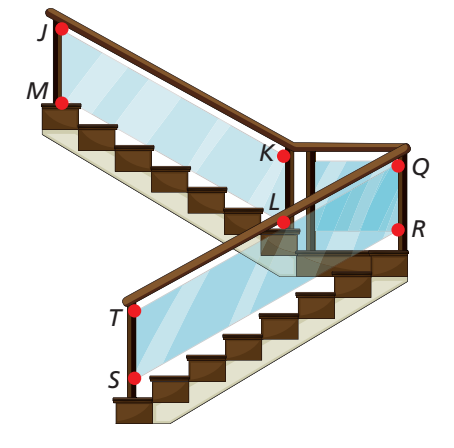

## Propiedades de los paralelogramos 7.4 rippleuau

Pregunta esencial ¿Cuáles son las propiedades de las diagonales de los rectángulos, rombos y cuadrados?

Recuerda los tres tipos de los siguientes paralelogramos mostrados.

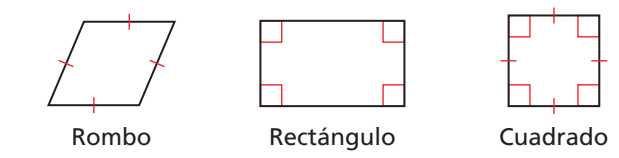

### **EXPLORACIÓN 1**

#### **Identificar cuadriláteros especiales**

**Trabaja con un compañero.** Usa el software dinámico de geometría.

- **a.** Dibuja un círculo con el centro *A*. **Muestra**
- **b.** Dibuja dos diámetros en el círculo. Rotula los extremos *B*, *C*, *D* y *E*.
- **c.** Dibuja el cuadrilátero *BDCE*.
- **d.** Es *BDCE* un paralelogramo, rectángulo, rombo o cuadrado? Explica tu razonamiento.
- **e.** Repite las partes (a)–(d) para varios círculos más. Escribe tu conjetura basada en tus resultados.

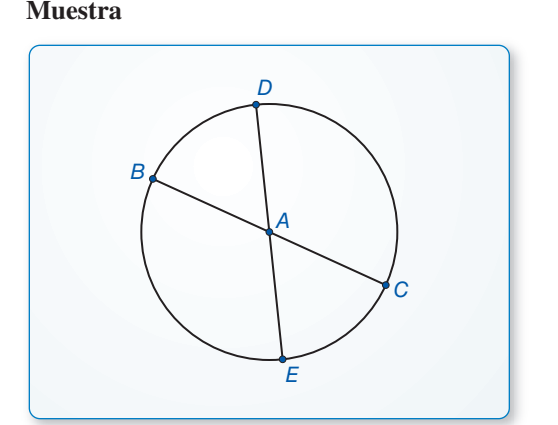

### **EXPLORACIÓN 2**

**Trabaja con un compañero.** Usa el software dinámico de geometría.

### **CONSTRUIR** ARGUMENTOS VIABLES

Para dominar las matemáticas, necesitas hacer conjeturas y construir una progresión lógica de los enunciados y explorar la verdad de las conjeturas.

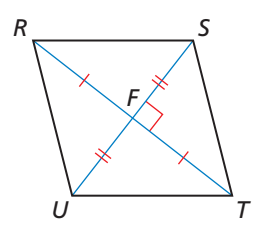

- **a.** Construye dos segmentos que sean **Muestra** bisectrices perpendiculares a cada uno. Rotula los extremos *A, B, D* y *E*. Rotula la intersección *C*.
- **b.** Dibuja el cuadrilátero *AEBD*.
- **c.** ¿Será *AEBD* un paralelogramo, rectángulo, rombo o cuadrado? Explica tu razonamiento.
- **d.** Repite las partes (a)–(c) para varios segmentos más. Escribe tu conjetura basada en tus resultados.

**Identificar cuadriláteros especiales** 

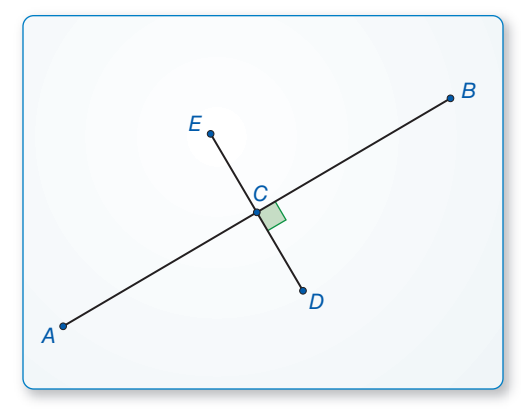

### Comunicar tu respuesta

- **3.** ¿Cuáles son las propiedades de las diagonales de los rectángulos, rombos y cuadrados?
- **4.** ¿Será *RSTU* un paralelogramo, rectángulo, rombo o cuadrado? Explica tu razonamiento.
- **5.** ¿Qué tipo de cuadrilátero tiene diagonales congruentes que bisecan una a la otra?

## 7.4 Lección Qué aprenderás

### Vocabulario Esencial

rombo, *pág. 388* rectángulo, *pág. 388* cuadrado, *pág. 388*

*Anterior* cuadrilátero

paralelogramo diagonal

- Usar propiedades de paralelogramos especiales.
- Usar las propiedades de las diagonales de paralelogramos especiales.
- Usar la geometría de coordenadas para identificar los tipos especiales de paralelogramos.

### **Usar propiedades de paralelogramos especiales**

En esta lección, aprenderás acerca de tres tipos especiales de paralelogramos: *rombos*, rectángulos y cuadrados.

## **G** Concepto Esencial

### Rombos, rectángulos y cuadrados

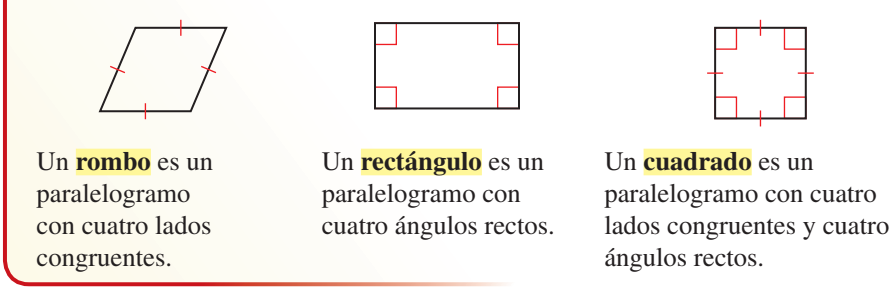

Puedes usar los siguientes corolarios para comprobar que el cuadrilátero es un rombo, un rectángulo y un cuadrado, sin antes comprobar que el cuadrilátero es un paralelogramo.

# **G** Corolarios

### Corolario 7.2 Corolario del rombo

Un cuadrilátero es un rombo si y sólo si tiene cuatro lados congruentes.

*ABCD* es un rombo si y sólo si,  $\overline{AB} \cong \overline{BC} \cong \overline{CD} \cong \overline{AD}$ .

*Prueba* Ej. 81, pág. 396

### Corolario 7.3 Corolario del rectángulo

Un cuadrilátero es un rectángulo si y sólo si tiene cuatro ángulos rectos.

*ABCD* es un rectángulo si y sólo si ∠*A*, ∠*B*, ∠*C* y ∠*D* son ángulos rectos.

*Prueba* Ej. 82, pág. 396

### Corolario 7.4 Corolario del cuadrado

Un cuadrilátero es un cuadrado si y sólo si es un rombo y un rectángulo.

*ABCD* es un cuadrado si y sólo si  $\overline{AB} \cong \overline{BC} \cong \overline{CD} \cong \overline{AD}$  y ∠*A*, ∠*B*, ∠*C* y ∠*D* son ángulos rectos.

*Prueba* Ej. 83, pág. 396

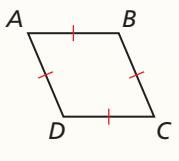

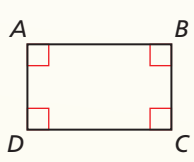

*A B*

*D C*

El siguiente diagrama de Venn muestra algunas relaciones importantes entre los paralelogramos, rombos, rectángulos y cuadrados. Por ejemplo, puedes ver que un cuadrado es un rombo porque es un paralelogramo con cuatro lados congruentes. Porque tiene cuatro ángulos rectos, un cuadrado también es un rectángulo.

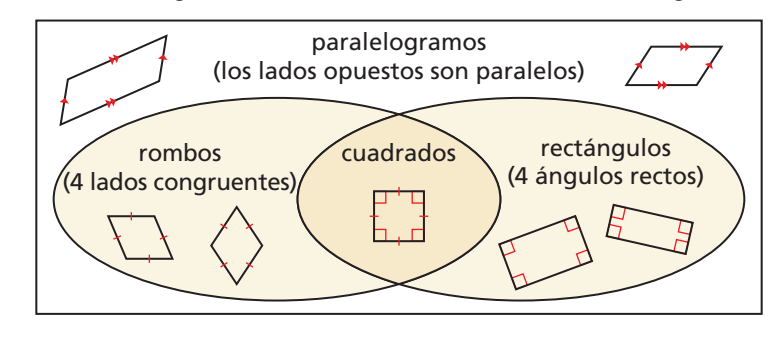

#### **EJEMPLO 1 Usar las propiedades de los cuadriláteros especiales**

Para cualquier rombo *QRST*, determina si el enunciado es *siempre, algunas veces* verdadero. Dibuja un diagrama y explica tu razonamiento.

**a.** 
$$
\angle Q \cong \angle S
$$
 **b.**  $\angle Q \cong \angle R$ 

### **SOLUCIÓN**

- a. Por definición un rombo es un paralelogramo con cuatro lados congruentes. Por el Teorema de los ángulos opuestos del paralelogramo (Teorema 7.4), ángulos opuestos de un paralelogramo son congruentes. Entonces, ∠*Q* ≅ ∠*S*. El enunciado *siempre* es verdadero.
- **b.** Si el rombo *QRST* es un cuadrado, entonces, los cuatro ángulos son ángulos rectos y congruentes. Entonces, ∠*Q* ≅ ∠*R* cuando *QRST* es un cuadrado. Porque no todos los rombos son también cuadrados, el enunciado es *algunas veces* verdadero.

# $T$ <sup>*T*</sup> *S*

*Q R*

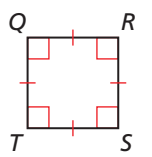

#### **EJEMPLO 2**

#### **Clasifi car cuadriláteros especiales**

Clasifica el cuadrilátero especial. Explica tu razonamiento.

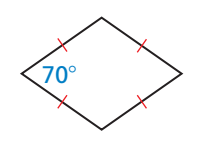

#### **SOLUCIÓN**

El cuadrilátero tiene cuatro lados congruentes. Por el Corolario del rombo, el cuadrilátero es un rombo. Porque uno de los ángulos no es un ángulo recto, el rombo no puede ser un cuadrado.

### Monitoreo del progreso **AV**) Ayuda en inglés y español en *BigIdeasMath.com*

- **1.** ¿Para cualquier cuadrado *JKLM*, es *siempre* o *algunas veces* verdadero que  $JK \perp KL$ ? Explica tu razonamiento.
- **2.** ¿Para cualquier rectángulo *EFGH*, es *siempre* o *algunas veces* verdadero que  $\overline{FG} \cong \overline{GH}$ ? Explica tu razonamiento.
- **3.** Un cuadrilátero tiene cuatro lados congruentes y cuatro congruentes. Dibuja el cuadrilátero y clasifícalo.

### **Usar las propiedades de las diagonales**

## **G** Teoremas

### Teorema 7.11 Teorema de las diagonales del rombo

Un paralelogramo es un rombo si y sólo si sus diagonales son perpendiculares.

▱*ABCD* un rombo si y sólo si *AC* —⊥ *BD* —.

*Prueba* pág. 390; Ej. 72, pág. 395

### Teorema 7.12 Teorema de los ángulos opuestos del rombo

Un paralelogramo es un rombo si y sólo si cada diagonal biseca un par de ángulos opuestos.

▱*ABCD* es un rombo si y sólo si *AC* — biseca ∠*BCD* <sup>y</sup>∠*BAD* y *BD* — biseca ∠*ABC* y ∠*ADC*.

*Prueba* Ejs. 73 y 74, pág. 395

### **PRUEBA**

### **Parte del Teorema de las diagonales del rombo**

**Dado** *ABCD* es un rombo.

**Demostrar**  $\overline{AC} \perp \overline{BD}$ 

*ABCD* es un rombo. Por la definición del rombo,

*C E A B D*

*C*

*A B*

*C*

*D*

*D*

*A B*

 $\overline{AB} \cong \overline{BC}$ . Porque un rombo es un paralelogramo y las diagonales de un paralelogramo bisecan una a la otra, *BD* biseca *AC* en *E*. Entonces,  $\overline{AE} \cong \overline{EC}$ .  $\overline{BE} \cong \overline{BE}$  por la Propiedad reflexiva de congruencia (Teorema 2.1). Entonces,  $\triangle AEB \cong \triangle CEB$  por el Teorema de congruencia LLL (Teorema 5.8).

∠*AEB* ≅ ∠*CEB* porque las partes correspondientes de un triángulo congruentes son congruentes. Luego por el postulado del par lineal (Postulado 2.8), ∠*AEB* y ∠*CEB*  son suplementarios. Dos ángulos congruentes que forman un par lineal son ángulos rectos, entonces *m*∠*AEB* = *m*∠*CEB* = 90° por la defi nición de un ángulo recto. Por eso,  $\overline{AC} \perp \overline{BD}$  por la definición de las líneas perpendiculares.

EJEMPLO 3

### **Hallar las medidas de los ángulos en un rombo**

Halla las medidas de los ángulos numerados en el rombo *ABCD*.

### **SOLUCIÓN**

Usa el Teorema de las diagonales del rombo y el Teorema de los ángulos opuestos del rombo para encontrar las medidas de los ángulos.

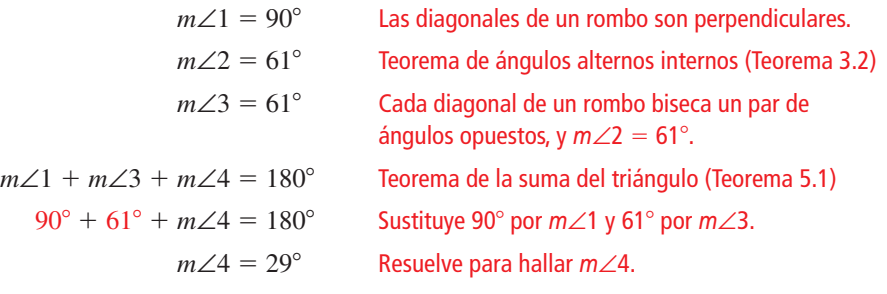

Entonces, 
$$
m\angle 1 = 90^\circ
$$
,  $m\angle 2 = 61^\circ$ ,  $m\angle 3 = 61^\circ$  y  $m\angle 4 = 29^\circ$ .

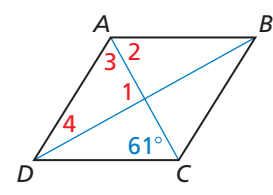

LEER

Recuerda que los bicondicionales, tales como, el Teorema de las diagonales del rombo, pueden ser reescritas como dos partes. Para comprobar una bicondicional, tienes que comprobar ambas partes.

### Monitoreo del progreso **AD**<sup>33</sup> Ayuda en inglés y español en *BigIdeasMath.com*

- **4.** En el Ejemplo 3, ¿qué es *m*∠*ADC* y *m*∠*BCD*?
- **5.** Halla las medidas de los ángulos numerados en el rombo *DEFG*.

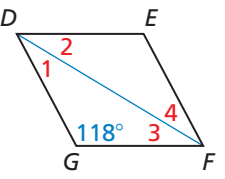

## Teorema

### Teorema 7.13 Teorema de las diagonales del rectángulo

Un paralelogramo es un rectángulo si y sólo si sus diagonales son congruentes.

 $□$ *ABCD* es un rectángulo si y sólo si  $\overline{AC} \cong \overline{BD}$ .

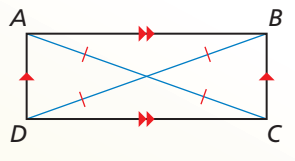

*Prueba* Ejs. 87 y 88, pág. 396

#### **EJEMPLO 4 Identificar un rectángulo**

Estás construyendo un marco para una ventana. La ventana será instalada en la apertura mostrada en el diagrama.

- **a.** La apertura tiene que ser un rectángulo. ¿Con las medidas dadas en el diagrama, podrías asumir qué es? Explícalo.
- **b.** Mides las diagonales de la apertura. Las diagonales son de 54.8 pulgadas y 55.3 pulgadas. ¿Cuál es tu conclusión respecto a la forma de la apertura?

### **SOLUCIÓN**

- **a.** No puedes. Los tableros de los lados opuestos son de la misma longitud, entonces, ellos forman un paralelogramo. Pero tú no sabes si los ángulos son ángulos rectos.
- **b.** Por el Teorema de las diagonales del rectángulo, las diagonales del rectángulo son congruentes. Las diagonales del cuadrilátero formadas por los tableros no son congruentes, entonces, los tableros no forman un rectángulo.

#### EJEMPLO 5  **Hallar las longitudes diagonales en un rectángulo**

En un rectángulo *QRST*,  $QS = 5x - 31$  y  $RT = 2x + 11$ . Halla las longitudes de las diagonales de *QRST*.

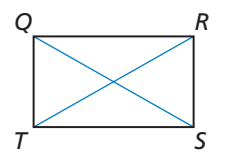

### **SOLUCIÓN**

Por el Teorema de las diagonales del rectángulo, las diagonales de un rectángulo son congruentes. Halla *x* entonces  $QS \cong RT$ .

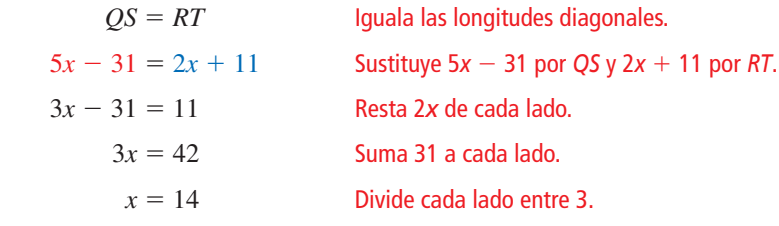

Cuando  $x = 14$ ,  $QS = 5(14) - 31 = 39$  y  $RT = 2(14) + 11 = 39$ .

Cada diagonal tiene una longitud de 39 unidades.

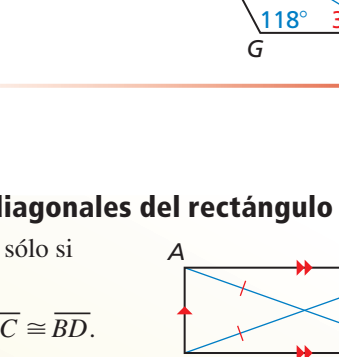

33 pulg 33 pulg 44 pulg 44 pulg

### Monitoreo del progreso **AVI Ayuda en inglés y español en BigIdeasMath.com**

- **6.** Supón que sólo mides las diagonales de la apertura de la ventana en el Ejemplo 4 y tienen la misma medida. ¿Puedes concluir que la apertura es un rectángulo? Explica.
- **7. ¿QUÉ PASA SI?** En el Ejemplo 5,  $QS = 4x 15y RT = 3x + 8$ . Halla la longitud de las diagonales de *QRST*.

### **Usar la geometría de coordenadas**

### **EJEMPLO 6**

### **Identificar un paralelogramo en un plano de coordenadas**

Determina si ▱*ABCD* con los vértices *A*(−2, 6), *B*(6, 8), *C*(4, 0) y *D*(−4, −2) es *rectángulo, rombo*, o *cuadrado*. Da todos los nombres que aplican.

### **SOLUCIÓN**

- **1. Comprende el Problema** Conoces los vértices de  $\Box ABCD$ . Necesitas identificar el tipo de paralelogramo.
- 2. Haz un Plan Empieza dibujando los vértices. Desde la gráfica, parece que los cuatro lados son congruentes y no tienen ángulos rectos.

Revisa las longitudes y las pendientes de las diagonales de ▱*ABCD*. Si las diagonales son congruentes, entonces, ▱*ABCD* es un rectángulo. Si las diagonales son perpendiculares, entonces, ▱*ABCD* es un rombo. Si ambas son congruentes y perpendiculares, entonces,  $\Box ABCD$  es rectángulo, rombo y cuadrado.<br> **Resuelve el problema** Usa la Fórmula de la distancia para encontrar.<br>  $AC = \sqrt{(-2 - 4)^2 + (6 - 0)^2} = \sqrt{72} = 6\sqrt{2}$ 

**3. Resuelve el problema** Usa la Fórmula de la distancia para encontrar *AC* y *BD*.

$$
AC = \sqrt{(-2 - 4)^2 + (6 - 0)^2} = \sqrt{72} = 6\sqrt{2}
$$
  
 
$$
BD = \sqrt{[6 - (-4)]^2 + [8 - (-2)]^2} = \sqrt{200} = 10\sqrt{2}
$$

Porque  $6\sqrt{2} \neq 10\sqrt{2}$ , las diagonales no son congruentes. Entonces,  $\Box ABCD$  no es un rectángulo. Porque no es un rectángulo, tampoco puede ser un cuadrado.

Usa la fórmula de la pendiente para encontrar las pendientes de las diagonales<br>  $\overline{AC}$  y  $\overline{BD}$ .<br>
pendiente de  $\overline{AC} = \frac{6-0}{2-4} = \frac{6}{2} = -1$  pendiente de  $\overline{BD} = \frac{8-(-2)}{2-(-4)} = \frac{10}{2}$  $AC$  *y BD*.

$$
\overline{AC}
$$
 y  $\overline{BD}$ .  
pendiente de  $\overline{AC} = \frac{6-0}{-2-4} = \frac{6}{-6} = -1$  pendiente de  $\overline{BD} = \frac{8-(-2)}{6-(-4)} = \frac{10}{10} = 1$ 

Porque el producto de las pendientes de las diagonales es −1, las diagonales son perpendiculares.

- Entonces, ▱*ABCD* es un rombo.
- **4. Verifícalo** Revisa la longitud de los lados de ▱*ABCD*. Cada lado tiene una **Verificalo** Revisa la longitud de los lados de  $\Box ABCD$ . Cada lado tiene una longitud de 2 $\sqrt{17}$  unidades, por eso,  $\Box ABCD$  es un rombo. Revisa las pendientes de dos lados consecutivos.<br>
pendiente de  $\overline{AB} = \frac{8-6}{6-6 \cdot$ de dos lados consecutivos.

$$
\text{pendiente de} \overline{AB} = \frac{8-6}{6-(-2)} = \frac{2}{8} = \frac{1}{4} \qquad \text{pendiente de} \overline{BC} = \frac{8-0}{6-4} = \frac{8}{2} = 4
$$

Porque el producto de estas pendientes no es  $-1$ ,  $\overline{AB}$  no es perpendicular a  $\overline{BC}$ . Entonces, ∠*ABC* no es un ángulo recto, y ▱*ABCD* no puede ser un rectángulo o cuadrado.

Monitoreo del progreso **AVI Ayuda en inglés y español en BigIdeasMath.com** 

 **8.** Determina si ▱*PQRS* con los vértices *P*(−5, 2), *Q*(0, 4), *R*(2, −1) y *S*(−3, −3) es *rectángulo, rombo* o *cuadrado*. Da todos los nombres que aplican.

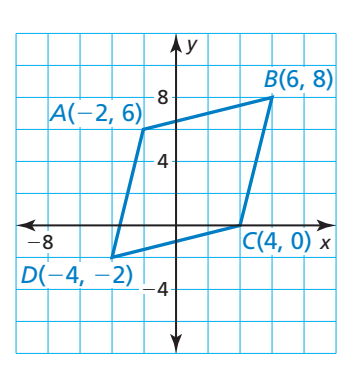

### Verificación de vocabulario y concepto esencial

- **1. VOCABULARIO** ¿Qué otro nombre existe para un rectángulo equilátero?
- **2. ESCRIBIR** ¿Qué es lo que tienes que buscar en un paralelogramo para saber si el paralelogramo también es un rombo?

### Monitoreo del progreso y Representar con matemáticas

**En los Ejercicios 3–8, para cualquier rombo** *JKLM***, determina si el enunciado es** *siempre* **o** *algunas veces* **verdadero. Dibuja un diagrama y explica tu razonamiento.**  *(Consulta el Ejemplo 1).*

 **3.** ∠*L* ≅ ∠*M* **4.** ∠*K* ≅ ∠*M* **5.**  $\overline{JM} \cong \overline{KL}$  **6.**  $\overline{JK} \cong \overline{KL}$ **7.**  $J\overline{L} \cong \overline{KM}$  **8.** ∠*JKM* ≅ ∠*LKM* 

En los Ejercicios 9–12, clasifica el cuadrilátero. Explica **tu razonamiento.** *(Consulta el Ejemplo 2).*

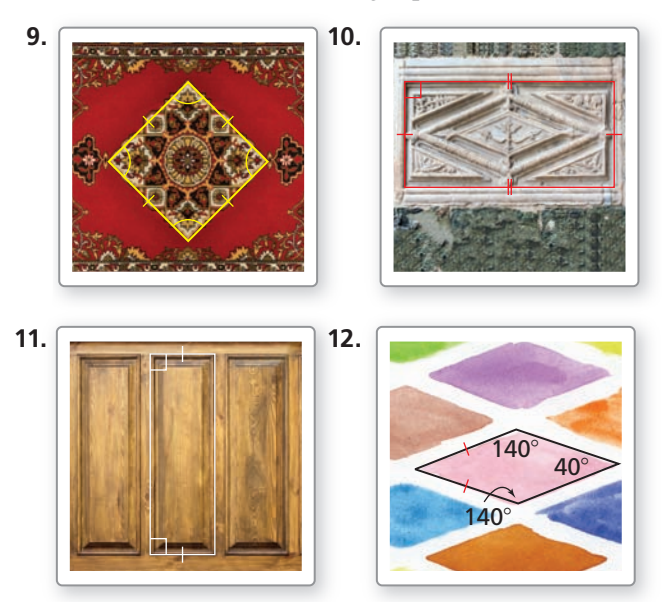

**En los Ejercicios 13–16, halla las medidas de los ángulos numerados en el rombo** *DEFG***.** *(Consulta el Ejemplo 3).*

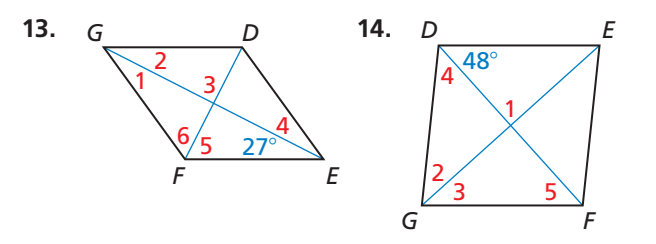

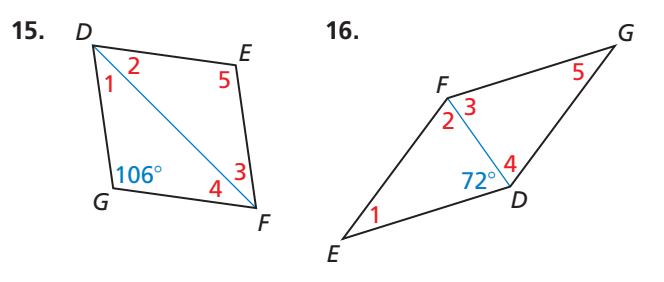

**En los Ejercicios 17–22, para cualquier rectángulo** *WXYZ***, determina si el enunciado es** *siempre* **o** *algunas veces* **verdadero. Dibuja un diagrama y explica tu razonamiento.**

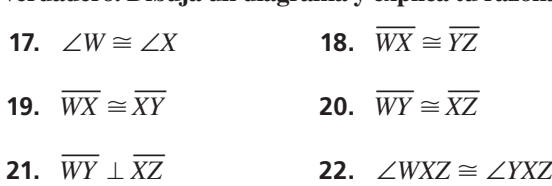

**En los Ejercicios 23 y 24, determina si el cuadrilátero es un rectángulo.** *(Consulta el Ejemplo 4).*

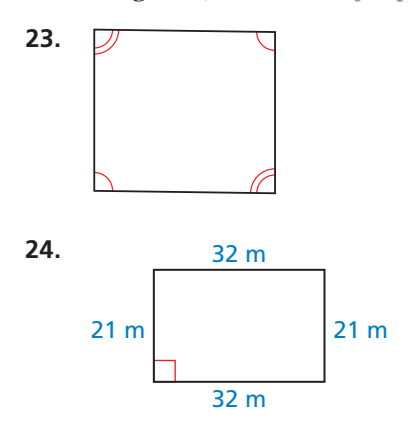

**En los Ejercicios 25–28, halla las medidas de las diagonales del rectángulo** *WXYZ***.** *(Consulta el Ejemplo 5).*

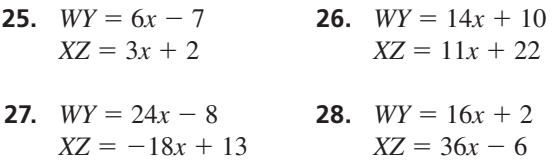

**En los Ejercicios 29–34, nombra cada equilátero** *paralelogramo, rectángulo, rombo* **o** *cuadrado***—para cada enunciado que siempre sea verdadero.** 

- **29.** Es equiángulo
- **30.** Es equiángulo y equilátero.
- **31.** Las diagonales son perpendiculares.
- **32.** Los lados opuestos son congruentes.
- **33.** Las diagonales bisecan una a la otra.
- **34.** Las diagonales bisecan ángulos opuestos.
- **35.** ANÁLISIS DE ERRORES El cuadrilátero *PQRS* es un rectángulo. Describe y corrige el error cometido al

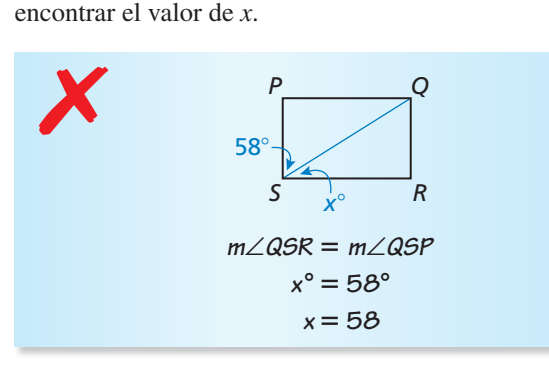

**36.** ANÁLISIS DE ERRORES El cuadrilátero *PQRS* es un rombo. Describe y corrige el error cometido al

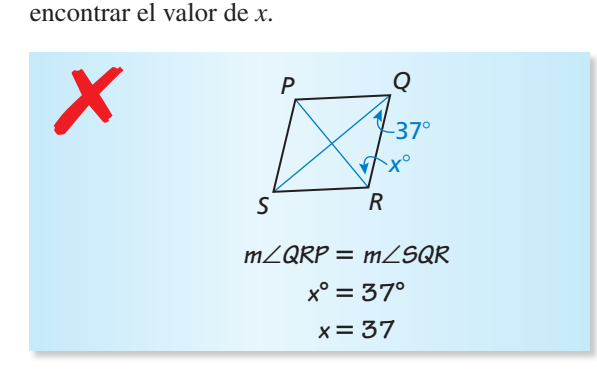

**En los Ejercicios 37–42, las diagonales del rombo** *ABCD* **se intersecan en** *E***. Dado** *m*∠*BAC* = **53**°**,** *DE* = **8 y**  *EC* = **6, halla las medidas indicadas.** 

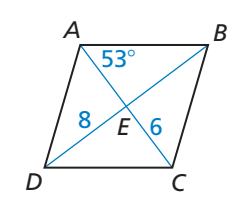

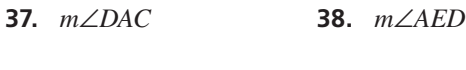

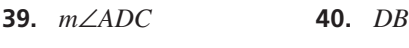

- 
- **41.** *AE* **42.** *AC*

394 **Capítulo 7** Cuadriláteros y otros polígonos

**En los Ejercicios 43–48, las diagonales del rectángulo**  *QRST* **intersectan a** *P***. Dado que** *m*∠*PTS* = **34**° **y**  *QS* = **10, halla la medida indicada.**

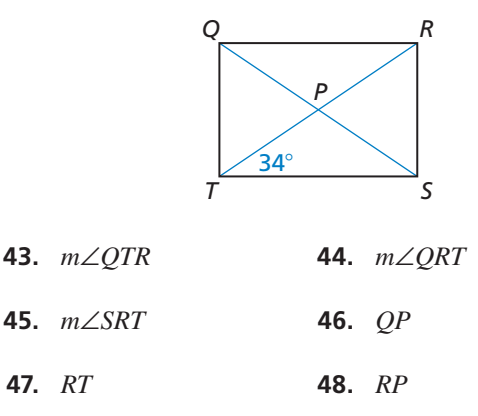

**En los Ejercicios 49–54, las diagonales del cuadrado**  *LMNP* se intersecan en *K***.** Dado que  $LK = 1$ , halla las **medidas indicadas.**

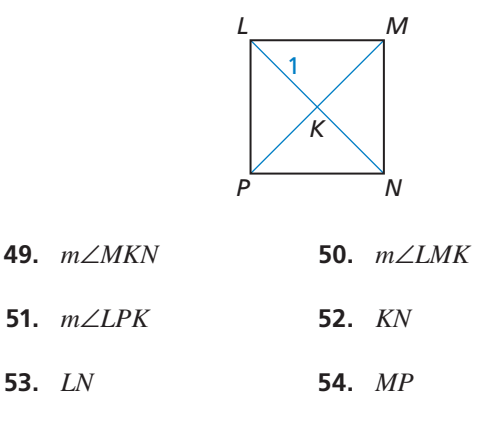

**En los Ejercicios 55–60, determina si** ▱*JKLM* **es rectángulo, rombo o cuadrado. Da todos los nombres que apliquen. Explica tu razonamiento.** *(Consulta el Ejemplo 6).*

- **55.** *J*(−4, 2), *K*(0, 3), *L*(1, −1), *M*(−3, −2)
- **56.** *J*(−2, 7), *K*(7, 2), *L*(−2, −3), *M*(−11, 2)
- **57.** *J*(3, 1), *K*(3, −3), *L*(−2, −3), *M*(−2, 1)
- **58.** *J*(−1, 4), *K*(−3, 2), *L*(2, −3), *M*(4, −1)
- **59.** *J*(5, 2), *K*(1, 9), *L*(−3, 2), *M*(1, −5)
- **60.** *J*(5, 2), *K*(2, 5), *L*(−1, 2), *M*(2, −1)

CONEXIONES MATEMÁTICAS **En los Ejercicios 61 y 62, clasifi ca el cuadrilátero. Explica tu razonamiento. Luego halla los valores de** *x* **y** *y***.**

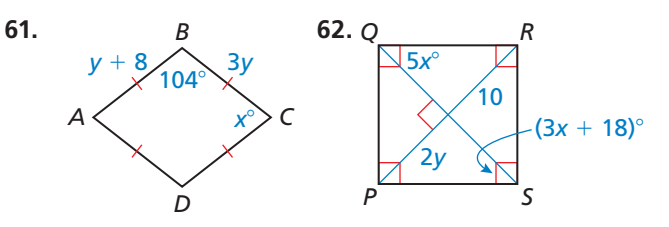

**63.** SACAR CONCLUSIONES En la ventana *BD*  $\cong$  *DF*  $\cong$  *BH*  $\cong$  *HF*. También, ∠*HAB*, ∠*BCD*, ∠*DEF* y ∠*FGH* son ángulos rectos.

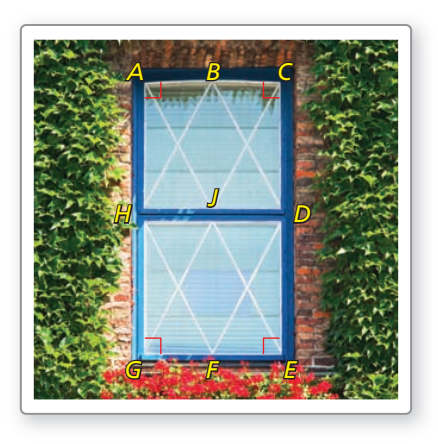

- **a.** Clasifica *HBDF* y *ACEG*. Explica tu razonamiento.
- **b.** ¿Qué es lo que puedes concluir respecto a las longitudes de las diagonales  $\overline{AE}$  y  $\overline{GC}$ ? Dado que estas diagonales se intersecan en *J*, ¿qué conclusión puedes sacar acerca de las longitudes  $\overline{AJ}$ ,  $\overline{JE}$ ,  $\overline{CJ}$  y  $\overline{JG}$ ? Explícalo.
- **64.** RAZONAMIENTO ABSTRACTO Ordena los términos en un diagrama, de tal manera que cada termino se construya del término(s) anterior. Explica por qué cada figura está en el lugar que eliges.

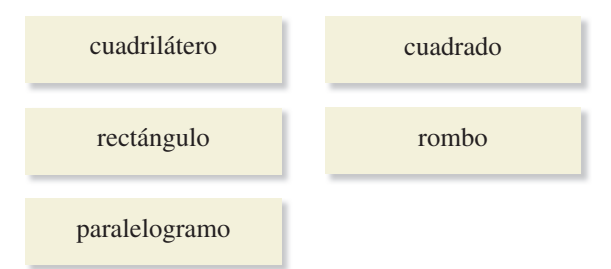

PENSAMIENTO CRÍTICO **En los Ejercicios 65–70, completa cada enunciado con** *siempre, algunas veces* **o**  *nunca***. Explica tu razonamiento.**

- **65.** Un cuadrado es un rombo \_\_\_\_\_\_\_\_\_\_\_\_\_\_.
- **66.** Un rectángulo es un cuadrado .
- **67.** Un rectángulo tiene diagonales congruentes.
- **68.** Las diagonales de un cuadrado \_\_\_\_\_\_\_\_\_ bisecan sus ángulos.
- **69.** Un rombo **a** tiene cuatro ángulos congruentes.
- **70.** Un rectángulo \_\_\_\_\_\_\_\_\_ tiene diagonales perpendiculares.
- **71.** USAR HERRAMIENTAS En la escuela, quieres marcar una región cuadrada para un jardín. Usas una cinta métrica para marcar un cuadrilátero en el piso. Cada lado del cuadrilátero es de 2.5 metros de largo. Explica cómo puedes usar la cinta métrica para asegurarte que el cuadrilátero es un cuadrado.
- **72.** DEMOSTRAR UN TEOREMA Usa el siguiente plan para comprobar y escribe un párrafo de comprobación con una parte del Teorema de las diagonales del rombo (Teorema 7.11).

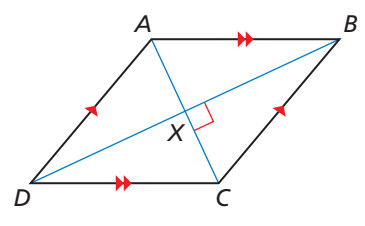

**Dado** *ABCD* es un paralelogramo.  $\overline{AC} \perp \overline{BD}$ 

**Demostrar** *ABCD* es un rombo.

**Planea la prueba** Porque *ABCD* es un paralelogramo, sus diagonales bisecan una a la otra en *X*. Usa  $\overline{AC} \perp \overline{BD}$  para mostrar que △*BXC* <sup>≅</sup> △*DXC.* Después, demuestra que *BC* —≅ *DC.* — Usa las propiedades de un paralelogramo para mostrar que *ABCD* es un rombo.

DEMOSTRAR UN TEOREMA **En los Ejercicios 73 y 74, escribe la comprobación para la parte del Teorema de los ángulos opuestos del rombo (Teorema 7.12).**

**73. Dado** *PQRS* es un paralelogramo. *PR* — biseca ∠*SPQ* y ∠*QRS*. *SQ* — biseca ∠*PSR* y ∠*RQP*.

**Demostrar** *PQRS* es un rombo.

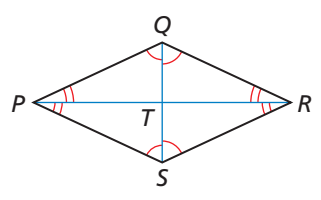

**74. Dado** *WXYZ* es un rombo.

**Demostrar** *WY* — biseca ∠*ZWX* y ∠*XYZ*. *ZX* — biseca ∠*WZY* y ∠*YXW*.

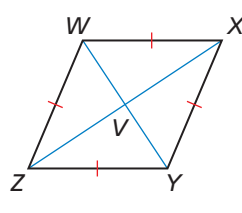

- **75.** RAZONAMIENTO ABSTRACTO Podrá una diagonal de un cuadrado alguna vez dividir el cuadrado en dos triángulos equiláteros? Explica tu razonamiento
- **76.** RAZONAMIENTO ABSTRACTO ¿Podrá una diagonal de un rombo alguna vez dividirlo en dos triángulos equiláteros? Explica tu razonamiento.
- **77. PENSAMIENTO CRÍTICO** ¿A cuál cuadrilátero se le puede llamar un cuadrilátero regular? Explica tu razonamiento.
- **78. ¿CÓMO LO VES?** ¿Qué otra información necesitas para determinar si la figura es un rectángulo?

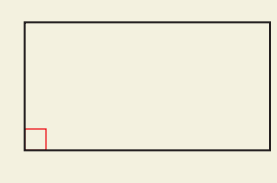

- **79.** RAZONAR ¿Todos los rombos son similares? ¿Todos los cuadrados son similares? Explica tu razonamiento.
- **80.** ESTIMULAR EL PENSAMIENTO Usa el Teorema de las diagonales del rombo (Teorema 7.11) para explicar por qué cada rombo tiene al menos dos líneas de simetría.

DEMOSTRAR UN COROLARIO **En los Ejercicios 81–83, escribe el corolario como un enunciado de condicional y su recíproco. Luego explica por qué cada enunciado es verdadero.**

- **81.** Corolario del rombo (Corolario 7.2)
- **82.** Corolarios del rectángulo (Corolario 7.3)
- **83.** Corolario del cuadrado (Corolario 7.4)
- **84. ARGUMENTAR** Tu amigo insiste que un rombo nunca tendrá diagonales equiláteras porque tendría que ser un rectángulo. ¿Tu amigo está en lo correcto? Explica tu razonamiento.
- **85.** PRUEBA Escribe una comprobación con el estilo que más te agrade.

**Dado** △*XYZ* ≅ △*XWZ*, ∠*XYW* ≅ ∠*ZWY* 

**Demostrar** *WXYZ* es un rombo.

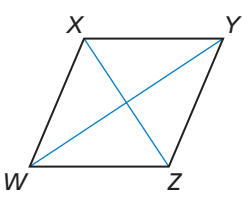

**86.** PRUEBA Escribe una comprobación con el estilo que más te agrade.

 $\overline{BC} \cong \overline{AD}, \overline{BC} \perp \overline{DC}, \overline{AD} \perp \overline{DC}$ 

**Demostrar** *ABCD* es un rectángulo.

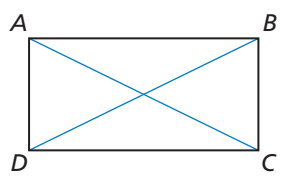

DEMOSTRAR UN TEOREMA **En los Ejercicios 87 y 88, escribe una comprobación para la parte del Teorema de las diagonales del rectángulo (Teorema 7.13).**

**87. Dado** *PQRS* es un rectángulo.

**Demostrar**  $\overline{PR} \cong \overline{SQ}$ 

**88. Dado** *PQRS* es un paralelogramo.  $\overline{PR} \cong \overline{SO}$ 

**Demostrar** *PQRS* es un rectángulo.

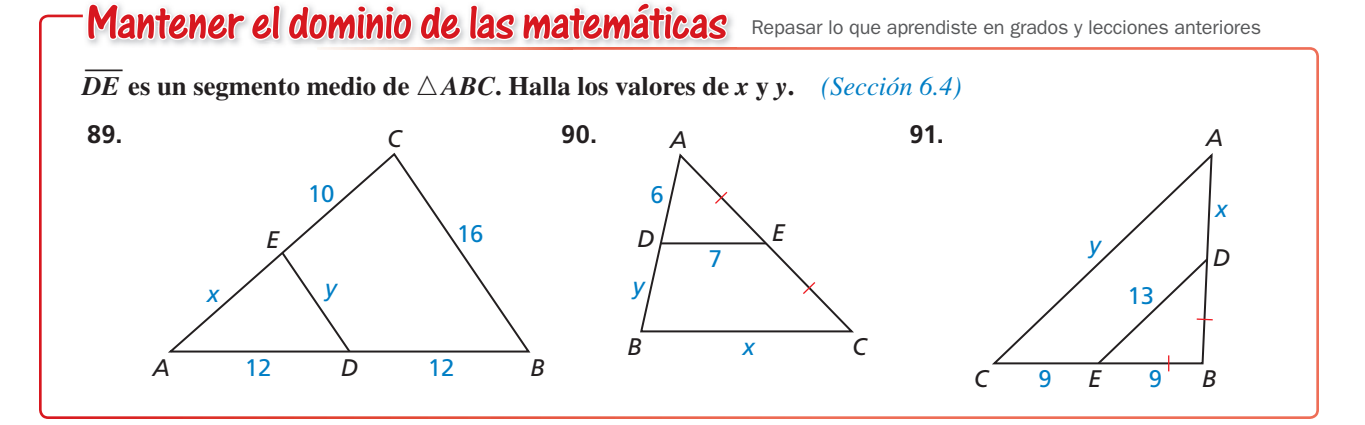

## Propiedades de los trapezoides y 7.5 ribpleudue:<br>las cometas

**Pregunta esencial** ¿Cuáles son algunas propiedades de los

trapezoides y cometas?

Recuerda los tipos de los siguientes cuadriláteros.

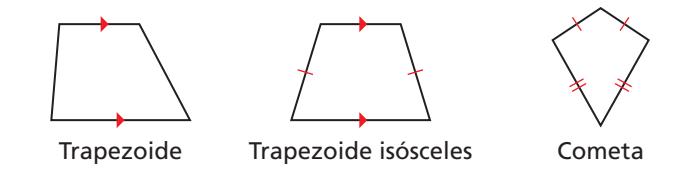

### **EXPLORACIÓN 1**

### **Hacer una conjetura sobre trapezoides**

**Trabaja con un compañero.** Usa el software de geometría dinámica.

- **a.** Construye un trapezoide en el cual **Muestra** sus ángulos base sean congruentes. Explica tu proceso.
- **b.** ¿Es un trapezoide isósceles? Justifica tu respuesta.
- **c.** Repite las partes (a) y (b) para otros trapezoides. Escribe una conjetura basada en los resultados.

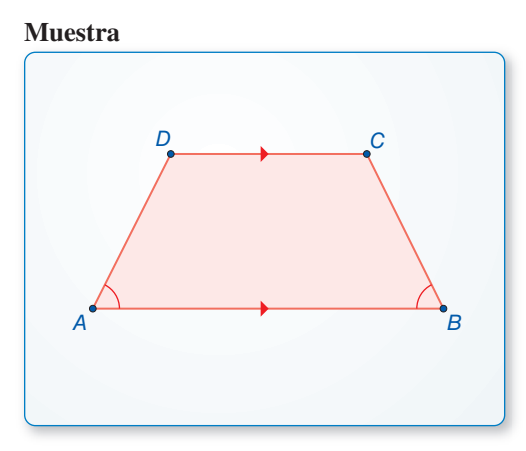

#### **EXPLORACIÓN 2 Descubrir una propiedad de las cometas**

- 
- **a.** Construye una cometa. **Muestra** Explica tu proceso.
- **b.** Mide los ángulos de la cometa. ¿Qué es lo que observas?
- **c.** Repite las partes (a) y (b) para otras cometas. Escribe una conjetura basada en los resultados.

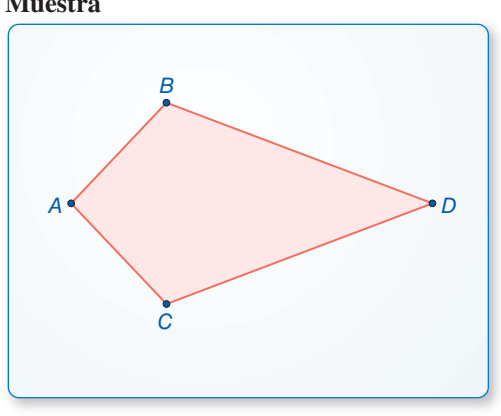

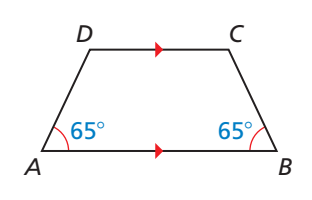

PERSEVERAR EN RESOLVER PROBLEMAS Para dominar las matemáticas, necesitas dibujar diagramas con características y relaciones importantes y buscar por regularidades o

tendencias.

### Comunicar tu respuesta

- **3.** ¿Cuáles son algunas propiedades de los trapezoides y cometas?
- **4.** ¿Será el trapezoide de la izquierda un isósceles? Explícalo.
- **5.** Un cuadrilátero tiene las medidas de los ángulos de 70°, 70°, 110° y 110°. ¿Una cometa es un cuadrilátero? Explícalo.

# **Trabaja con un compañero.** Usa el software de geometría dinámica.

## 7.5 Lección Qué aprenderás

### Vocabulario Esencial

trapezoide, *pág. 398* bases, *pág. 398* ángulos base, *pág. 398* catetos, *pág. 398* trapezoide isósceles, *pág. 398* segmento medio de un trapezoide, *pág. 400* cometa, *pág. 401*

*Anterior* diagonal paralelogramo

- Usar las propiedades de los trapezoides.
- Usar el Teorema del segmento medio del trapezoide para hallar las distancias.
- Usar las propiedades de las cometas.
- Identificar los cuadriláteros.

### **Usar las propiedades de los trapezoides**

Un **trapezoide** es un cuadrilátero con exactamente un par de lados paralelos. Los lados paralelos son las **bases.**

**Ángulos base** de un trapezoide son dos ángulos consecutivos cuyos lados comunes son la base. Un trapezoide tiene dos pares de ángulos base. Por ejemplo, en el trapezoide *ABCD*, ∠*A* y ∠*D* son un par de ángulos base y ∠*B* y ∠*C* son el segundo par. Los lados no paralelos son los **catetos** de un trapezoide.

Si los catetos de un trapezoide son congruentes, entonces, es un **trapezoide isósceles.**

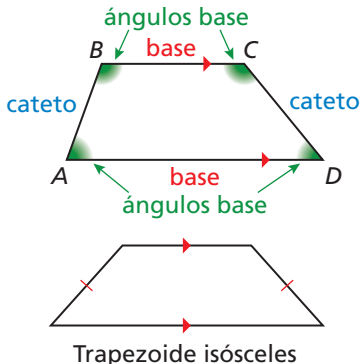

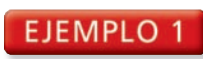

### **Identificar un trapezoide en el plano de coordenadas**

Demuestra que *ORST* es un trapezoide. Luego determina si es isósceles.

### **SOLUCIÓN**

Paso 1 Compara las pendientes de los lados opuestos.

$$
\begin{aligned}\n\text{nestos.} \\
\text{pendiente de } \overline{RS} &= \frac{4-3}{2-0} = \frac{1}{2} \\
\text{pendiente de } \overline{OT} &= \frac{2-0}{4-0} = \frac{2}{4} = \frac{1}{2}\n\end{aligned}
$$

*x y* 2 2 4 6 *R*(0, 3) *S*(2, 4) *T*(4, 2) *O*(0, 0)

Las pendientes de  $\overline{RS}$  y  $\overline{OT}$  son las mismas, entonces  $\overline{RS}$  ||  $\overline{OT}$ .

pendiente de  $\overline{ST} = \frac{2-4}{4-2} = \frac{-2}{2}$  $\frac{-2}{2} = -1$  pendiente de  $\overline{RO} = \frac{3-0}{0-0} = \frac{3}{0}$  Indefinido

Las pendientes de  $\overline{ST}$  y  $\overline{RO}$  no son las mismas, entonces  $\overline{ST}$  no es paralelo a  $\overline{OR}$ .

- Porque *ORST* tiene exactamente un par de lados paralelos, es un trapezoide.
- **Paso 2** Compara la longitud de los catetos  $\overline{RO}$  y  $\overline{ST}$ .

*RO* =  $|3 - 0| = 3$  *ST* =  $\sqrt{(2 - 4)^2 + (4 - 2)^2} = \sqrt{8} = 2\sqrt{2}$ 

Porque  $RO \neq ST$ , los catetos  $\overline{RO}$  y  $\overline{ST}$  no son congruentes.

Entonces, *ORST* no es un trapezoide isósceles.

### Monitoreo del progreso Ayuda en inglés y español en *BigIdeasMath.com*

 **1.** Los puntos *A*(−5, 6), *B*(4, 9), *C*(4, 4) y *D*(−2, 2) forman los vértices de un cuadrilátero. Demuestra que *ABCD* es un trapezoide. Después, determina si es isósceles.

## Teorema

### Teorema 7.14 Teorema de los ángulos base del trapezoide isósceles

Si un trapezoide es isósceles, entonces, cada par de ángulos base es congruente.

Si el trapezoide ABCD es isósceles, entonces ∠ $A \cong \angle D$   $y \angle B \cong \angle C$ .

*Prueba* Ej. 39, pág. 405

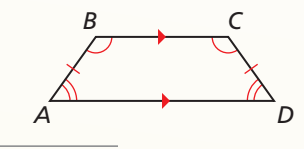

### Teorema 7.15 Recíproco de los ángulos base del trapezoide isósceles

Si un trapezoide tiene un par de ángulos base congruentes, entonces, es un trapezoide isósceles.

Si ∠*A* ≅ ∠*D* (o si ∠*B* ≅ ∠*C*), entonces, el trapezoide *ABCD* es un isósceles.

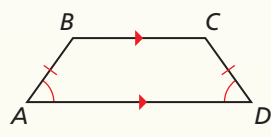

*B*

*A*

*D*

*C*

*Prueba* Ej. 40, pág. 405

### Teorema 7.16 Teorema de las diagonales del trapezoide isósceles

Un trapezoide es isósceles si y sólo si sus diagonales son congruentes.

El trapezoide *ABCD* es isósceles si y sólo si  $\overline{AC} \cong \overline{BD}$ .

*Prueba* Ej. 51, pág. 406

#### **EJEMPLO 2 Usar las propiedades de los trapezoides isósceles**

La piedra de la parte de arriba del arco en el diagrama es un trapezoide isósceles. Halla *m*∠*K*, *m*∠*M* y *m*∠*J*.

### **SOLUCIÓN**

- **Paso 1** Halla *m*∠*K*. *JKLM* es un trapezoide isósceles. Entonces, ∠*K* y ∠*L* son ángulos base congruentes, y  $m\angle K = m\angle L = 85^\circ$ .
- **Paso 2** Halla *m*∠*M*. Porque ∠*L* y ∠*M* son ángulos  $\lim_{M \to \infty} \frac{M}{M}$  is equal to  $\frac{M}{M}$ interseca dos líneas paralelas, ellas son suplementarias. Entonces,  $m\angle M = 180^\circ - 85^\circ = 95^\circ$ .
- **Paso 3** Halla *m*∠*J*. Porque ∠*J* y ∠*M* son un par de ángulos base, ellos son congruentes y  $m\angle J = m\angle M = 95^\circ$ .
- Entonces,  $m\angle K = 85^\circ$ ,  $m\angle M = 95^\circ$  y  $m\angle J = 95^\circ$ .

### Monitoreo del progreso **AVI Ayuda en inglés y español en** *BigIdeasMath.com*

*E*

*H*

#### **En los Ejercicios 2 y 3, usa el trapezoide** *EFGH***.**

- **2.** Si *EG* = *FH*, ¿el trapezoide *EFGH* es un isósceles? Explícalo.
- **3.** Si *m*∠*HEF* = 70° y *m*∠*FGH* = 110°, ¿el trapezoide *EFGH* es un isósceles? Explícalo.

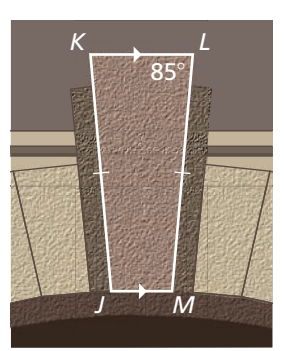

*G*

*F*

### LEER

El segmento medio de un trapezoide es, a veces, llamado la *mediana*

### **Usar el Teorema del segmento medio del trapezoide**

Recuerda que el segmento medio de un triángulo es el que conecta los puntos medios de dos lados del triángulo. El **segmento medio del trapezoide** es el que conecta los puntos medios de sus catetos. El siguiente teorema es similar al Teorema del segmento medio del triángulo (Triángulo 6.8).

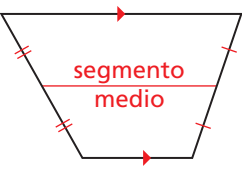

*A B*

*M*

*D*  $\overline{C}$ 

*N*

### Teorema

### del trapezoide. Teorema 7.17 Teorema del segmento medio del trapezoide

El segmento medio del trapezoide es paralelo a cada base y su longitud es un medio de la suma de las longitudes de las bases.

Si  $\overline{MN}$  es el segmento medio del trapezoide *ABCD*, Si *MN* es el segmento medio del trapezoide *ABCD*,<br>entonces  $\overline{MN}$   $\parallel$   $\overline{AB}$ ,  $\overline{MN}$   $\parallel$   $\overline{DC}$  y  $MN = \frac{1}{2}(AB + CD)$ .

*Prueba* Ej. 49, pág. 406

#### EJEMPLO 3  **Usar el segmento medio de un trapezoide**

En el diagrama,  $\overline{MN}$  es el segmento medio del trapezoide *PQRS*. Halla *MN*.

### **SOLUCIÓN**

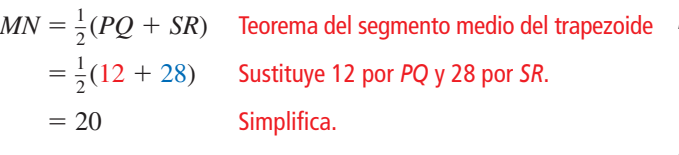

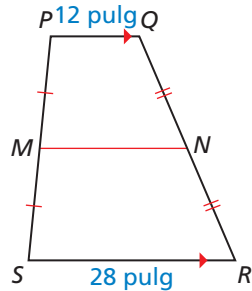

La longitud de *MN* es de 20 pulgadas.

### **EJEMPLO 4**

### **Usar un segmento medio en el plano de coordenadas**

Halla la longitud del segmento medio  $\overline{YZ}$  en el trapezoide *STUV*.

### **SOLUCIÓN**

**Paso 1** Halla las longitudes de  $\overline{SV}$  y  $\overline{TU}$ . **OLUCIÓN**<br>**aso 1** Halla las longitudes<br> $SV = \sqrt{(0-2)^2 + (6-2)^2}$ 

**Passo 1** Halla las longitudes de 
$$
\overline{SV}
$$
 y  $\overline{TU}$ .  
\n
$$
SV = \sqrt{(0-2)^2 + (6-2)^2} = \sqrt{20} = 2\sqrt{5}
$$
\n
$$
TU = \sqrt{(8-12)^2 + (10-2)^2} = \sqrt{80} = 4\sqrt{5}
$$

**Paso 2** • Multiplica la suma de *SV* y *TU* por  $\frac{1}{2}$ .  $YZ = \frac{1}{2}(2\sqrt{5} + 4\sqrt{5}) = \frac{1}{2}(6\sqrt{5}) = 3\sqrt{5}$ 

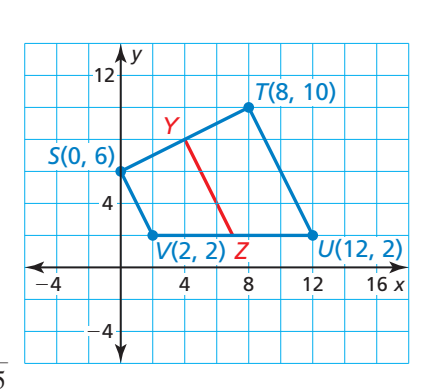

Entonces, la longitud de  $\overline{YZ}$  es 3 $\sqrt{5}$  unidades.

### Monitoreo del progreso Ayuda en inglés y español en *BigIdeasMath.com*

- **4.** En el trapezoide *JKLM*, ∠*J* y ∠*M* son ángulos rectos, y *JK* = 9 centímetros. La longitud del segmento medio  $\overline{NP}$  de un trapezoide *JKLM* es de 12 centímetros. Dibuja el trapezoide *JKLM* y su segmento medio. Halla *ML*. Explica tu razonamiento.
- **5.** Explica otro método que puedas usar para hallar la longitud de *YZ* en el Ejemplo 4.

### **Usar las propiedades de las cometas**

Una **cometa** es un cuadrilátero que tiene dos pares de lados consecutivos congruentes, pero los lados opuestos no son congruentes.

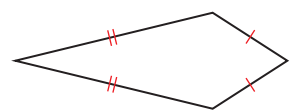

Teorema

### Teorema 7.18 Teorema de las diagonales de la cometa

Si un cuadrilátero es un cometa, entonces, sus diagonales son perpendiculares.

Si un cuadrilátero *ABCD* es una cometa, entonces,

 $\overline{AC} \perp \overline{BD}$ .

*Prueba* pág. 401

### Teorema 7.19 Teorema de los ángulos opuestos de la cometa

Si un cuadrilátero es una cometa, entonces, exactamente un par de ángulos opuestos son congruentes.

Si un cuadrilátero *ABCD* es una cometa y  $\overline{BC} \cong \overline{BA}$ ,

entonces  $\angle A \cong \angle C$  *y*  $\angle B \ncong \angle D$ .

*Prueba* Ej. 47, pág. 406

### *A B D*

*A*

*C*

*C*

*D*

*B*

### PRUEBA

### **Teorema de las diagonales de la cometa**

**Dado**  $ABCD$  es una cometa,  $\overline{BC} \cong \overline{BA}$ , y  $\overline{DC} \cong \overline{DA}$ .

**Demostrar**  $\overline{AC} \perp \overline{BD}$ 

### *A B D*

*C*

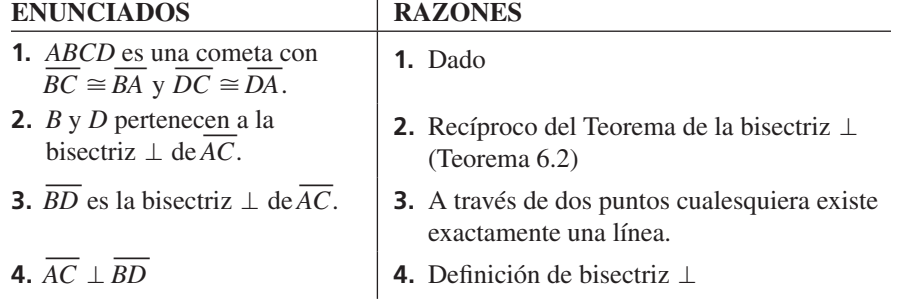

**EJEMPLO 5 Hallar las medidas de los ángulos en una cometa**

Halla *m*∠*D* en la cometa mostrada.

### **SOLUCIÓN**

Por el Teorema de los ángulos opuestos de la cometa, *DEFG* tiene exactamente un par de ángulos opuestos congruentes. Porque ∠*E* ≇ ∠*G*, ∠*D* y ∠*F* debe ser congruente. Entonces, *m*∠*D* = *m*∠*F*. Escribe y resuelve una ecuación para encontrar *m*∠*D*.

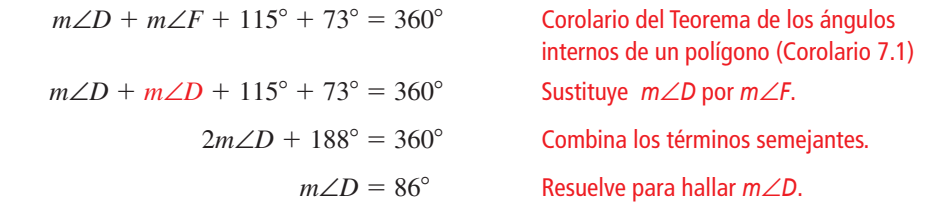

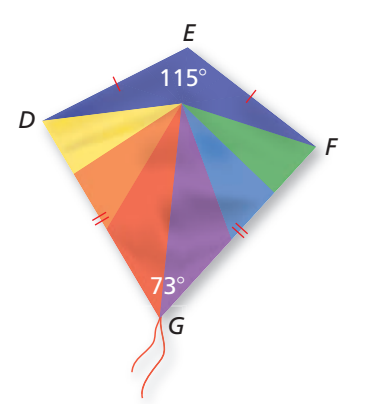

CONSEJO DE ESTUDIO

no congruentes.

Los ángulos congruentes de una cometa están formados por los lados adyacentes

### Monitoreo del progreso **AVI Ayuda en inglés y español en BigIdeasMath.com**

 **6.** En una cometa, las medidas de los ángulos son 3*x* °, 75°, 90° y 120°. Halla el valor de *x*. ¿Cuáles son las medidas de los ángulos que son congruentes?

### **Identificar los cuadriláteros especiales**

El diagrama muestra la relación entre los cuadriláteros especiales que hemos estudiado en el capítulo. Cada forma en el diagrama tiene las propiedades de las formas vinculadas arriba de ellas. Por ejemplo, un rombo tiene las propiedades de un paralelogramo y un cuadrilátero.

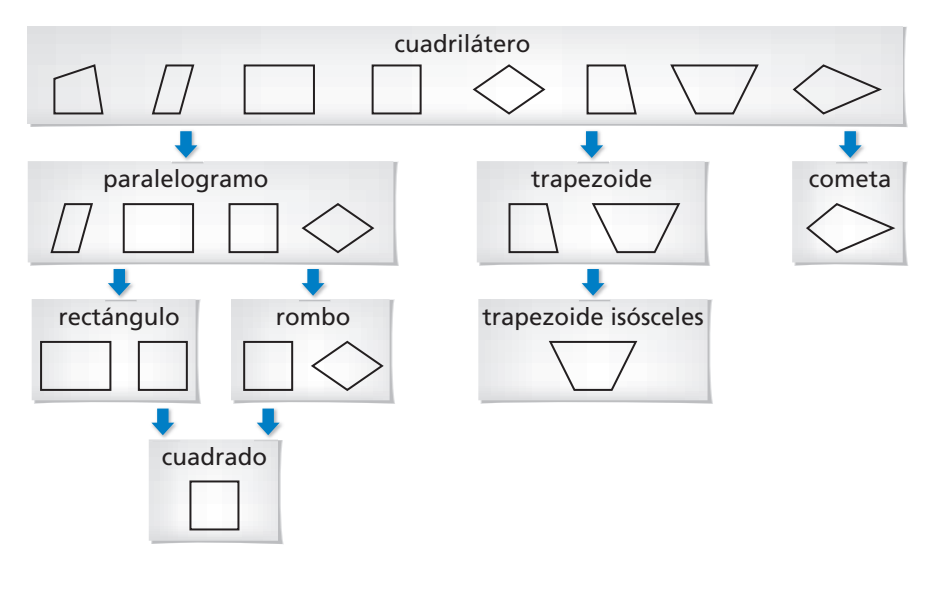

### EJEMPLO 6

#### **Identificar un cuadrilátero**

¿Cuál es el nombre más específi co para el cuadrilátero *ABCD*? *<sup>B</sup> <sup>C</sup>* LEER DIAGRAMAS

#### **SOLUCIÓN**

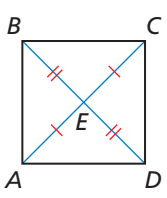

El diagrama muestra  $\overline{AE} \cong \overline{CE}$  y  $\overline{BE} \cong \overline{DE}$ . Entonces, las diagonales bisecan una a la otra. Por el Teorema de las diagonales recíprocas del paralelogramo (Teorema 7.10), *ABCD* es un paralelogramo.

Los rectángulos, los rombos y los cuadrados también son paralelogramos. Sin embargo, no hay información dada acerca de la longitud de los lados o medidas de los ángulos de *ABCD*. Así que, no puedes determinar si es un rectángulo, un rombo o un cuadrado.

Entonces, el nombre más específico para *ABCD* es un paralelogramo.

### Monitoreo del progreso **AVI Ayuda en inglés y español en BigIdeasMath.com**

 **7.** El cuadrilátero *DEFG* tiene al menos un par de lados opuestos congruentes. ¿Qué tipo de cuadrilátero tiene esta condición?

#### Da el nombre más específico para el cuadrilátero. Explica tu razonamiento.

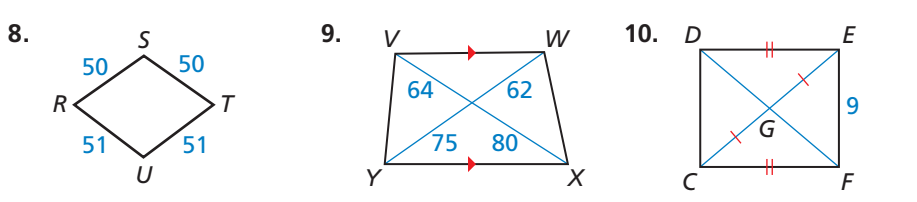

### En el Ejemplo 6, *ABCD*

se ve como un cuadrado. Pero tienes que basarte sólo en la información marcada cuando interpretas un diagrama.

# 7.5 **Ejercicios** Soluciones dinámicas disponibles en *BigIdeasMath.com*

### Verificación de vocabulario y concepto esencial

- **1.** ESCRIBIR Describe las diferencias entre un trapezoide y una cometa.
- 2. **DISTINTAS PALABRAS, LA MISMA PREGUNTA** ¿Cuál es diferente? Halla "ambas" respuestas.

¿Existe suficiente información para comprobar que el trapezoide *ABCD* es un isósceles?

 $i$ Existe suficiente información para comprobar que  $\overline{AB} \cong \overline{DC}$ ?

*i* Existe suficiente información para comprobar que los lados no paralelos del trapezoide *ABCD* son congruentes?

¿Existe sufi ciente información para comprobar que los catetos del trapezoide *ABCD* son congruentes?

### Monitoreo del progreso y Representar con matemáticas

**En los Ejercicios 3–6, demuestra que el cuadrilátero con los vértices dados es un trapezoide. Luego determina si es un isósceles.** *(Consulta el Ejemplo 1).*

- **3.** *W*(1, 4), *X*(1, 8), *Y*(−3, 9), *Z*(−3, 3)
- **4.** *D*(−3, 3), *E*(−1, 1), *F*(1, −4), *G*(−3, 0)
- **5.** *M*(−2, 0), *N*(0, 4), *P*(5, 4), *Q*(8, 0)
- **6.** *H*(1, 9), *J*(4, 2), *K*(5, 2), *L*(8, 9)

**En los Ejercicios 7 y 8, halla las medidas de cada ángulo en el trapezoide isósceles.** *(Consulta el Ejemplo 2).*

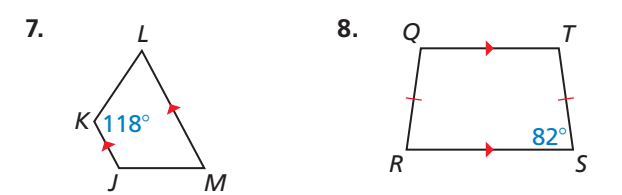

**En los Ejercicios 9 y 10, halla la longitud del segmento medio del trapezoide.** *(Consulta el Ejemplo 3).*

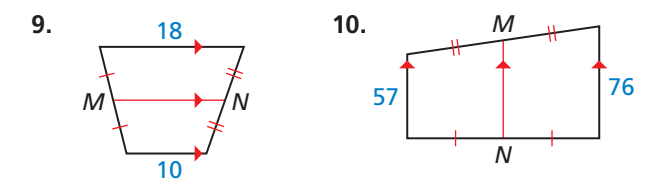

**En los Ejercicios 11 y 12, halla** *AB***.** 

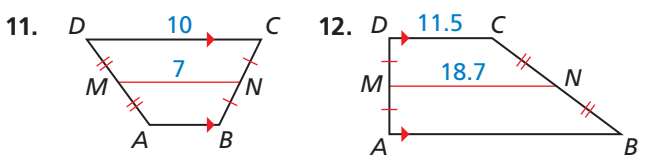

*A B*

*D*  $\overline{C}$ 

**En los Ejercicios 13 y 14, halla la longitud del segmento medio del trapezoide con los vértices dados.** *(Consulta el Ejemplo 4).*

- **13.** *A*(2, 0), *B*(8, −4), *C*(12, 2), *D*(0, 10)
- **14.** *S*(−2, 4), *T*(−2, −4), *U*(3, −2), *V*(13, 10)

**En los Ejercicios 15–18, halla** *m*∠*G***.** *(Consulta el Ejemplo 5).*

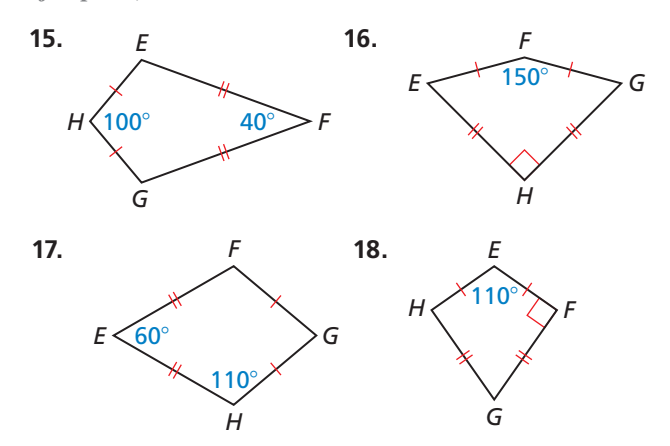

**19.** ANÁLISIS DE ERRORES Describe y corrige el error

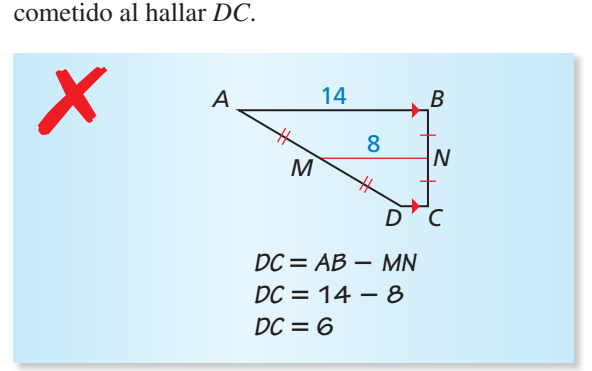

**20.** ANÁLISIS DE ERRORES Describe y corrige el error

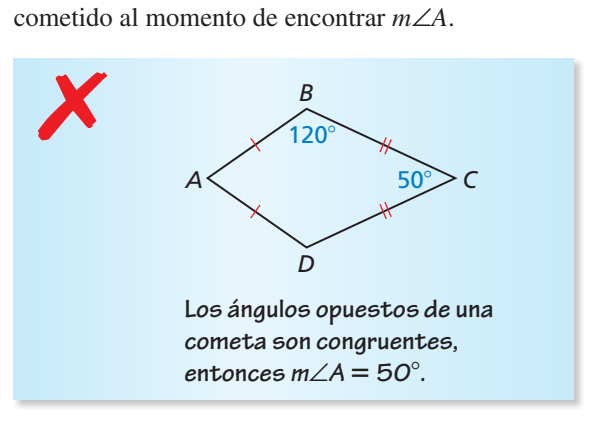

En los Ejercicios 21–24, da el nombre más específico para **el cuadrilátero. Explica tu razonamiento.** *(Consulta el Ejemplo 6).*

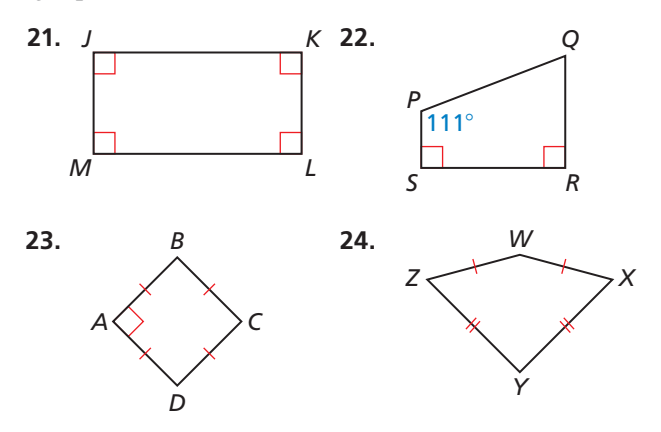

RAZONAR **En los Ejercicios 25 y 26, di si existe sufi ciente información dada en el diagrama para clasifi car el cuadrilátero por el nombre indicado. Explícalo.**

 **25.** rombo **26.** cuadrado

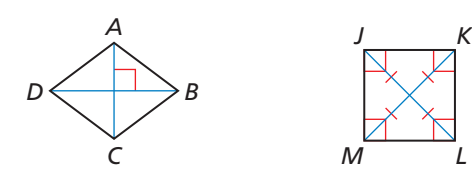

CONEXIONES MATEMÁTICAS **En los Ejercicios 27 y 28, halla el valor de** *x***.**

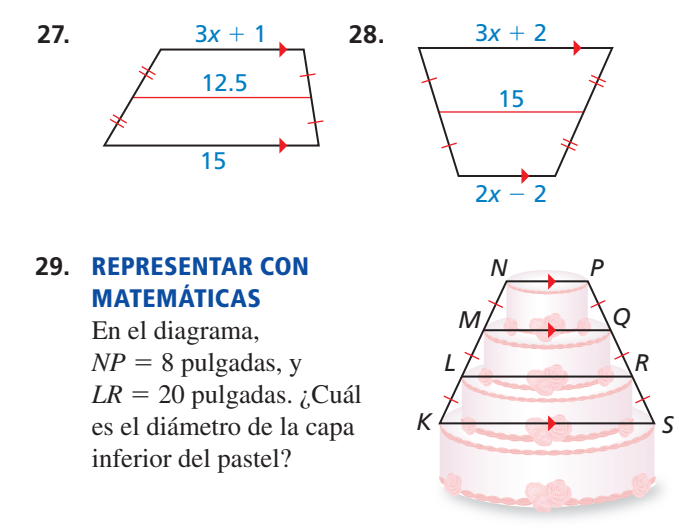

**30.** RESOLVER PROBLEMAS Tu amigo y tú están construyendo una cometa. Necesitas colocar un palo desde *X* a *W* y colocar otro desde *W* a *Z* para acabar de construir el marco. Quieres que la cometa tenga una forma geométrica. ¿Cuál es la longitud que cada palo debe tener? Explica tu razonamiento.

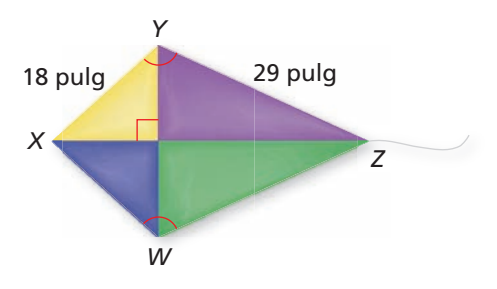

RAZONAR **En los Ejercicios 31–34, determina qué par de segmentos o ángulos deben ser congruentes para que puedas demostrar que** *ABCD* **es el cuadrilátero indicado. Explica tu razonamiento. (Tal vez exista más de una respuesta correcta).**

 **31.** trapezoide isósceles **32.** cometa

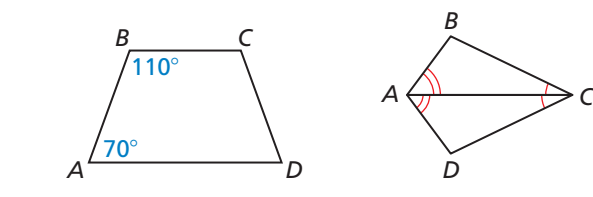

- **33.** paralelogramo **34.** cuadrado
	-

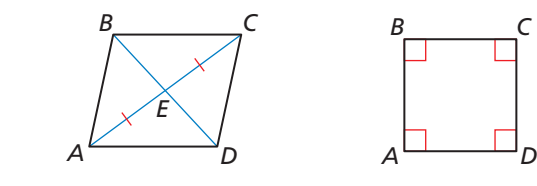

#### **35.** PRUEBA Escribe una demostración.

- **Dado**  $J\overline{L} \cong \overline{LN}, \overline{KM}$  es un segmento medio de △*JLN.*
- **Demostrar** El cuadrilátero *JKMN* es un trapezoide isósceles.

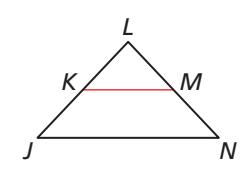

**36.** PRUEBA Escribe una demostración.

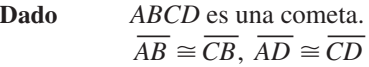

**Demostrar**  $\overline{CE} \cong \overline{AE}$ 

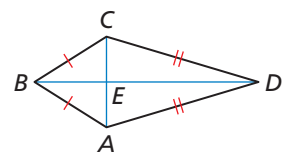

**37.** RAZONAMIENTO ABSTRACTO El punto *U* pertenece a la bisectriz perpendicular de  $\overline{RT}$ . Describe el conjunto de puntos *S* para el cual *RSTU* es una cometa.

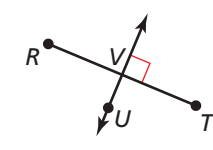

**38.** RAZONAR Determina si los puntos *A*(4, 5), *B*(−3, 3), *C*(−6, −13) y *D*(6, −2) son los vértices de la cometa. Explica tu razonamiento.

DEMOSTRAR UN TEOREMA **En los Ejercicios 39 y 40, usa el diagrama de comprobación del teorema dado. En el**   $\overline{BC}$  se dibuja paralelo a  $\overline{AB}$ .

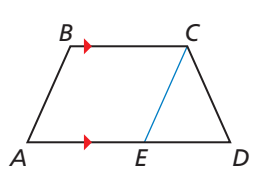

- **39.** Teorema de los ángulos base del trapezoide isósceles (Teorema 7.14)
	- **Dado**  $\frac{ABCD}{BC}$  es un trapezoide isósceles.

**Demostrar** ∠*A*  $\cong$  ∠*D*, ∠*B*  $\cong$  ∠*BCD* 

**40.** Recíproco de los ángulos base del trapezoide isósceles (Teorema 7.15)

**Dado** *ABCD* es un trapezoide. ∠ $A \cong \angle D$ ,  $\overline{BC} \parallel \overline{AD}$ 

**Demostrar** *ABCD* es un trapezoide isósceles.

**41. ARGUMENTAR** Tu primo insiste que no hay suficiente información para comprobar que *JKLM* es un trapezoide isósceles. ¿Tu primo está en lo correcto? Explícalo.

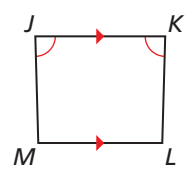

- **42.** CONEXIONES MATEMÁTICAS Las bases de un trapezoide pertenecen a las líneas  $y = 2x + 7y$ *y* = 2*x* − 5. Escribe la ecuación de la línea que contiene el segmento medio del trapezoide.
- **43. CONSTRUCCIÓN**  $\overline{AC}$  y  $\overline{BD}$  bisecan una a la otra.
	- **a.** Construye un cuadrilátero *ABCD* de tal manera que *AC* **y** *BD* sean congruentes, pero no perpendiculares. Clasifica el cuadrilátero. Justifica tu respuesta.
	- **b.** Construye el cuadrilátero *ABCD* de tal manera que *AC* **y** *BD* sean perpendiculares, pero no congruentes. Clasifica el cuadrilátero. Justifica tu respuesta.
- **44.** PRUEBA Escribe una demostración.

**Dado** *QRST* es un trapezoide isósceles.

**Demostrar** ∠*TQS* ≅ ∠*SRT*

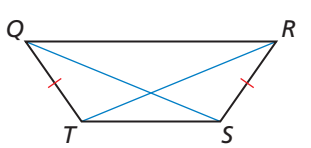

- **45.** REPRESENTAR CON MATEMÁTICAS Una telaraña de plástico está hecha en forma de un dodecágono regular (un polígono de 12 lados).  $\overline{AB}$   $\|\overline{PO}$ , y *X* es equidistante de los vértices del dodecágono.
	- $\mathbf{a}.$  *i* Te es dada suficiente información para comprobar que *ABPQ* es un trapezoide isósceles?

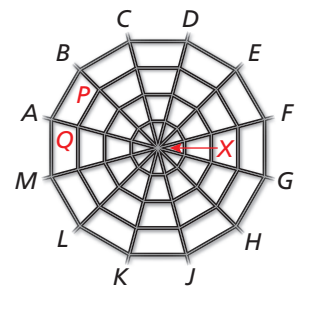

- **b.** ¿Cuál es la medida de cada ángulo interno de *ABPQ*?
- **46.** PRESTAR ATENCIÓN A LA PRECISIÓN Un trapezoide  $PQRS, PQ \parallel \overline{RS}$  y  $\overline{MN}$  es el segmento medio de *PQRS*. Si *RS* = 5 ⋅*PQ*, ¿cuál es la razón de *MN* a *RS*?

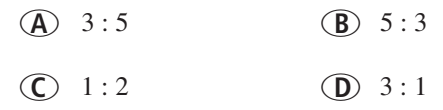

**47.** DEMOSTRAR UN TEOREMA Usa el plan para demostrar lo siguiente para escribir un párrafo de demostración del Teorema de los ángulos opuestos de la cometa (Teorema 7.19).

**Dado** *EFGH* es un cometa.  $\overline{EF} \cong \overline{FG}$ ,  $\overline{EH} \cong \overline{GH}$ 

**Demostrar** ∠*E* ≅ ∠*G*, ∠*F*  $\neq$  ∠*H* 

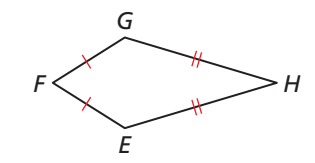

**Planea la prueba** Primero demuestra que ∠*E* ≅ ∠*G.*  Después, usa un argumento indirecto para demostrar que ∠*F*  $\neq$  ∠*H*.

- **48.** ¿CÓMO LO VES? Una de las formas más antiguas usadas para el corte de diamantes es llamado el *corte de mesa*, así como se muestra en la figura. Cada superficie del corte de la gema es llamado *faceta*. *A <sup>B</sup> <sup>E</sup> <sup>C</sup> D*
	- **a.**  $\overline{BC}$   $\parallel$   $\overline{AD}$   $\overline{YAB}$   $\overline{YDC}$  no son paralelos. ¿Cuál es la forma de la faceta marcada *ABCD*?
	- **b.**  $\overline{DE}$   $\overline{GF}$  y  $\overline{DG}$  y  $\overline{EF}$  son congruentes pero no paralelos. ¿Cuál es la forma de la faceta marcada *DEFG*?

#### **49.** DEMOSTRAR UN TEOREMA En el siguiente

diagrama,  $\overline{BG}$  es un segmento medio de  $\triangle ACD$ , y  $\overline{GE}$  es el segmento medio de  $\triangle ADF$ . Usa el diagrama para demostrar el Teorema del segmento medio del trapezoide (Teorema 7.17).

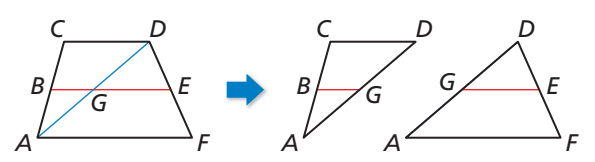

### Mantener el dominio de las matemáticas Repasar lo que aprendiste en grados y lecciones anteriores

- **50.** ESTIMULAR EL PENSAMIENTO ¿El Teorema LLALL es una congruencia válida para las cometas? Justifica tu respuesta.
- **51.** DEMOSTRAR UN TEOREMA Para comprobar el enunciado bicondicional en el Teorema de las diagonales del trapezoide (Teorema 7.16), debes demostrar ambas partes por separado.
	- **a.** Demuestra la parte del Teorema de las diagonales del trapezoide (Teorema 7.16).

**Dado** *JKLM* es un trapezoide isósceles. 
$$
\overline{KL} || \overline{JM}, \overline{JK} \cong \overline{LM}
$$

**Demostrar**  $\overline{JL} \cong \overline{KM}$ 

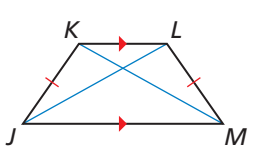

- **b.** Escribe la otra parte del Teorema de las diagonales del trapezoide (Teorema 7.16) como una condicional. Después, demuestra que el enunciado es verdadero.
- **52.** PRUEBA ¿Qué tipo especial de cuadrilátero es *EFGH*? Escribe una prueba para comprobar que tu respuesta es correcta.
	- **Dado** En una figura tridimensional  $JK \cong LM$ .  $E, F, G, Y$  *H* son los puntos medios de  $JL$ ,  $\overline{KL}$ ,  $\overline{KM}$  y  $\overline{JM}$ , respectivamente.

**Demostrar** *EFGH* es un

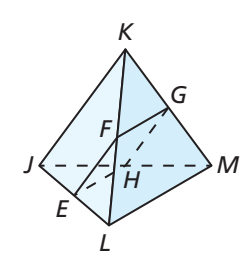

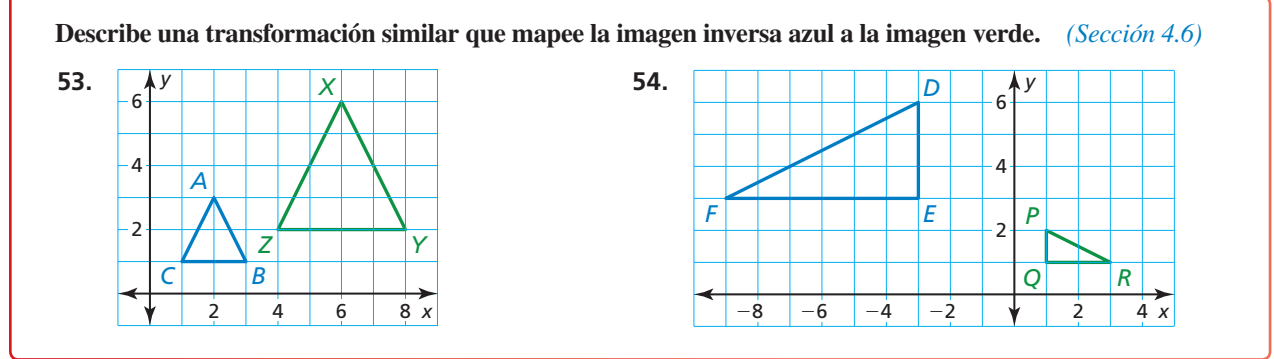

*F G*

# 7.4–7.5 ¿Qué aprendiste?

### Vocabulario Esencial

rombo, *pág. 388* rectángulo, *pág. 388* cuadrado, *pág. 388* trapezoide, *pág. 398* bases (de un trapezoide), *pág. 398*

### Conceptos Esenciales

### **Sección 7.4**

Corolario 7.2 Corolario del rombo, *pág. 388* Corolario 7.3 Corolario del rectángulo, *pág. 388* Corolario 7.4 Corolario del cuadrado, *pág. 388* Relaciones entre los paralelogramos especiales, *pág. 389* Teorema 7.11 Teorema de las diagonales del rombo, *pág. 390*

### **Sección 7.5**

Mostrar que un cuadrilátero es un trapezoide en el plano de coordenadas, *pág. 398*

Teorema 7.14 Teorema de los ángulos base del trapezoide isósceles, *pág. 399*

Teorema 7.15 Recíproco de los ángulos base del trapezoide isósceles, *pág. 399*

Teorema 7.16 Teorema de las diagonales del trapezoide isósceles, *pág. 399*

ángulos base (de un trapezoide), *pág. 398* catetos (de un trapezoide), *pág. 398* trapezoide isósceles, *pág. 398* segmento medio de un trapezoide, *pág. 400* cometa, *pág. 401*

Teorema 7.12 Teorema de los ángulos opuestos del rombo, *pág. 390* Teorema 7.13 Teorema de las diagonales del rectángulo, *pág. 391* Identificar paralelogramos especiales en un plano de coordenadas, *pág. 392*

trapezoide, *pág. 400* Teorema 7.18 Teorema de las diagonales de la cometa, *pág. 401* Teorema 7.19 Teorema de los ángulos opuestos de la cometa, *pág. 401*

Identificar los cuadriláteros especiales, pág. 402

Teorema 7.17 Teorema del segmento medio del

### Prácticas matemáticas

- **1.** En el Ejercicio 14 de la página 393, una razón por la que *m*∠4, *m*∠5 y *m*∠*DFE* son todas todas 48° es porque las diagonales de un rombo bisecan una a la otra. ¿Qué otra razón existe para que sean iguales?
- **2.** Explica cómo el diagrama que creaste en el Ejercicio 64 de la página 395 puede ayudar a a responder preguntas como las de los Ejercicios 65–70.
- **3.** En el Ejercicio 29 de la página 404, describe el patrón que puedes usar para hallar la medida de la base del trapezoide cuando es dada la longitud del segmento medio y la otra base.

# Tarea de desempeño Elevador de tijeras

Un elevador de tijera es una plataforma de trabajo con una altura ajustable que es estable y cómoda. La plataforma es sujetada por vigas entrecruzadas que elevan y bajan la plataforma. ¿Qué cuadriláteros ves en el diseño del elevador de tijera? ¿Qué propiedades de esos cuadriláteros juegan un rol importante en la operación exitosa del elevador?

Para explorar las respuestas a estas preguntas y más, visita *BigIdeasMath.com*.

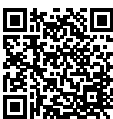

*D*

*x* + 6

66°

*A B*

*C*

*y*° 9

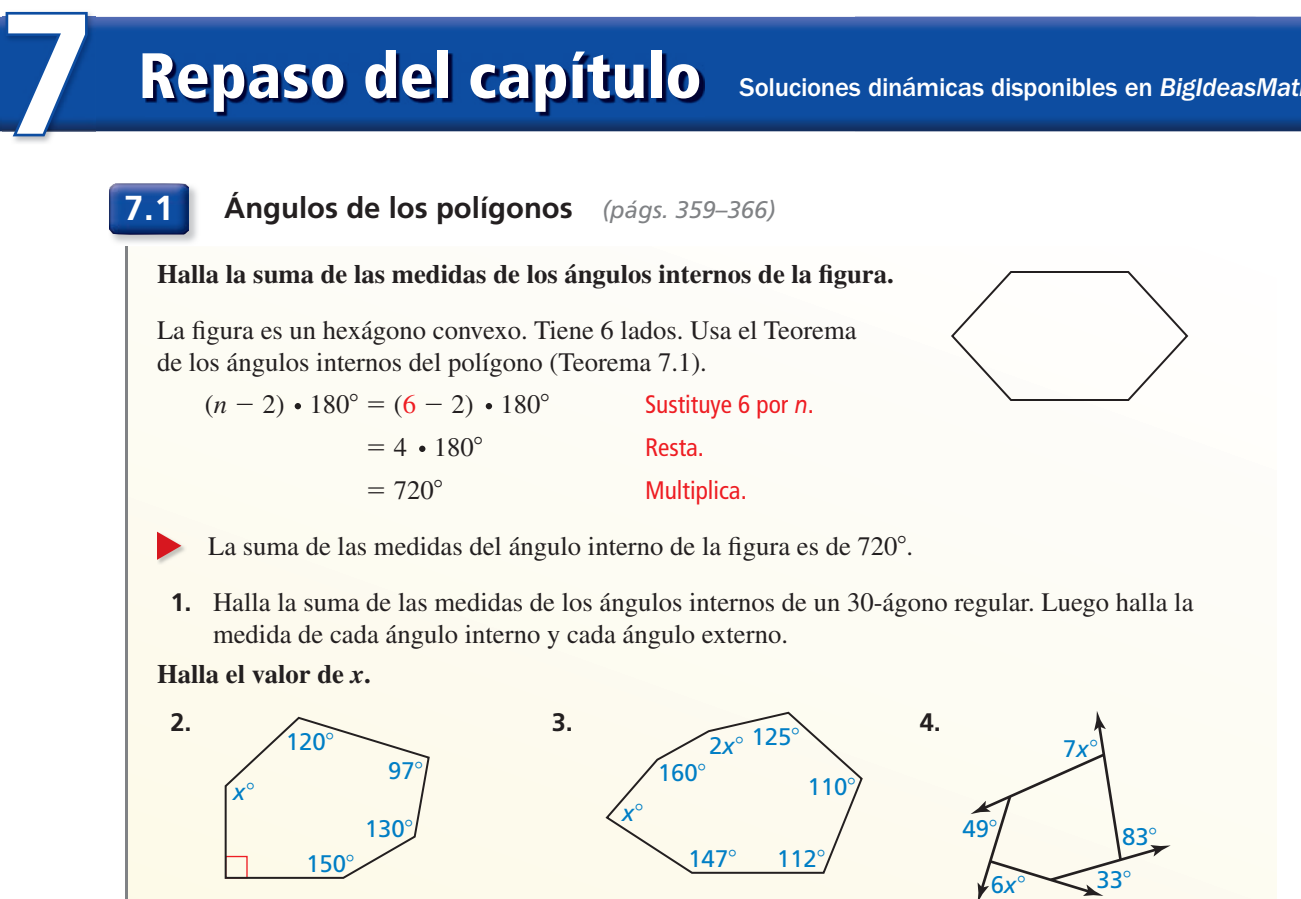

**7.2 Propiedades de los paralelogramos** *(págs. 367–374)*

**Halla el valor de** *x* **y** *y***.**

*ABCD* es un paralelogramo por la definición de un paralelogramo. Usa el Teorema de los lados opuestos del paralelogramo (Teorema. 7.3) para hallar el valor de *x*.

*AD* = *BC* Los lados opuestos de un paralelogramo son congruentes.  $x + 6 = 9$  Sustituye  $x + 6$  por *AD* y 9 por *BC*.  $x = 3$  Resta 6 de cada lado.

Por el Teorema de los ángulos opuestos del paralelogramo (Teorema. 7.4), ∠*D* ≅ ∠*B* o  $m\angle D = m\angle B$ . Entonces,  $y = 66^\circ$ .

En  $\Box ABCD$ ,  $x = 3$  y  $y = 66$ .

**Halla el valor de cada variable en el paralelogramo.**

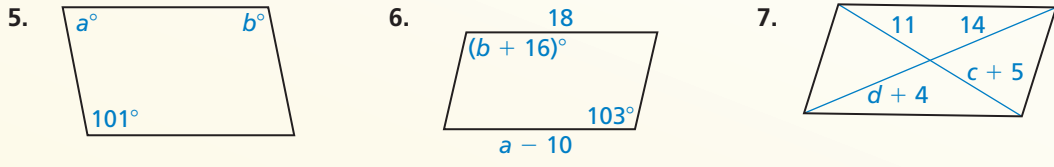

- **8.** Halla las coordenadas de la intersección de las diagonales de ▱*QRST* con los vértices *Q*(−8, 1), *R*(2, 1), *S*(4, −3) y *T*(−6, −3).
- **9.** Los tres vértices de *□JKLM* son *J*(1, 4), *K*(5, 3) y *L*(6, −3). Halla las coordenadas del vértice *M*.

**7.3 Demostrar que un cuadrilátero es un paralelogramo** *(págs. 375–384)*

 $3x + 1$ 

 $G \t 2x + 7$  *F* 

#### **¿Para qué valor de** *x es* **el cuadrilátero paralelogramo** *DEFG***?** *D*

Por el Teorema de los lados opuestos paralelos y congruentes (Teorema 7.9), si un par de lados opuestos son congruentes y paralelos, entonces, *DEFG* es un paralelogramo. Te es dado que  $\overline{DE}$   $\parallel$  *FG*. Halla *x* de tal manera que  $\overline{DE} \cong \overline{FG}$ .

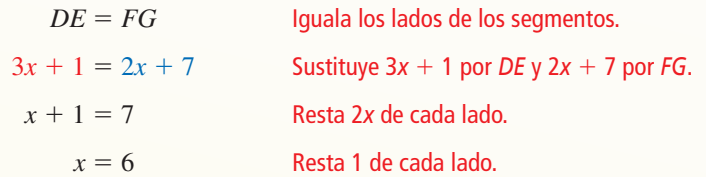

Cuando  $x = 6$ ,  $DE = 3(6) + 1 = 19$  y  $FG = 2(6) + 7 = 19$ .

El cuadrilátero *DEFG* es un paralelogramo cuando *x* = 6.

**Determina qué teorema puedes usar para demostrar que el cuadrilátero es un paralelogramo.**

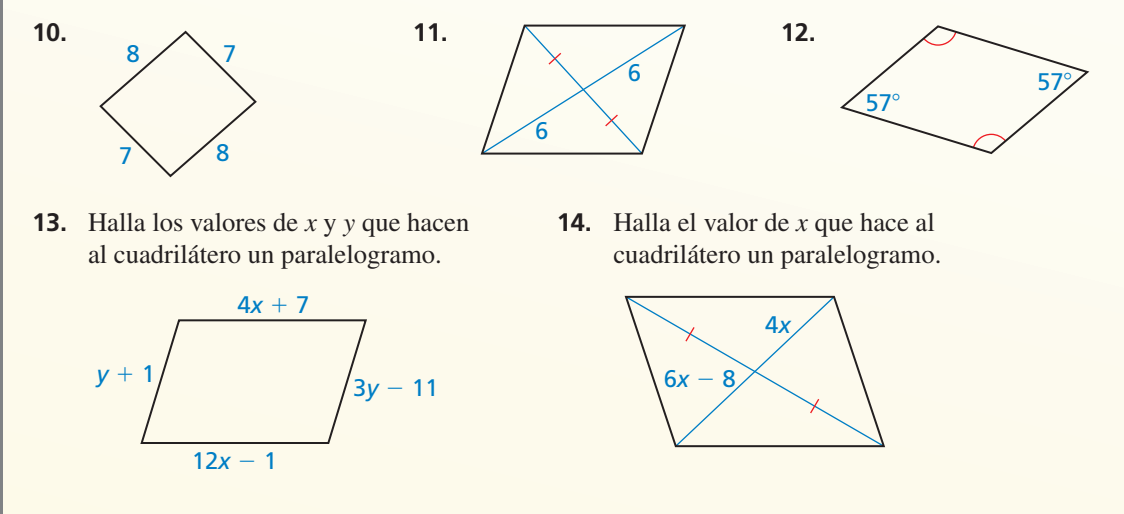

 **15.** Demuestra que el cuadrilátero *WXYZ* con los vértices *W*(−1, 6), *X*(2, 8) *Y*(1, 0) y *Z*(−2, −2) es un paralelogramo.

**7.4 Propiedades de los paralelogramos especiales** *(págs. 385–396)*

#### **Clasifica el cuadrilátero especial. Explica tu razonamiento.**

El cuadrilátero tiene cuatro ángulos rectos. Por el Corolario del rectángulo (Corolario 7.3), el cuadrilátero es un rectángulo. Porque sus cuatro lados no están marcados como congruentes, tú no puedes concluir que el rectángulo es un cuadrado.

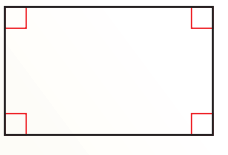

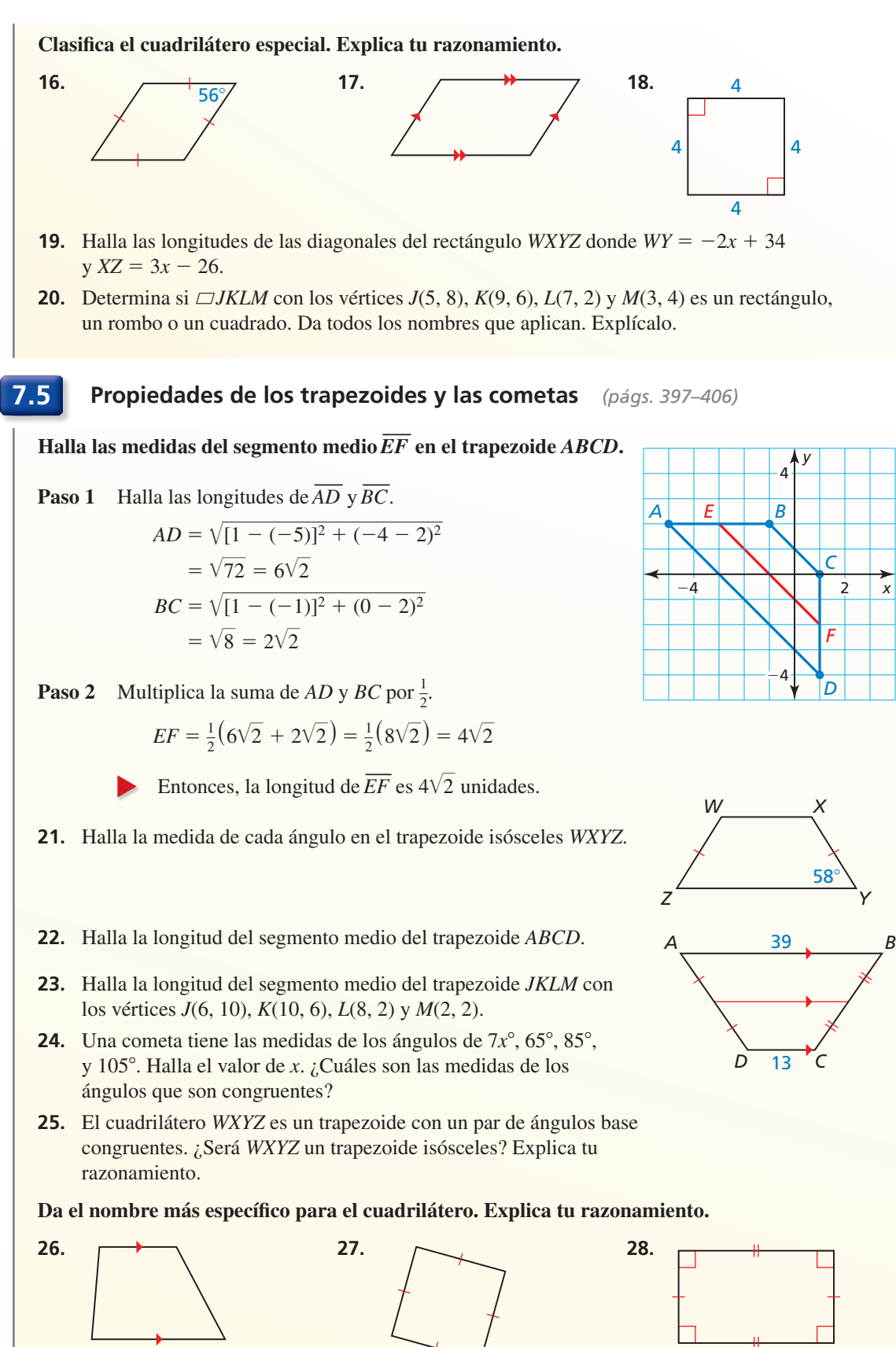

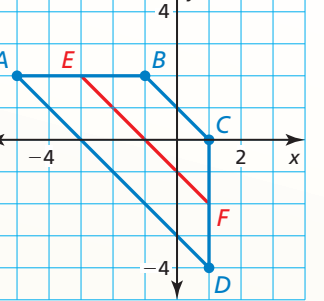

# **7** Prueba del capítulo

**Halla el valor de cada variable en el paralelogramo.**

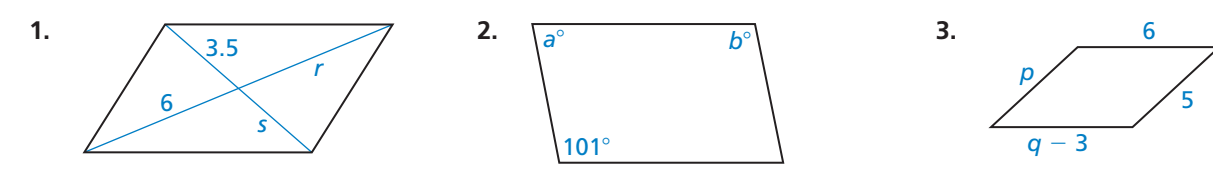

Da el nombre más específico para el cuadrilátero. Explica tu razonamiento.

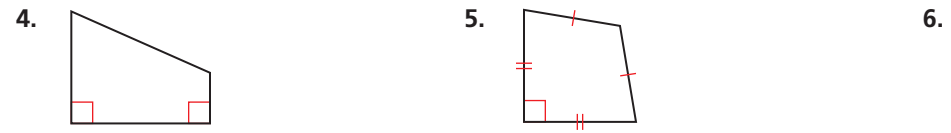

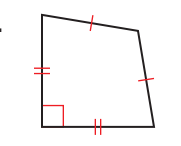

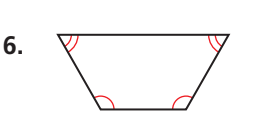

- **7.** En un octágono convexo, cada uno de los tres ángulos externos tienen la medida de *x* °*.* Los otros cinco ángulos externos tienen la medida de  $(2x + 7)$ °. Halla la medida de cada ángulo externo.
- **8.** El cuadrilátero *PQRS* tiene los vértices  $P(5, 1)$ ,  $Q(9, 6)$ ,  $R(5, 11)$  y  $S(1, 6)$ . Clasifica el cuadrilátero *PQRS* usando el nombre más específico.

Determina si se da la suficiente información para demostrar que el cuadrilátero es un **paralelogramo. Explica tu razonamiento.**

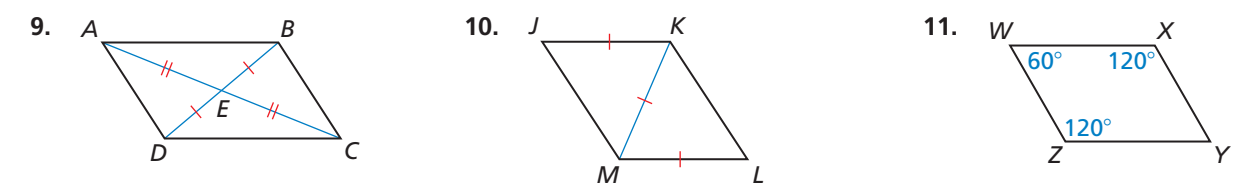

- **12.** Explica por qué un paralelogramo con un ángulo recto debe ser un rectángulo.
- **13.** Resume las maneras en las que puedes comprobar que el cuadrilátero es un cuadrado.
- **14.** Tres vértices de  $\Box$ *JKLM* son *J*(−2, −1), *K*(0, 2) y *L*(4, 3)
	- **a.** Halla las coordenadas del vértice *M*.
	- **b.** Halla las coordenadas de la intersección de las diagonales de *□JKLM*.
- **15.** Estás construyendo un soporte para plantas con tres estantes circulares, igualmente espaciados. El diagrama muestra una sección vertical cruzada del soporte para plantas. ¿Cuál es el diámetro del estante de en medio?
- **16.** El Pentágono en Washington, D.C., tiene forma de un pentágono regular. Halla la medida de cada ángulo interno.
- **17.** Estás diseñando un soporte para binoculares. Si  $\overline{BC}$  siempre es vertical, los binoculares estarán dirigidos a la misma dirección mientras estén elevados o inclinados para distintos espectadores. ¿Cómo puedes diseñar el soporte de tal manera que  $\overline{BC}$  esté siempre vertical? Justifica tu respuesta.
- **18.** La medida de un ángulo de una cometa es de 90°. La medida de otro ángulo en la cometa es de 30°. Dibuja una cometa que haga juego con la descripción.

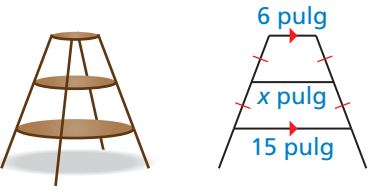

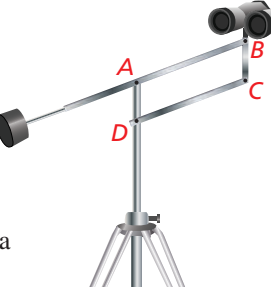

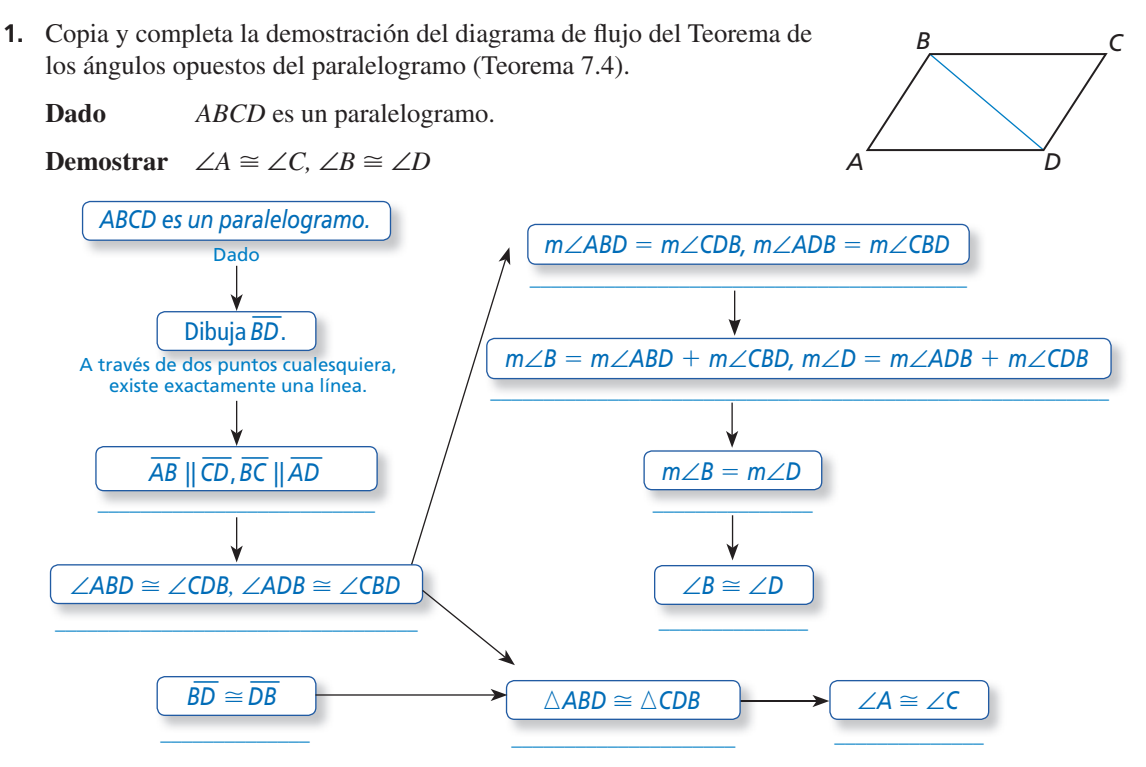

 **2.** Usa los pasos en la construcción para explicar cómo sabes que un círculo se inscribe en △*ABC*.

**Paso 1 Paso 2**

**7**

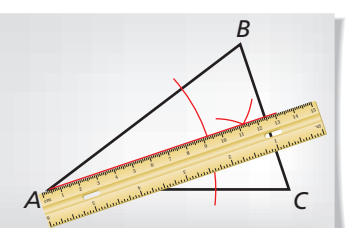

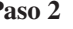

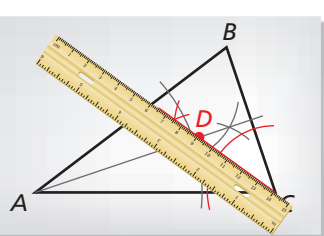

Paso 3 Paso 4

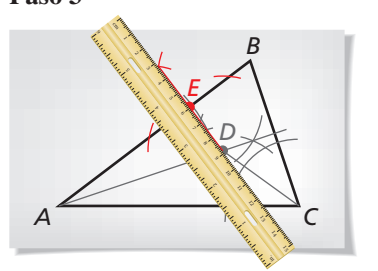

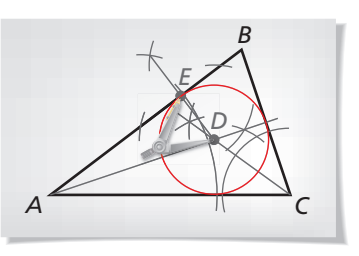

- **3.** Tu amigo afirma que se puede comprobar el Teorema de los lados opuestos del paralelogramo (Teorema 7.3) usando el Teorema de congruencia LLL (Teorema 5.8) y un el Teorema de los lados opuestos del paralelogramo (Teorema 7.3). ¿Está tu amigo en lo correcto? Explica tu razonamiento.
- **4.** Halla el perímetro del polígono *QRSTUV.* ¿Es un polígono equilátero, equiángulo o regular? Explica tu razonamiento.

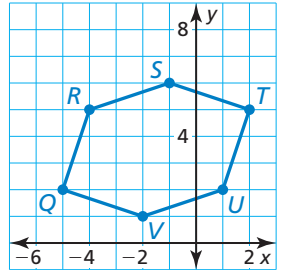

 **5.** Elige los símbolos correctos para demostrar el Teorema de la bisagra (Teorema 6.13).

**Dado**  $\overline{AB} \cong \overline{DE}, \overline{BC} \cong \overline{EF}, AC > DF$ 

**Demostrar**  $m\angle B > m\angle E$ 

**Prueba indirecta**

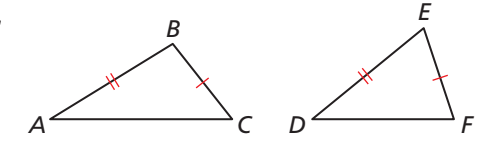

- **Paso 1** Asume temporalmente que *m*∠*B* ≯ *m*∠*E*. Entonces, se deduce que sea *m*∠*B* \_\_\_ *m*∠*E*  o *m*∠*B* \_\_\_ *m*∠*E.*
- **Paso 2** Si *m*∠*B* \_\_\_ *m*∠*E*, entonces, *AC* \_\_\_ *DF* por el Teorema de la bisagra (Teorema 6.12). Si *m*∠*B* \_\_\_ *m*∠*E*, entonces, ∠*B* \_\_\_ ∠*E.* Entonces, △*ABC* \_\_\_ △*DEF* por el Teorema de congruencia AAL (Teorema 5.5) y *AC* \_\_\_ *DF*.
- **Paso 3** Ambas conclusiones contradicen el enunciado dado que *AC* \_\_\_ *DF*. Así que, la suposición temporal *m*∠*B* ≯ *m*∠*E* no puede ser verdadera. Esto demuestra que *m*∠*B* \_\_\_ *m*∠*E.*

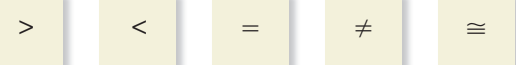

 **6.** Usa el Teorema de los ángulos base recíprocos del trapezoide (Teorema 7.15) para demostrar que *ABCD* es un trapezoide isósceles.

**Dado**  $\overline{BC} \parallel \overline{AD}$ , ∠*EBC* ≅ ∠*ECB*, ∠*ABE* ≅ ∠*DCE* 

**Demostrar** *ABCD* es un trapezoide isósceles.

 **7.** Una parte del Teorema de las diagonales del rectángulo (Teorema 7.13) dice "Si las diagonales de un paralelogramo son congruentes, entonces, es un rectángulo." Usando la explicación dada, existen muchas maneras de comprobar esta parte del teorema. Proporciona un enunciado para cada explicación para formar una demostración posible de esta parte del teorema. *Q*

**Dado** *QRST* es un paralelogramo.  $\overline{OS} \cong \overline{RT}$ 

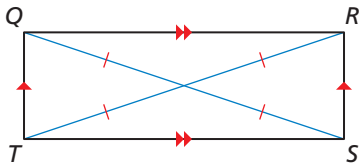

*A*

*B*

*E D*

*C*

**Demostrar** *QRST* es un rectángulo.

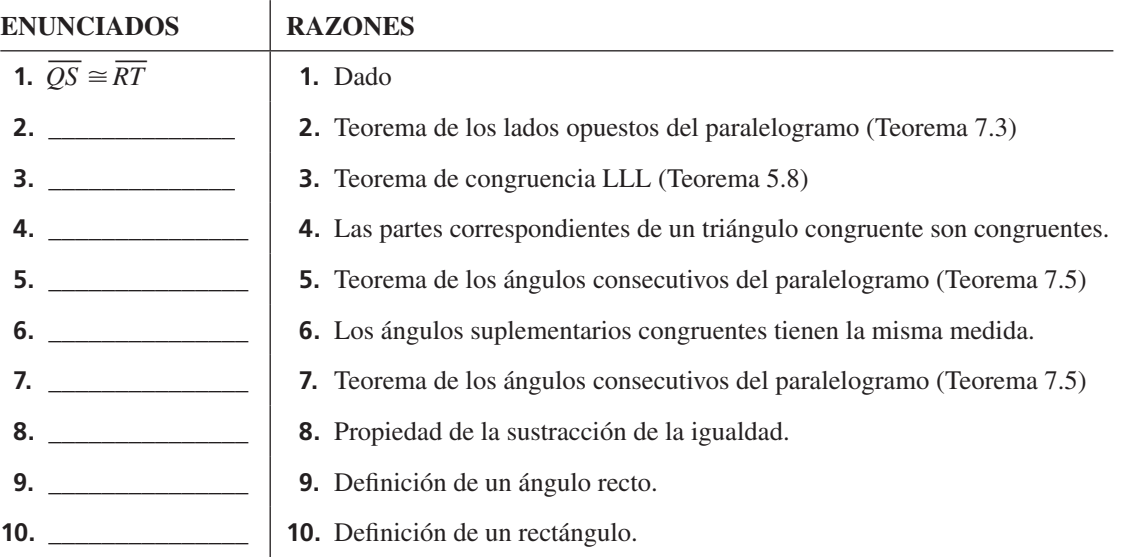